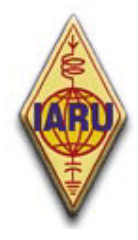

The International Amateur Radio Union

Since 1925, the Federation of National Amateur Radio Societies Representing the Interests of Two-Way Amateur Radio Communication

# *ETIK OG OPERATIONS-PROCEDURER FOR*

# *RADIOAMATØRER*

*3. Udgave (Juli 2010)* 

> *Af John Devoldere, ON4UN og Mark Demeuleneere, ON4WW På dansk ved Erik Jensen, EDR og Jørgen Arnvig, OZ4RT*

På hjemmesiden **http://www.ham-operating-ethics.org** findes versioner af dette dokument på mere end 25 sprog.

#### **Oversættelser:**

Hvis du gerne vil hjælpe os med at oversætte til et andet sprog, så kontakt venligst en af forfatterne (on4un(at)uba.be eller on4ww(at)uba.be). En anden er måske allerede i gang med at oversætte.

#### **PowerPoint version:**

En PowerPoint-præsentation af dokumentet (på engelsk) er også til rådighed via det ovennævnte link.

# **Copyright:**

Undtagen hvor andet er specificeret, er informationen i denne tekst skabt og forfattet af John Devoldere ON4UN og Mark Demeuleneere ON4WW ('forfatterne'), og som sådan er teksten ejet af forfatterne og beskyttet af **copyright-love**. Medmindre andet er specificeret, har du tilladelse til at læse, kopiere, printe og distribuere indholdet af denne tekst på følgende betingelser:

- 1. Brugen er oplysende og ikke-kommerciel;
- 2. Enhver kopi eller del af kopi skal inkludere en copyright-note (©John Devoldere ON4UN og Mark Demeuleneere ON4WW);
- 3. Ingen modifikation eller ændring gøres ved teksten uden skriftlig tilladelse fra forfatterne.

Tilladelse til at bruge informationen til andre formål end de ovenfor beskrevne skal indhentes skriftligt fra en af forfatterne.

# Indholdsfortegnelse

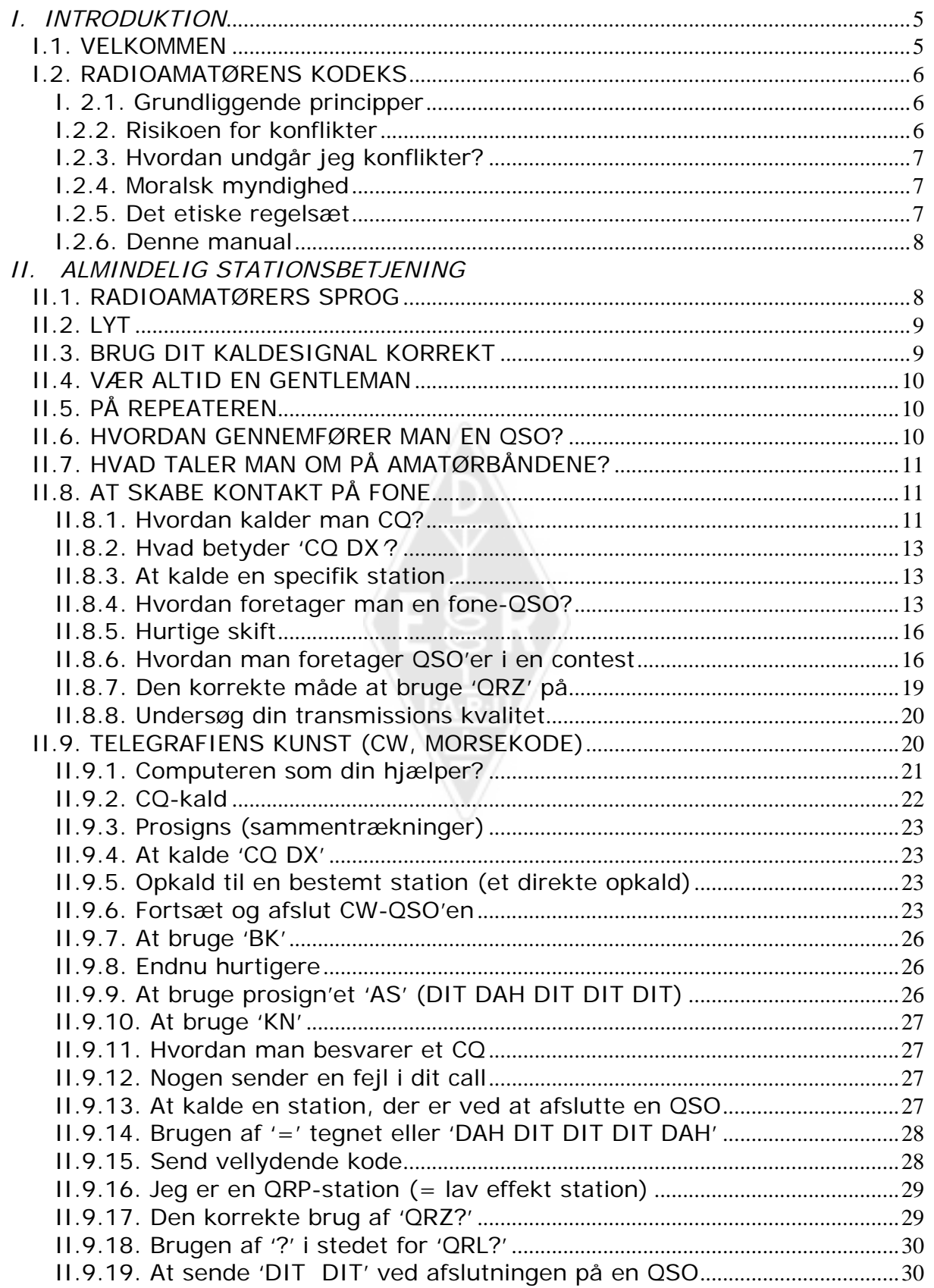

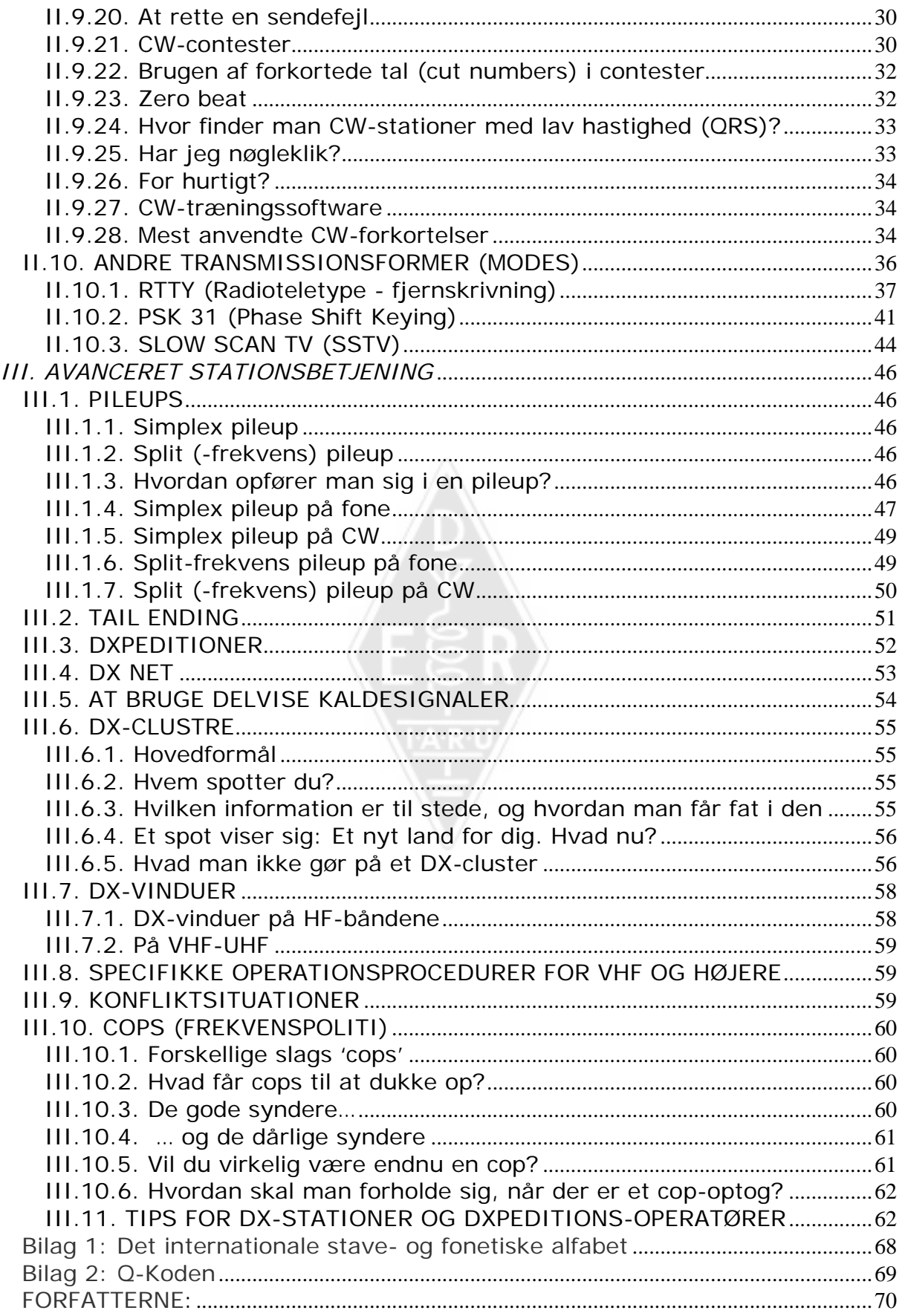

#### **Radioamatørens grundregler**

#### **Radioamatøren er**

**BETÆNKSOM...** Han arbejder aldrig med vilje på en sådan måde, at han ødelægger andres fornøjelse.

**LOYAL...** Han udviser loyalitet og giver opmuntring og støtte til andre amatører, lokale klubber og den IARU-tilknyttede radioamatørforening, gennem hvilken amatørradio er repræsenteret nationalt og internationalt.

**PROGRESSIV...** Han holder sit radiorum opdateret. Hans udstyr er velbygget og velfungerende. Hans *operationsteknik* kan ikke anfægtes.

**VENLIG...** Han arbejder langsomt og tålmodigt, når han bliver bedt om det. Han tilbyder venlige råd og vink til begyndere. Han giver venlig assistance og samarbejde, og han er betænksom overfor andres interesser. Dette er i radioamatørens ånd – *'ham spirit'*.

**AFBALANCERET...** Radio er en hobby, som aldrig griber ind i pligter overfor familie, job, skole og samfund.

**PATRIOTISK...** Hans radiorum og evner er altid klar til tjeneste for land og samfund.

-- *adapteret fra den oprindelige 'Amateur's Code', skrevet af Paul M. Segal, W9EEA, i 1928.*

# *I. INTRODUKTION*

# **I.1. VELKOMMEN**

De fleste, som læser denne manual, er formodentlig nytilkomne eller på vej til radioamatørernes verden. Indtil for nylig blev de nyankomne kastet ud på båndene med meget lidt eller ingen hjælp og uden klare instruktioner om, eller oplæring i, *hvordan* man opfører sig i æteren. Kunne man forestille sig at blive sluppet løs på vejene i tæt trafik, uden at nogen havde fortalt om, hvordan man kører en bil og opfører sig på vejen? Alene tanken synes skræmmende for de fleste. At være på båndene, uforberedt på denne dejlige oplevelse, kan være lige så skræmmende. Men der er ingen grund til panik, alle bilister måtte køre bil en første gang, og enhver radioamatør var ny til at begynde med.

Velkommen til radioamatørernes verden, velkommen til båndene. Denne tekst vil hjælpe dig til at få en større fornøjelse af denne vidunderlige hobby lige fra begyndelsen. Glem ikke, at amatørradio er en hobby, og en hobby skal være noget, man nyder!

Læseren bør ikke lade sig skræmme af de mange *regler* i denne manual i den tro, at de vil reducere fornøjelsen og tilfredsheden ved at opnå radiokontakter. Reglerne er nemme at forstå, og de vil hurtigt komme ind på rygraden på enhver radioamatør med *god vilje*.

Da det fremherskende sprog blandt radioamatører af forskellig nationalitet er engelsk, er teksten i mange eksempler ikke oversat, men bibeholdt på engelsk. Det samme gælder en del særlige udtryk, der er meget bedre kendt på engelsk end på dansk.

Denne manual er inddelt i tre dele:

#### **I. Introduktion**

Hvad skal manualen bruges til?

#### **II. Generel operation**

Denne del henvender sig til alle radioamatører, uanset hvad de arbejder med (lange QSO'er, DX-jagt, contester, osv.).

#### **III. Avanceret operation**

Denne del dækker emner, der hovedsagligt er forbundet med DX: At foretage QSO'er i pileups, at bruge DX-clustre og DX-net, at være DXoperatøren i et *sjældent* land, konfliktsituationer osv.

#### **I.2. RADIOAMATØRENS KODEKS**

#### **I. 2.1. Grundliggende principper**

De **grundliggende principper**, der bør afgøre vores **etiske regelsæt** på båndene:

- **Social fornemmelse, fornemmelsen af broderskab, broderlig ånd:** I stort antal leger vi alle radio på de samme bølgelængder (vores legeplads). Vi er aldrig alene. Alle andre radioamatører er vore kollegaer, vore brødre og søstre, vore venner. Vi bør opføre os herefter. Vær altid betænksom.
- **Tolerance**: Ikke alle radioamatører er nødvendigvis enige i dine synspunkter, og dine meninger er muligvis ikke de *bedste*. Forstå, at der er andre mennesker med andre meninger om et givent emne. Vær tolerant. Verden er ikke til kun for dig.
- **Høflighed**: Brug **aldrig** uhøfligt sprog eller sårende ord på båndene. Den slags opførsel siger intet om modtageren, men meget om afsenderen. Bevar selvkontrollen til enhver tid.
- **Forståelse**: Forstå venligst, at ikke enhver er så klog, så professionel eller så stor en ekspert som du er. Hvis du vil gøre noget ved det, må du **handle positivt** (hvordan kan jeg hjælpe, hvordan kan jeg rette, hvordan kan jeg lære fra mig) frem for negativt (bande, fornærme, osv.).

#### **I.2.2. Risikoen for konflikter**

**Æteren er den fælles legeplads:** Alle radioamatører vil lege deres lege eller

udøve deres sport, men det skal alt sammen foregå på den samme legeplads: Vores amatørbånd. Flere hundrede tusinde mennesker på den samme legeplads vil til tider føre til konflikter.

 Eksempel: Pludselig hører du nogen kalde CQ eller tale med nogen andre på *din* frekvens (den frekvens du har brugt i nogen tid). Hvordan kan det gå til? Du var her i over en halv time på en helt ledig frekvens! Ja, det KAN ske; måske tror den anden, at du er trængt ind på HANS frekvens. Måske har skip'et eller forholdene ændret sig.

# **I.2.3. Hvordan undgår jeg konflikter?**

- Ved at forklare alle hvad reglerne er, og ved at motivere dem til at anvende disse regler. De fleste konflikter er forårsaget af **uvidenhed**: Mange radioamatører kender ikke reglerne godt nok.
- Derudover håndteres mange konflikter dårligt, igen på grund af uvidenhed.
- Denne manual sigter mod at gøre noget ved denne manglende viden, især for at forhindre konflikter af enhver slags.

#### **I.2.4. Moralsk myndighed**

- I de fleste lande er myndighederne uinteresseret i detaljerne om, hvordan radioamatører opfører sig på deres bånd, så længe man opererer ifølge de regler, myndighederne har fastlagt.
- Det siges, at radioamatørernes fællesskab har god **selvjustits**. Dette betyder, at **selvdisciplin** skal være grundlæggende for vores opførsel. Det betyder derimod IKKE, at radioamatørerne har deres eget **politi**!

#### **I.2.5. Det etiske regelsæt**

Hvad menes der med *etisk regelsæt*? Det etiske regelsæt er en samling af regler baseret på **etiske** principper, såvel som **operationelle betragtninger**.

 **Etik:** Giver os vores attitude, vores generelle opførsel som radioamatører. Etik har at gøre med sæder. Etik er de moralske principper.

Eksempel: Etikken kræver, at vi aldrig med vilje forstyrrer transmissioner fra andre stationer. Dette er en af vore moralske skikke. Ikke at leve op til den er umoralsk, som at snyde i contester.

 **Praktiske regler**: For at styre alle aspekter af vores opførsel, er der også et antal regler, der er baseret på **operationelle betragtninger** og på radioamatørers **praksis og vaner**. For at undgå konflikter, skal vi også bruge praktiske regler til at styre vores gøren og laden på båndene, eftersom det at skabe kontakt på båndene er en af vore vigtigste aktiviteter. Hermed menes **praktiske regler** og **rettesnore**, som styrer det, som ikke har med etik at gøre. De fleste operationelle procedurer (hvordan man gennemfører en QSO, hvordan man kalder, hvor man opererer, hvad QRZ betyder, hvordan man bruger Q-koden, osv.) danner en del af disse. Når man overholder procedurerne garanteres en optimal ydelse og effektivitet i vores QSO'er, og dette er nyttigt for at undgå konflikter. Disse procedurer er opstået som et resultat af daglig brug over mange år, og som et resultat af fortsatte teknologiske landvindinger.

# **I.2.6. Denne manual**

- Manualen handler udelukkende om radioamatørers etiske regelsæt. Hovedparten består af operationelle procedurer, tilsat de moralske principper, som er grundlaget for vores generelle opførsel, som forklaret ovenfor.
- At kende til **amatørens etiske regelsæt** er lige så vigtigt for radioamatører, som det er at kende til myndighedernes love og regulativer og det grundlæggende i elektricitet, elektronik, antenner, udbredelse, sikkerhed osv.
- Denne manual tilsigter at gøre alle radioamatører bekendt med denne opførsel på båndene, uanset om de er garvede veteraner, for nylig har fået deres licens, eller arbejder på det.
- Dette er ikke blevet gjort så minutiøst tidligere, og den detaljerede viden om dette regelsæt er indtil videre ikke blevet inkluderet i studiet eller eksamensmaterialet for vordende radioamatører. Dette synes at være en af grundene til, at vi uheldigvis hører så mange fejltagelser og overtrædelser af reglerne på vore bånd.
- At undervise de nye, og at teste deres viden under eksamen, vil forhåbentlig gøre det mindre nødvendigt at rette situationer i luften, samt gøre båndene til et mere tiltrækkende sted, hvor banden, jamming og råben snart kun er et ondt minde.
- Radioamatører begår hovedsagelig fejl i denne henseende, fordi de aldrig er blevet undervist i, hvordan de skal opføre sig. De har næsten ingen træning fået i dette emne. Vi bør ikke bebrejde dem det, vi bør træne dem!
- Denne manual dækker procedurer for de mest almindeligt anvendte transmissionsformer (SSB, CW, RTTY og PSK).

# *II. ALMINDELIG STATIONSBETJENING*

# **II.1. RADIOAMATØRERS SPROG**

- En *ham* er en radioamatør.
- Som radioamatører tiltaler vi hinanden udelukkende med fornavn (eller øgenavn/kælenavn), aldrig med *hr.*, *frøken* eller *fru* (*mister*, *miss* eller *misses* på engelsk) eller med efternavn. Dette gør sig også gældende i skriftlig kommunikation mellem radioamatører.
- Takt og tone blandt radioamatører er, at man tager afsked med hinanden med hilsnen '*73'*. Ikke *best 73* eller *many* 73, og uden at bruge formelle udtryk.
- Hvis du tidligere var CB-operatør, så slet CB-sproget fra hukommelsen og lær radioamatørernes idiomer (jargon, slang) i stedet. Som et medlem af radioamatørernes fællesskab forventes det, at du kender de gængse radioamatørudtryk og idiomer, hvilket vil hjælpe dig til at blive accepteret i fællesskabet.
- Under QSO'er i æteren skal du bruge **Q-koden** (bilag 2) **korrekt**. Undgå at overdrive ved at bruge Q-koden hele tiden på fone. Du kan også bruge standardudtryk, som alle forstår. Nogle Q-koder er dog blevet standard på fone, f.eks.:

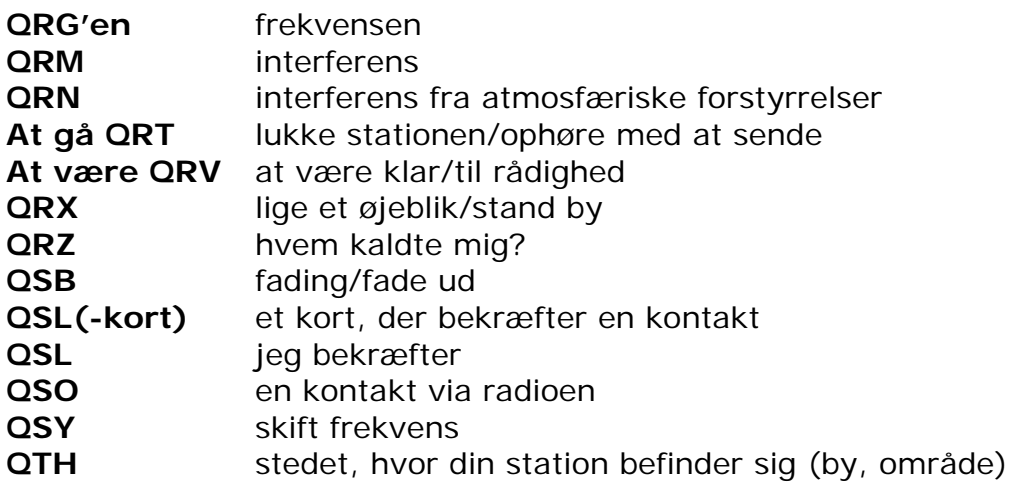

- Sammen med det lille antal Q-koder som bruges almindeligt på fone, er der nogle andre *korte* udtryk, der stammer fra CW (se § II.9.28), som er blevet almindelige på fone, såsom 73, 88, OM (*old man*, 'gammel mand'), YL (*young lady*, 'ung dame'), osv.
- Brug det eneste ene **internationale stavealfabet** (bilag 1) korrekt. Undgå *ordspil* o.l., som måske er sjove på dit eget sprog, men som ikke vil få din QSO-partner til at forstå, hvad du siger. Brug ikke forskellige staveord i den samme sætning. Eksempel: '*CQ from ON9UN, oscar november nine uniform november, ocean nancy nine united nations...'*
- Det mest anvendte sprog blandt radioamatører er uden tvivl engelsk. Hvis du vil kontakte stationer over hele verden, er det højst sandsynligt, at hovedparten af dine kontakter foregår på engelsk. Det siger sig selv, at to radioamatører, som begge taler et andet sprog end engelsk, naturligvis kan konversere på dette sprog.
- Kontakter med morsealfabetet (CW) er altid mulige uden at kende et eneste ord fra QSO-partnerens sprog.
- Det er klart, at denne hobby kan være et glimrende værktøj til at lære og øve sprog. Du kan altid finde nogen på båndene, som med glæde vil hjælpe dig med et nyt sprog.

# **II.2. LYT**

- En god radioamatør begynder med at lytte meget.
- Du kan lære meget ved at lytte, men vær opmærksom på, at ikke alt det du hører på båndene er et *godt eksempel*. Du vil bestemt blive vidne til mange ukorrekte operationelle procedurer.
- Hvis du er aktiv på båndene, så **vær et godt eksempel.** Benyt rettesnorene, som de er forklaret i dette dokument.

# **II.3. BRUG DIT KALDESIGNAL KORREKT**

- Når radioamatører taler engelsk, bruger de som regel den korte form *call* i stedet for *callsign*. Vi bruger også ofte *call* på dansk.
- Brug kun dit **fulde** kaldesignal, når du identificerer dig. Indled ikke din

transmission med at identificere dig selv eller din QSO-partner med fornavn (ved f.eks. at sige: *Hello Mike, this is Louis…*).

- Identificer dig med dit FULDE kaldesignal, ikke bare suffikset!
- Identificer dig *ofte.*

# **II.4. VÆR ALTID EN GENTLEMAN**

- Brug aldrig sårende ord eller vendinger, **forbliv høflig, venlig og rolig til enhver tid.**
- George Bernard Shaw skrev engang: *"There is no accomplishment so easy to acquire as politeness and none more profitable"*. Der er ingen færdighed så nem at opnå som høflighed, og ingen der er mere gavnlig.

# **II.5. PÅ REPEATEREN**

- Som udgangspunkt tjener repeatere til at udvide rækkevidden for mobile stationer på VHF/UHF.
- Brug direkte forbindelser, hvor det er muligt. At bruge repeatere til at skabe kontakt mellem to faste stationer bør være en undtagelse.
- Hvis du ønsker at tale via repeateren, og den allerede er i brug, så vent til der kommer et ophold i transmissionerne, før du giver dit kaldesignal.
- Brug kun udtrykket 'break' (eller endnu bedre 'break break break') i nødstilfælde eller i en livstruende situation. Det er bedre at sige 'break break break with emergency traffic'.
- Stationer, der bruger repeateren, bør vente til dens bærebølge falder ud, eller til der kommer et beep, for at undgå utilsigtet *doubling* (flere samtidige transmissioner), og for at der bliver tid til, at andre stationer kan identificere sig. Pauser vil typisk også lade timeren resette, så man undgår *time-out.*
- Lad være med at lægge beslag på repeateren. Den er der ikke kun for dig og dine venner, så vær bevidst om, at andre muligvis også ønsker at bruge den. Vær imødekommende.
- Hold dine QSO'er over en repeater korte og *direkte til sagen*.
- Repeateren bør ikke bruges til at informere XYL'en om, at du er på vej hjem, og at middagen kan serveres... Kontakt via amatørradio handler primært om de tekniske aspekter ved radiokommunikation.
- Bryd ikke ind i en QSO, med mindre du har noget betydningsfuldt at tilføje. Afbrydelser er lige så uhøflige i æteren, som de er ansigt til ansigt.
- At afbryde en samtale uden at identificere sig er ukorrekt opførsel, og i princippet udgør det ulovlig interferens.
- Hvis du ofte bruger en bestemt repeater, så overvej at støtte dem, som holder den i gang.

#### **II.6. HVORDAN GENNEMFØRER MAN EN QSO?**

- En **QSO** er radioforbindelse mellem to eller flere radioamatører.
- Du kan foretage et generelt opkald (**CQ**), du kan besvare en andens CQ,

eller du kan kalde nogen, som netop har afsluttet en QSO med en anden station. Mere om det senere...

- Hvilket call kommer først i din samtale? Det korrekte er: 'W1ZZZ from G3ZZZ' (du er G3ZZZ, og W1ZZZ er den, du taler til). Altså skal du først give kaldesignalet på den person, du taler til og derefter dit eget.
- Hvor ofte bør du identificere dig? I de fleste lande er reglen: *Ved begyndelsen og ved afslutningen af en transmission, og mindst hvert femte minut*. En serie korte skift bliver som regel betragtet som en enkelt transmission. I en contest er det ikke strengt nødvendigt, ifølge contestreglerne, at identificere sig ved hver enkelt QSO. Femminuttersreglen er opstået, for at monitorstationer let kan identificere de stationer, de lytter til. Fra et **operationsmæssigt** synspunkt er den eneste korrekte procedure imidlertid at identificere sig **ved hver enkelt QSO** (se også den indrammede tekst 'Juridisk bindende?' lige før bilagene).
- En pause: Når din QSO-partner skifter over til dig, så er det en god vane at vente et øjeblik, før du begynder at sende. Måske er der nogen, der ønsker at slutte sig til samtalen eller ønsker at bruge frekvensen.
- Korte eller lange transmissioner? Korte transmissioner er at foretrække frem for lange. De gør det meget lettere for din QSO-partner, hvis han ønsker at kommentere noget, du har sagt.

# **II.7. HVAD TALER MAN OM PÅ AMATØRBÅNDENE?**

Vores samtaleemner bør altid være forbundet med vores hobby som radioamatører. Den handler om **færdigheder i radiokommunikation** *i bredeste forstand*. Vi bør ikke bruge amatørradio til at overlevere indkøbssedlen til aftensmaden...

Nogle emner, som er **helt udelukkede** i radioamatørers samtaler i æteren, er:

- Religion
- Politik
- Forretning (man kan tale om sit arbejde, men man må ikke reklamere for sin forretning)
- Nedladende bemærkninger rettet mod nogen gruppe (etnisk, religiøs, seksuel osv.)
- Toilethumor: Hvis du ikke ville fortælle vittigheden til et tiårigt barn, så brug den ikke i radioen
- Et hvilket som helst emne, der overhovedet ikke har noget at gøre med amatørradio.

# **II.8. AT SKABE KONTAKT PÅ FONE**

# **II.8.1. Hvordan kalder man CQ?**

Nogle gange er det nødvendigt at tune (justere) senderen (eller antennetuneren), før man sender. Tuning bør generelt udføres på en kunstantenne. Om nødvendigt kan finindstilling foretages på en ledig frekvens med reduceret effekt, efter at man har spurgt, om frekvensen er i brug.

Hvad er det første man skal gøre?

- Find ud af, hvilket bånd du vil bruge til den afstand og retning, du ønsker at dække. MUF-kort kan findes på mange websites, og de kan være en god hjælp til at forudsige HF-udbredelse.
- Find ud af, hvilken del af båndet, du bør benytte til fone QSO'er. Hav altid en kopi af IARU båndplanen til rådighed ved din station.
- Husk, at SSB-transmissioner under 10 MHz foretages med LSB. Over 10 MHz er det med USB.
- Når du sender med USB på en given nominel frekvens (med undertrykt bærebølge), vil din transmission på SSB spredes mindst 3 kHz højere end denne frekvens. På LSB er det omvendt; dit signal vil spredes mindst 3 kHz lavere end den frekvens, som vises på din radio. Dette betyder, at man aldrig skal sende LSB lavere end 1.843 kHz (1.840 er den laveste grænse for SSB-delen af båndet), og at man aldrig skal sende på LSB lavere end 3.603 kHz. Og på USB skal man aldrig sende højere end 14.347 kHz, osv.
- Nu er du klar til at begynde at lytte i et stykke tid på det bånd eller den frekvens, du har tænkt dig at bruge...
- Hvis frekvensen synes ledig, så spørg, om den er i brug ('anyone using this frequency?' eller 'is this frequency in use?'). Nogle operatører spørger 'is this freuqency clear?', men dette spørgsmål kan føre til forvirring. Blot fordi en frekvens er ledig for en given station, er det ikke nødvendigvis en egentlig ledig frekvens. Derfor bør man finde ud af, om der er andre stationer, der bruger frekvensen, ved at spørge: 'anyone using this frequency?' eller 'is this frequency in use?'.
- Hvis du allerede har lyttet i et stykke tid på en tilsyneladende ledig frekvens, hvorfor er det så nødvendigt at spørge, om frekvensen er ledig? Fordi en station, som deltager i en QSO, og som befinder sig i skip-zonen i forhold til din QTH, kunne være i gang med at sende på frekvensen. Dette betyder, at du ikke kan høre den (og den kan ikke høre dig), fordi den er for langt væk til udbredelse via jordbølge og for tæt på til ionosfærisk refleksion. På de højere HF-bånd er det ofte stationer, som befinder sig et par hundrede kilometer fra dig. Hvis du spørger, om frekvensen er i brug, kan den anden station måske høre dig og bekræfte. Hvis du begynder at sende uden at spørge, er det sandsynligt, at du vil forårsage QRM for mindst én af stationerne på frekvensen.
- Hvis frekvensen er optaget, vil brugeren sandsynligvis svare 'yes', eller mere høfligt 'yes, thank you for asking'. Hvis det er tilfældet, må du finde en anden frekvens at kalde CQ på.
- Og hvis ingen svarer?
- Hvis ingen svarer, så spørg igen: 'Is this frequency in use?'
- Hvis der stadig ikke er nogen, der svarer?
- Kald CQ: 'CQ from G3ZZZ, G3ZZZ calling CQ, golf three zulu zulu zulu calling CQ and listening'. Som afslutning kan du også sige '…calling CQ and standing by', i stedet for '… and listening'.
- Tal altid klart og tydeligt, og udtal alle ord korrekt.
- Giv dit call to til højst fire gange under et CQ.
- Brug det internationale fonetiske alfabet (til at stave dit kaldesignal) en eller to gange under dit CQ.
- Det er bedre at bruge flere korte CQ'er efter hinanden end ét langt CQ.
- Afslut ikke et CQ med 'over', som i dette eksempel: 'CQ CQ G3ZZZ golf three zulu zulu zulu calling CQ and standing by. Over'. 'Over' betyder 'over til dig', og ved afslutningen af et CQ kan du ikke give den over til nogen, da du endnu ikke har forbindelse!
- Afslut aldrig et CQ med at sige 'QRZ'. 'QRZ' betyder 'hvem kaldte mig?', og der var naturligvis ingen, der kaldte dig, før du påbegyndte dit CQ! En helt forkert måde at afslutte et CQ er følgende: 'CQ 20 CQ 20 fra G3ZZZ golf three zulu zulu zulu calling CQ, G3ZZZ calling CQ 20, QRZ', eller '…calling CQ 20 and standing by. QRZ'.
- Hvis du kalder CQ og vil lytte på en anden frekvens, end den du sender på, så afslut **hvert CQ** med at angive din lyttemetode, f.eks. '...listening five to ten up' eller '...listening on 14295', osv. Kun at sige 'listening up' eller 'up' er ikke tilstrækkeligt, da du ikke siger hvor du lytter. Denne metode til at foretage QSO'er kaldes at arbejde *split*.
- Hvis du har tænkt dig at arbejde split, så undersøg altid, om frekvensen du vil lytte på er ledig, og om frekvensen du vil kalde CQ på er ledig.
- At sige 'CQ from Victor Romeo two Oscar Portable' er ikke særlig tydeligt. Enten kalder VR2OP CQ og bruger ukorrekt stavefonetik, eller også kalder VR2O/p CQ og udelader udtrykket 'stroke' når der kaldes CQ. Dette kan føre til megen forvirring. Brug altid udtrykket 'stroke', når du er transportabel, mobil osv.

# **II.8.2. Hvad betyder 'CQ DX***'***?**

- Hvis du ønsker at kontakte stationer *langt væk*, så kald 'CQ DX'.
- Hvad er **DX**?
- På HF: Stationer uden for dit eget kontinent eller i et land med meget begrænset radioamatøraktivitet (i Europa f.eks. Mount Athos, Sovereign Order of Malta osv.).
- På VHF-UHF: Stationer som befinder sig mere end ca. 300 km væk.
- Under et CQ kan du insistere på kun at ville kontakte DX-stationer sådan: 'CQ DX, outside Europe, this is…'.
- Vær altid imødekommende. Den 'lokale' station, som kalder dig efter dit CQ DX er måske ny, og måske er du et *nyt land* for ham. Så hvorfor ikke give ham en hurtig QSO?

# **II.8.3. At kalde en specifik station**

- Lad os antage, at du ønsker at kalde DL1ZZZ, som du har en *sked* med (en *aftale*). Det gøres således: 'DL1ZZZ, DL1ZZZ this is G3ZZZ calling on sked and listening for you*'.*
- Hvis, på trods af dit direkte opkald, en anden kalder dig, så forbliv høflig. Giv ham en hurtig rapport og sig 'sorry, I have a sked with DL1ZZZ…'.

# **II.8.4. Hvordan foretager man en fone-QSO?**

- Antag, at du får et svar på dit CQ, f.eks.: 'G3ZZZ from W1ZZZ, whiskey one zulu zulu zulu is calling you and listening' eller 'G3ZZZ fra W1ZZZ, whiskey one zulu zulu zulu **over**'.
- Vi har forklaret, hvorfor du ikke kan afslutte dit CQ med 'over' (§ 11.8.1).

Når nogen besvarer dit CQ, så vil han skifte over til dig (få et svar fra dig), hvilket betyder, at han godt kan afslutte sit kald med 'over' (i betydningen 'over til dig').

- Hvis en station besvarer dit CQ, skal du allerførst bekræfte hans opkald. Efter det kan du med det samme fortælle, hvor godt du modtager ham samt give dit navn og din *QTH* (hvor du befinder dig): 'W1ZZZ from G3ZZZ (pas på, at du siger tingene i den rigtige rækkefølge!), thanks for the call, I am receiving you very well, readability 5 and strength 8 (sædvanligvis visningen på din modtagers S-meter). My QTH is London, and my name is John (ikke '*my personal name'*, *'my personal'* eller *'my first personal'*; der er ikke noget, der hedder *personlige* eller *upersonlige* navne). 'How do you copy me? W1ZZZ from G3ZZZ. Over'.
- Hvis du kalder en station, der har kaldt CQ (eller QRZ), så kald den ved at give dens kaldesignal højst én gang. I de fleste tilfælde er det bedre ikke at give det overhovedet; operatøren kender sit eget kaldesignal. I en contest (§ II.8.6) giver man aldrig kaldesignalet for den station, man kalder.
- På fone udveksler vi en RS-rapport; en rapport af læselighed (Readability) og af signalets Styrke.
- Vi har allerede sagt, at man ikke skal overdrive brugen af Q-koden på fone, men hvis du bruger den, så gør det korrekt. *QRK* betyder *Readability of the signal*, hvilket er det samme som R'et i RS-rapporten. QSA betyder *Signal Strength*, som er S'et i RS-rapporten.
	- Der er dog en forskel. S i RS-rapporten går fra 1 til 9, QSA-koden går kun fra 1 til 5.
	- Så lad være med at sige 'you're QSA 5 and QRK 9' (som man nogle gange hører). Hvis du vil bruge Q-kode, så sig: 'You're QRK 5 and QSA 5'. Det er selvfølgelig meget enklere at sige 'you're 5 and 9'. På CW bruger man næsten aldrig QRK og QSA. I stedet bruger man en RSTrapport. (§ II.9.6).

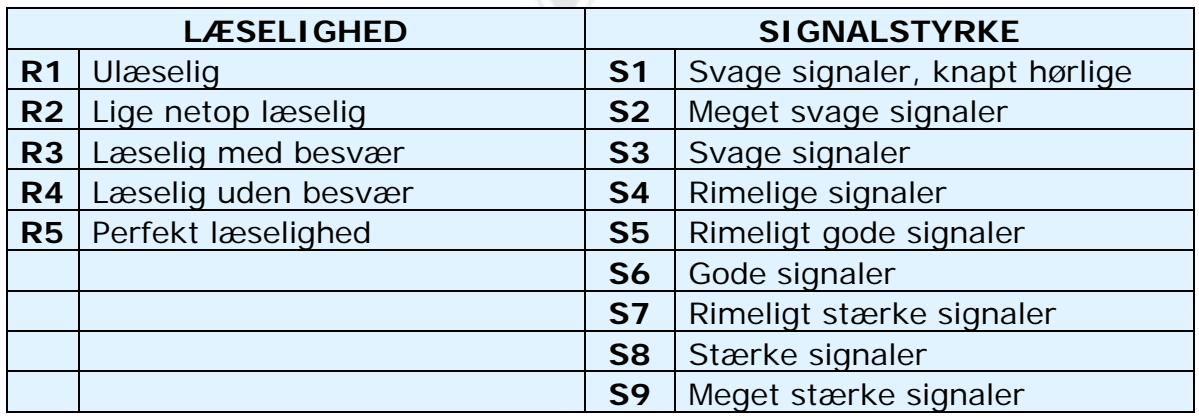

- At bruge 'over', når man når slutningen af sit *over* kan anbefales, men det er ikke obligatorisk. En QSO består af et antal transmissioner eller *overs*. 'Over' er kort for 'over to you', 'over til dig'.
- Hvis signalerne ikke er særlig kraftige, og hvis læseligheden ikke er perfekt, så kan du stave dit navn osv. Eksempel: 'My name is John, spelled juliett, oscar, hotel, november …' Sig IKKE '…juliett juliett, oscar oscar, hotel hotel,

november november'. Det er **ikke** sådan, man staver navnet **John**.

- I de fleste korte, såkaldte 'rubber stamp'-QSO'er, beskriver man sin station og antenne, og ofte udveksles andre data, såsom vejrinformation (i forhold til udbredelse, særligt på VHF og højere). Det er stationen, der først var på frekvensen (f.eks. den station, der kaldte CQ), som bør tage initiativet til at bringe samtaleemner på banen. Måske ønsker man bare en kort *goddag og farvel*-kontakt.
- Brug den rigtige terminologi, når du beskriver din station. Sig ikke 'I am working with 5 Whiskey…'. Det er bestemt ikke standard radioamatørsprog. Sig simpelthen: 'I am running 5 Watts'.
- Selv i en typisk QSO hører man ofte tekniske diskussioner udvikle sig, og resultater af eksperimenter bliver udvekslet, præcis som vi ville gøre i en *eyeball-QSO*. Det er også værd at nævne, at mange venskaber er opstået med radioforbindelser mellem radioamatører. Vores hobby er en ægte brobygger imellem samfund, kulturer og civilisationer!
- Hvis du ønsker at **QSL'e** (udveksle kort), så nævn det: 'Please QSL. I will send my card to you via the QSL bureau and would appreciate your card as well'. Et QSL-kort er en rapport på størrelse med et postkort, som bekræfter en QSO, du har gennemført.
- QSL-kort kan sendes direkte med postvæsenet til den anden station eller via et QSL-bureau. Næsten alle radioamatørforeninger, der er medlemmer af IARU, udveksler QSL-kort for deres medlemmer. Nogle stationer QSL'er kun via en QSL-manager, som håndterer det for dem. Nærmere detaljer om disse kan findes på forskellige websites.
- Etikken dikterer, at radioamatører bør være villige til at udveksle QSL-kort uden at få penge for det, bortset fra at få dækket svarporto, hvis der anmodes om et direkte QSL.
- For at afslutte en QSO: '…W1ZZZ, this is G3ZZZ signing with you and listening for any other calls', eller, hvis du har tænkt dig at lukke stationen, '…and closing down the station'.
- Du kan tilføje ordet 'out' ved slutningen af din sidste transmission, hvilket viser, at du slukker, men det gøres sjældent. Sig IKKE 'over and out', fordi 'over' betyder at du skifter til din QSO-partner, og i dette tilfælde er der ikke længere nogen partner!

# **Typisk SSB QSO for begyndere:**

Is this frequency in use? This is W1ZZZ.

Is this frequency in use? This is W1ZZZ.

CQ CQ CQ from W1ZZZ whiskey one zulu zulu zulu calling CQ and listening.

W1ZZZ from ON6YYY oscar november six yankee yankee yankee calling and standing by.

ON6YYY from W1ZZZ, good evening, thanks for your call, you are 59. My name is Robert, I spell Romeo Oscar Bravo Echo Romeo Tango and my QTH is Boston. How copy? ON6YYY from W1ZZZ. Over.

W1ZZZ from ON6YYY, good evening Robert, I copy you very well, 57, readability 5 and strength 7. My name is John, Juliette Oscar Hotel November, and my QTH is near Ghent. Back to you Robert. W1ZZZ from ON6YYY. Over.

ON6YYY from W1ZZZ, thanks for the report John. My working conditions are a 100 Watt transceiver with a dipole 10 meter high. I would like to exchange QSL cards with you, and will send you my card via the bureau. Many thanks for this contact, 73 and see you soon again, I hope. ON6YYY from W1ZZZ.

W1ZZZ from ON6YYY, all copied 100%, on this side I am using 10 Watt with an inverted-V antenna with the apex at 8 meters. I will also send you my QSL card via the bureau, Robert. 73 and hope to meet you again soon. W1ZZZ this is ON6YYY clear with you.

73 John and see you soon from W1ZZZ now clear (…and listening for any stations calling).

# **II.8.5. Hurtige skift**

- Hvis du deltager i en QSO med hurtige skift fra den ene til den anden, er det ikke nødvendigt at identificere sig ved hvert *over*. Man skal identificere sig mindst hvert femte minut (i nogle lande mindst hvert tiende minut) samt ved begyndelsen og afslutningen af sine *transmissioner* (hvilket kan være en række QSO'er).
- Man kan også skifte til sin QSO-partner ved at sige 'over', hvilket vil sige, at man overlader mikrofonen til vedkommende, så han kan begynde at sende. Endnu hurtigere er det simpelthen at holde op med at tale og blot vente. Hvis pausen er længere end et eller to sekunder, vil din QSO-partner begynde at sende.

# **II.8.6. Hvordan man foretager QSO'er i en fone contest**

- *Contest* er betegnelsen for en konkurrence på radiokommunikation mellem radioamatører.
- **Hvad er contester**? De er den konkurrerende del af amatørradio.
- **Hvorfor contester**? Contester er konkurrencer, hvor en radioamatør kan sammenligne effektiviteten af sin station og sine antenner, såvel som sine operatørfærdigheder med andres. Som englænderne siger: *The proof of the pudding is in the eating*.
- **Hvordan bliver man god til contester**? De fleste champion-contestere begyndte med contester på lokalt niveau. Som i al sport bliver man kun mester gennem masser af træning.
- **Er der mange contester**? Der er contester hver weekend, og i alt er der et godt stykke over 200 contester om året. Omkring tyve har status af vigtige internationale contester (radioamatørernes svar på Formel 1 væddeløb).
- **Contest-kalender**: Findes på mange forskellige internetsider, se f.eks. http://ng3k.com/contest/.
- De fleste contester går ud på, at deltagerne skal foretage så mange QSO'er som muligt med f.eks. så mange lande (eller delstater, radiozoner osv.)

som muligt: Det er de såkaldte **multipliers,** som vil blive brugt sammen med antallet af QSO-point til at beregne din score. Store internationale contester løber over 24 eller 48 timer; nogle små lokale contester varer kun tre eller fire timer. Der er masser af valgmuligheder!

- Contester bliver organiseret på de fleste bånd, fra HF til SHF.
- Der er dog ingen contester på de såkaldte WARC-bånd: 10 MHz, 18 MHz og 24 MHz. Det er fordi disse bånd er ret smalle. Contester ville overfylde disse bånd og ødelægge fornøjelsen for andre brugere.
- I en contest gælder en QSO, når der er udvekslet kaldesignal, signalrapport og et løbenummer (eller radiozone, locator, alder osv.).
- For operatøren i en contest handler det om **hastighed**, **effektivitet** og **præcision**. Det forventes, at man udelukkende og præcist siger det strengt nødvendige. Det er ikke det rette tidspunkt til at vise, at man er dannet, og 'thank you', '73', 'see you later' osv. siges bare ikke i en contest. Det er spild af tid.
- Før du deltager i din første contest, er det tilrådeligt at besøge en contestdeltager under en contest. Du kan også tage de første skridt mod contester ved at deltage f.eks. i en *field day* med din lokale radioklub.
- Hvis du beslutter dig for at prøve din første contest, så start med at lytte i en halv times tid (jo længere, jo bedre), så du kan se, hvordan rutinerede contestdeltagere gør. Identificer de rigtige procedurer for hurtige QSO'er. Vær opmærksom på, at du ikke udelukkende vil høre gode eksempler. Nogle få eksempler på almindelige fejl bliver diskuteret senere i teksten.
- Et eksempel på et fuldt effektivt contest-CQ er: 'G3ZZZ golf three zulu zulu zulu contest'. Giv altid dit kaldesignal to gange, én gang fonetisk, med mindre du er i en stor pileup. I så fald giver du bare dit call én gang og undlader at stave det fonetisk hver gang. Hvorfor er ordet *contest* det sidste ord i dit contest-CQ? Fordi ved at placere det dér, kan de som tilfældigvis tuner henover frekvensen mod slutningen af CQ'et vide, at der er nogen der kalder CQ contest på den frekvens. Selv ordet *CQ* udelades, da det er overflødigt og ikke tilføjer nogen information. Antag, at du giver dit call til sidst (i stedet for ordet *contest*): I det tilfælde hørte stationen, der tunede hen over frekvensen, dit call (han checker sin log for at se, om han skal bruge dig eller ej; antag, at det skal han), men han ved ikke, om du taler med en station eller kalder CQ. I det tilfælde bliver han nødt til at vente en omgang, for at finde ud af det, hvilket er spild af tid. Det er derfor, du bør bruge ordet 'contest' som afslutning på dit (contest-) CQ.
- Kalderen bør kalde dig ved at give sit call én gang. Eksempel: 'golf three xray x-ray x-ray'. Hvis du ikke svarer indenfor et sekund, vil vedkommende kalde igen (én gang).
- Hvis du modtog ham, svarer du omgående således: 'G3XXX 59001' eller endnu hurtigere 'G3XXX 591' (undersøg, om contestreglerne tillader det korte tal, hvor du udelader de indledende nuller). I de fleste contester skal du udveksle en RS-rapport og et løbenummer (i eksemplet ovenfor er det 001 eller simpelthen 1). Det er hele udvekslingen; alt andet er overflødigt.
- Hvis du (G3ZZZ) kun hørte en del af et call (f.eks. kun ON4X..), så svar således: 'ON4X 59001'. Send ikke 'QRZ ON4X' eller noget i den stil. Du har identificeret den station, du vil snakke med, så gå videre med det delvise

call. Alt andet koster tid. Som en god operatør vil ON4XXX svare dig med 'ON4XXX x-ray x-ray x-ray, you are 59012'.

- Sig aldrig 'ON4XXX please copy 59001', eller 'ON4XXX copy 59001', som er lige så forkert. 'Please copy' og 'copy' indeholder ingen yderligere information.
- Som en erfaren contestdeltager svarer ON4XXX således: '59012'. Hvis rapporten ikke var blevet hørt ordentligt, ville svaret have været 'report again' eller 'please again'.
- Man bruger altså ikke 'thanks 59012' eller 'QSL 59012' eller 'roger 59012', som man ofte hører fra mindre erfarne contestdeltagere.
- . Nu mangler du bare at runde QSO'en af således: 'thanks G3ZZZ contest' (*thanks* er kortere og hurtigere end *thank you*). Ved at sige dette, gør du tre forskellige ting: Du afslutter QSO'en (*thanks*), du identificerer dig for stationer, som ønsker at kalde dig (*G3ZZZ*), og du kalder CQ (*contest*). Yderst effektivt!
- Afslut ikke med 'QSL QRZ', for 'QSL QRZ' siger ikke noget om din identitet (call). Og du vil gerne have at alle, der tilfældigvis kommer forbi din frekvens mod slutningen af din QSO, ved hvem du er, og at du kalder CQ contest. Afslut derfor altid med 'thanks G3ZZZ contest' (eller 'QSL G3ZZZ contest') eller, hvis du har virkelig travlt, 'G3ZZZ contest' (dette kan dog føre til forvirring, og det lyder ikke så venligt). 'QSL' betyder: *Jeg bekræfter.* Sig ikke 'QRZ', for QRZ betyder 'hvem kaldte mig?', med mindre der var flere stationer, som kaldte dig til at begynde med, da du svarede G3XXX.
- Der er selvfølgelig nogle mulige variationer over dette tema, men det essentielle i alt dette er: Hastighed, effektivitet, præcision og korrekt brug af Q-koden.
- De fleste contestoperatører bruger et computerprogram til contestlogging. Sørg for at have testet og afprøvet programmet grundigt, før du bruger det for alvor.
- Bortset fra at kalde CQ under en contest for at foretage QSO'er, kan du søge på båndene efter *multipliers* eller stationer, du ikke har kørt endnu. Dette kaldes '*search and pounce'*. Hvordan gør man det? Vær sikker på, at du er præcis i zero beat med den station, du ønsker at køre (pas på RIT'en!). Giv dit call **én gang**. Kald ikke således: 'DL1ZZZ from G3ZZZ'; DL1ZZZ kender bestemt sit eget call og ved, at du kalder ham, fordi du kalder på hans frekvens!
- Så giv dit call én gang. Hvis du ikke får svar indenfor et sekund, så kald igen én gang osv.

# **Eksempel på en contest-QSO på fone:**

whiskey one zulu zulu zulu contest (CQ contest af W1ZZZ)

oscar november six zulu zulu zulu (ON6ZZZ svarer)

ON6ZZZ five nine zero zero one (W1ZZZ giver en rapport til ON6ZZZ)

five nine zero zero three (ON6ZZZ giver sin rapport til W1ZZZ)

# thanks W1ZZZ contest (W1ZZZ afslutter QSO'en, identificerer sig og kalder CQ contest)

 Under nogle af de større internationale contester (CQWW, WPX, ARRL DX, CQ-160 m – på fone såvel som på CW), overholder contestdeltagerne ikke altid IARU båndplanen helt. Dette sker næsten udelukkende på 160 m og 40 m på grund af den begrænsede plads på disse bånd. Det er dog rart at se, at under disse contester bruger tusindvis af radioamatører vore bånd intensivt. Dette er meget positivt, når man betænker, at det kræves, at vi benytter dem (for hvis vi ikke bruger dem, bliver de taget fra os). De midlertidige gener, der forårsages af denne specielle situation, bør tages med en positiv attitude.

#### **II.8.7. Den korrekte måde at bruge 'QRZ' på**

- 'QRZ' betyder 'hvem kaldte mig?', hverken mere eller mindre.
- Den mest klassiske brug af 'QRZ' er efter et CQ, når du ikke kunne høre kaldesignalerne på de stationer der kaldte dig.
- Det betyder ikke 'hvem der?'. Det betyder heller ikke 'hvem er på frekvensen?' og endnu mindre 'kald mig venligst'.
- Hvis man er på en tilsyneladende fri frekvens og vil undersøge, om den er i brug, så bør man ikke bruge 'QRZ?' til det! Spørg derimod 'is this frequency in use?'.
- Hvis du har lyttet til en bestemt station, som ikke har identificeret sig i nogen tid, og du gerne vil have dens call, så kan du spørge 'your call please' eller 'please identify'. Strengt taget skal du tilføje dit kaldesignal, for du skal også identificere dig.
- 'QRZ' betyder bestemt IKKE 'kald mig venligst'. Oftere og oftere hører vi et CQ-kald slutte med 'QRZ'. Det giver ingen mening. Hvordan kan nogen allerede have kaldt, hvis du lige har afsluttet et CQ?
- En anden ukorrekt brug af 'QRZ': Jeg kalder CQ i en contest. En station tuner ind på min frekvens og fanger lige afslutningen af mit CQ, men hørte ikke mit kaldesignal. Vi hører ofte stationer under sådanne omstændigheder sige 'QRZ'. Helt forkert. Ingen har kaldt den station. Alt hvad der skal gøres for at finde ud af mit call, er at vente på mit næste CQ! Det samme gør sig selvfølgelig gældende for CW.
- Andre lignende, ret morsomme, men ukorrekte udtryk er: 'QRZ is this frequency in use?' eller 'QRZ the frequency' (det skulle være 'is this frequency in use?').
- Endnu en temmelig udbredt ukorrekt brug af 'QRZ': 'CQ DX CQ this is UR5ZZZ QRZ DX'. Sig derimod ''CQ DX CQ this is UR5ZZZ calling CQ DX and listening'.
- I pileups (see § III.1) vil vi ofte høre DX-stationen sige 'QRZ'. Ikke fordi han ikke hørte et call, men for at fortælle pileup'en, at han lytter igen. Denne brug af 'QRZ' er ikke helt korrekt.

Eksempel: CQ ZK1DX ZK1DX kalder CQ ON4YYY you're 59 ON4YYY kalder ZK1DX, som svarer med en rapport. QSL **QRZ** ZK1DX ZK1DX bekræfter rapporten ('QSL') og tilføjer 'QRZ', som i dette tilfælde betyder *jeg lytter igen efter de stationer, der kalder mig,* frem for *hvem kaldte mig?*, som er hvad 'QRZ' egentlig betyder. Selvom man kunne mene, at han/hun hørte andre stationer før og derfor kan kalde 'QRZ', så er brugen af 'QRZ' efterfulgt af 'ZK1DX' bestemt ikke den mest effektive procedure.

Hvad vi hører endnu mere, og som er helt forkert:

… QSL **QRZ** I dette tilfælde identificerer ZK1DX sig overhovedet ikke. Pileup'en ønsker at vide, hvem DX-stationen er.

Den korrekte og mest effektive procedure er:

... QSL ZK1DX ZK1DX bekræfter den modtagne rapport med 'QSL'. Dette efterfølges af stationens call, hvilket er signalet til pileup'en om at kalde igen.

# **II.8.8. Undersøg din transmissions kvalitet**

- Har du justeret din sender ordentligt?
- Mikrofonforstærkningen er ikke stillet for højt?
- Speech processorens niveau er ikke for højt? Niveauet af baggrundsstøj bør være mindst 25 dB under dine talespidser. Det betyder, at når du ikke taler, skal din senders udgangsniveau mindst være omkring 300 gange lavere, end spidseffekten, når du taler.
- Bed en lokal radioamatør om at undersøge din transmission for *splatter*.
- Det bedste system til fortsat overvågning er at have et oscilloskop koblet til udgangssignalet, så du kan se efter flattopping.

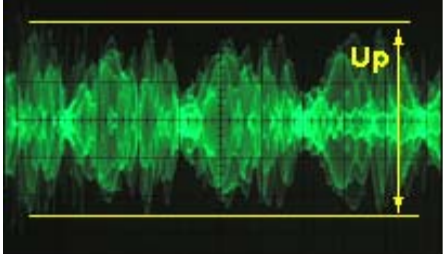

# **II.9. TELEGRAFIENS KUNST (CW, MORSEKODE)**

- Morsekode er et system til at sende tekst. Koden består af serier af korte og lange lyde. Den korte lyd hedder et **DIT**, den lange lyd hedder et *DAH*. *DAH'erne* er tre gange så lange som *DIT'erne*. De kaldes ofte fejlagtigt for *DOTS* og *DASHES* (prikker og streger), hvilket får os til at tænke på noget visuelt frem for lyde.
- Morsekode er **ikke** en række af skrevne *DOT'er* og *DASH'er*, selvom morsekode oprindeligt, i 1800-tallet, blev nedfældet som *DOT'er* og *DASH'er* på en rullende papirstrimmel. Telegrafister fandt snart ud af, at det var nemmere at kopiere teksten ved at lytte til skriverens summen, end det var at læse det på papirstrimlerne. Så bogstavet '**R**' er **ikke** *KORT LANG KORT*, ikke *DOT DASH DOT*, og heller ikke **· – ·** men *DIT DAH DIT*.
- På nogle sprog bliver bogstavet 'R' skrevet som **DIT DAH DIT**, på andre som **DI DAH DIT**. Vi vil gerne gøre det klart, at der kun er to lyde, den korte lyd (**DIT** eller **DI**) og den lange lyd (**DAH**). At bruge tre ord til to lyde kan være forvirrende; derfor bruger vi kun **DIT** og **DAH** i dette dokument.
- CW benytter i udstrakt grad *Q-koder*, *forkortelser* og *sammentrækninger*  (prosigns). Disse er alle genveje for at gøre kommunikationen hurtigere og mere effektiv.
- Radioamatører bruger normalt udtrykket *CW* for telegrafi. *CW* kommer af *Continuous Wave* (vedvarende bølge), selvom CW langt fra er en *continuous*

*wave*. Det er snarere end bølge, der hele tiden afbrydes i morsekodens rytme. Radioamatører bruger udtrykkene *morse* og *CW* uden at skelne – de betyder det samme.

 Et korrekt formet CW-signals -6 dB båndbredde er ca. fire gange sendehastigheden i WPM (Words Per Minute, ord i minuttet). Eksempel: CW ved 25 WPM optager 100 Hz (ved -6 dB). Det

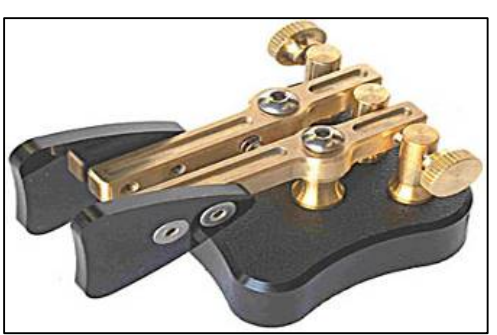

spektrum, som er nødvendigt for at sende et SSB (fone) signal (2,7 kHz), kan indeholde mere end et dusin CW signaler!

- CW's naturligt lave båndbredde giver et langt bedre signal/støj forhold under marginale forhold, når man sammenligner med brede signaler som SSB (en større båndbredde indeholder mere støjeffekt end en mindre båndbredde). Det er årsagen til, at DX-kontakter ved marginale forhold (f.eks. når man kalder stationer på andre kontinenter på 160 meter og når man kører EME) oftest udføres med CW.
- Hvad er den mindste modtagelseshastighed, du skal mestre, for at være i stand til regelmæssigt at foretage QSO'er med telegrafi?
	- 5 WPM er nok til at begynde med, men du vil ikke kunne gennemføre mange QSO'er, undtagen på de særlige *QRS-frekvenser* (*QRS* betyder 'send langsommere'). QRS-frekvenserne kan findes i IARU båndplanen.
	- 12 WPM er et minimum, men de fleste erfarne CW-operatører foretager deres QSO'er med 20 til 30 WPM eller endnu højere hastigheder.
- Der er ingen hemmelig opskrift på at mestre den **kunst**, som CW er: Øvelse, øvelse, øvelse, præcis som i enhver anden sport.
- CW er et unikt sprog, et sprog som mestres i alle verdens lande!

# **II.9.1. Computeren som din hjælper?**

- Du lærer **ikke** CW ved at bruge et computerprogram, som hjælper dig med at afkode CW.
- Det er dog acceptabelt at sende CW fra en computer (korte, forprogrammerede beskeder). I contester gøres dette almindeligvis af logprogrammet.
- Som nybegynder vil du måske bruge et program til afkodning af CW til at **assistere** dig, så du kan sikre dig, at en besked blev korrekt afkodet. Men hvis du virkelig vil lære telegrafi, så må du selv afkode CW-teksten med

dine ører og din hjerne.

- CW-afkodningsprogrammer klarer sig dårligt under mindre end perfekte omstændigheder; vore ører og hjerner er dem langt overlegne. Årsagen er hovedsageligt, at morsekode ikke blev udviklet til at blive sendt og modtaget automatisk, som det er tilfældet med mange moderne digitale koder (RTTY, PSK osv.).
- Langt hovedparten af **CW-operatører** bruger en elektronisk nøgle (med en paddle) i stedet for en håndnøgle. Det er meget lettere at sende *god* morsekode med en elektronisk nøgle, end det er med en håndnøgle.

# **II.9.2. CQ-kald**

- Hvad er det første, man skal gøre?
	- Bestem dig for, hvilket bånd du vil bruge. Hvilket bånd har god udbredelse i den retning, du vil dække? De månedlige MUF-kort, som bliver offentliggjort i blade og på mange internetsider for radioamatører, kan være meget nyttige her.
	- Tjek hvilke dele af båndet, der er reserveret til CW. På de fleste bånd er det den laveste ende af båndet. Se efter i **IARU-båndplanen**.
	- Lyt et stykke tid på den frekvens, du gerne vil bruge, så du finder ud af, om den er ledig eller ej.
	- Hvis frekvensen synes ledig, så spørg, om den er i brug. Send 'QRL?' mindst to gange, med et par sekunders mellemrum. Kun at sende et '?' er ikke den korrekte procedure, for spørgsmålstegnet siger 'jeg spurgte om noget', og du spurgte netop ikke om noget.
	- 'QRL?' (med spørgsmålstegnet) betyder 'er denne frekvens i brug?'.
	- Send ikke 'QRL? K', som man nogle gange hører. Det betyder 'er frekvensen i brug? Over til dig'. Til hvem? 'QRL?' alene er korrekt.
	- Hvis frekvensen er i brug, vil nogen svare 'R' (roger), 'Y' (yes), 'R QSY', eller 'QRL', 'C' (jeg bekræfter) osv.
	- 'QRL' (uden spørgsmålstegn) betyder: Frekvensen **er** i brug. I så fald må du finde en anden frekvens, du kan bruge.
- Hvis du fandt en klar frekvens?
- Kald CQ. Hvordan?
- Send CQ med den hastighed, du gerne vil svares med. Send aldrig hurtigere, end du kan modtage.
- 'CQ CQ G3ZZZ G3ZZZ G3ZZZ AR'.
- 'AR' betyder 'end of message' eller 'Jeg er færdig med denne transmission', mens 'K' betyder 'over til dig'. Det betyder, at du altid skal afslutte dit CQ med 'AR' og aldrig med 'K', for der er endnu ikke nogen, du kan skifte over til.
- Afslut **ikke** dit CQ med 'AR K': Det betyder 'besked slut, over til dig'. Der er endnu ingen at skifte over til. Afslut dit CQ med 'AR'. Vi hører ganske rigtigt ofte 'AR K' på båndene, men det er ikke den korrekte procedure!
- At bruge 'PSE' ved afslutningen af et CQ (f.eks. 'CQ CQ de... PSE K') synes måske høfligt, men det er unødvendigt. Det tilfører ingen værdi. Dertil kommer, at brugen af 'K' er ukorrekt. Brug blot 'AR' ved dit CQ's afslutning.
- Send dit call to til fire gange, og bestemt ikke mere end det!
- Send ikke en endeløs række af CQ'er, med dit call en enkelt gang til sidst. Hvis du tror, at et langt CQ vil forbedre chancerne for at få svar, så tager du fejl. Det er faktisk lige omvendt. En station, som er interesseret i at kalde dig, vil først kende dit call, og han er bestemt ikke interesseret i at høre på en næsten endeløs række af CQ CQ CQ…
- Det er langt bedre at sende et antal korte CQ'er ('CQ CQ de F9ZZZ F9ZZZ AR'), end én lang stribe af CQ'er ('CQ CQ CQ ... - 15 gange - de F9ZZZ CQ CQ CQ ... - 15 gange mere - de F9ZZZ AR').
- Hvis du kalder CQ og vil bruge *split* (dvs. lytte på en anden frekvens end den, du sender på), så angiv din lyttefrekvens **ved hvert CQ**. Eksempel: Afslut dit CQ med 'UP 5/10' eller 'UP 5' eller 'QSX 1822' (hvilket betyder, at du vil lytte på 1.822 kHz ('QSX' betyder 'jeg lytter på ...')).

# **II.9.3. Prosigns (sammentrækninger)**

- **Prosigns** (kort for *procedural signs*) er symboler, som er skabt ved at kombinere to bogstaver *uden mellemrummet mellem bogstaverne*.
- 'AR', som bruges til at afslutte en transmission, er et *prosign*.
- Andre prosigns, som tit bruges, er:
	- $-$  'AS' (se § 11.9.9)
	- $-$  'CL' (se § 11.9.6)
	- $-$  'SK' (se § 11.9.6)
	- $-$  'HH' (se § II.9.20).
- 'BK' (se § II.9.7) og 'KN' (se § II.9.10) er **ikke** prosigns, da de sendes med et mellemrum mellem bogstaverne.

# **II.9.4. At kalde 'CQ DX'**

- Send blot 'CQ DX' i stedet for 'CQ'. Hvis du vil køre DX i et bestemt område, så kald f.eks. 'CQ **JA** CQ **JA** I1ZZZ I1ZZZ **JA** AR' (et CQ efter stationer fra Japan), eller 'CQ **NA** CQ **NA**...' (et CQ efter stationer fra Nordamerika) osv. Du kan også gøre dit CQ DX-kald mere specifikt ved f.eks. at tilføje, at du ikke ønsker kontakt med europæiske stationer: 'CQ DX CQ DX I1ZZZ I1ZZZ DX **NO EU** AR'. Dette lyder dog en smule aggressivt.
- Du kan også specificere et kontinent:  $NA = Nordanerika$ ,  $SA = Sydamerika$ ,  $AF = Afrika, AS = Asien, EU = Europa, OC = Oceanien.$
- Selv hvis en station fra dit eget kontinent kalder dig, så vær altid høflig. Det kan være en nybegynder. Giv ham en hurtig QSO og log ham. Du er måske et nyt land for ham!

# **II.9.5. Opkald til en bestemt station**

- Lad os antage, at du vil kalde DL0ZZZ, som du har en *sked* (*aftale*) med. Det gøres sådan her: 'DL0ZZZ DL0ZZZ SKED DE G3ZZZ KN'. Bemærk 'KN' til sidst, som betyder, at du ikke ønsker opkald fra andre stationer.
- Hvis en anden kalder dig, på trods af dit direkte opkald, så giv ham en hurtig rapport og send 'SRI HAVE SKED WITH DL0ZZZ 73…'.

# **II.9.6. Fortsæt og afslut CW-QSO'en**

Antag, at W1ZZZ besvarer dit CQ: 'G3ZZZ DE W1ZZZ W1ZZZ **AR**', eller

'G3ZZZ DE W1ZZZ W1ZZZ **K**' eller endda 'W1ZZZ W1ZZZ **K**' eller 'W1ZZZ W1ZZZ **AR**'.

- Når du besvarer et CQ, så send ikke kaldesignalet på den station, du kalder, mere end én gang. Endnu bedre er det, slet ikke at sende det. Du kan roligt regne med, at operatøren kender sit eget call.
- Bør den station, der kalder, afslutte sit kald med 'AR' eller 'K'? **De er lige acceptable**. 'AR' betyder 'besked slut' mens 'K' betyder 'over til dig'. Det sidste lyder lidt mere optimistisk, da den station, du kalder, måske har flere at vælge imellem…
- Der er imidlertid en god grund til at bruge 'AR' frem for 'K'. 'AR' er et prosign (see § II.9.3), hvilket betyder, at bogstaverne A og R sendes uden mellemrum. Hvis man sender 'K' i stedet for 'AR', og hvis 'K' bliver sendt lidt tæt på kaldesignalet, så kan 'K' komme til at blive hørt som det sidste bogstav i kaldesignalet. Det sker ofte. Med 'AR' er det ikke muligt, da 'AR' ikke er et bogstav. Ofte bruges der slet ingen afslutning (hverken AR eller K), hvilket reducerer risikoen for fejl.
- Antag, at du vil svare W1ZZZ, som kaldte dig. Det kan du gøre sådan: 'W1ZZZ DE G3ZZZ GE (godaften) TKS (tak) FER (for) UR (dit) CALL UR RST 589 589 NAME BOB BOB QTH LEEDS LEEDS HW CPY (hvordan modtager du mig) W1ZZZ DE G3ZZZ K'. Her er det på sin plads at bruge 'K' ved transmissionens afslutning. 'K' betyder *over til dig*, og nu er det W1ZZZ, der er '*dig*'.
- Afslut ikke dit *over* med 'AR K': Det betyder 'besked slut, over til dig'. Det er klart, at når du skifter til den anden, har du afsluttet din besked, så der er ingen grund til at sige det. Afslut dine transmissioner (*overs*) i en QSO med 'K' (eller 'KN', når det er nødvendigt, se § II.9.10). Vi hører ganske vist ofte 'AR K', men det er ukorrekt.
- Grunden til den forkerte brug af 'AR', 'K', 'KN', 'AR K', og 'AR KN' er, at mange operatører ikke rigtig ved, hvad de præcis betyder. Lad os bruge dem ordentligt!
- Vi forklarede, at det ikke er nødvendigt at bruge udtrykket 'PSE' (*please*) for at afslutte et CQ. Brug det heller ikke ved afslutningen af dit *over*. Så ingen 'PSE K' eller 'PSE KN'. Lad os gøre det enkelt og udelade 'PSE', please…
- På VHF-båndene (og opefter) er det almindeligt at udveksle en QTH-locator. Det er en kode, der angiver din stations geografiske beliggenhed (eksempel: JM12ab).
- **RST-rapporten**: R og S står for signalets Readability (læsbarhed, 1 til 5) og Strength (styrke, 1 til 9), som brugt til fonesignaler (se § II.8.4). T'et (1 til 9) i rapporten står for Tone. Det indikerer, hvor ren lyden af CW-signalet er. Den bør lyde som et rent sinusformet signal uden nogen forvrængning.
- De oprindelige toneklassificeringer, som tillægges de forskellige T-værdier, stammer fra de første tiders radio, hvor en ren CW-tone var undtagelsen snarere end reglen. Tabellen ovenfor viser de mere moderne CWtoneklassificeringer, udgivet i 1995 (kilde: W4NRL).
- I praksis bruger vi kun nogle få niveauer af T med en definition, som passer til vore dages teknologiske formåen:
	- **T1:** Kraftigt moduleret CW, tegn på vilde svingninger eller ekstremt rå AC (betyder: Gå QRT med så ringe et signal!).
- **T5**: Meget hørbar AC-komponent (ofte på grund af en dårlig regulering i en strømforsyning i senderen eller forstærkeren).
- **T7 T8**: Svag eller knapt mærkbar AC-komponent.
- **T9**: Perfekt tone, uforvrænget sinusform.

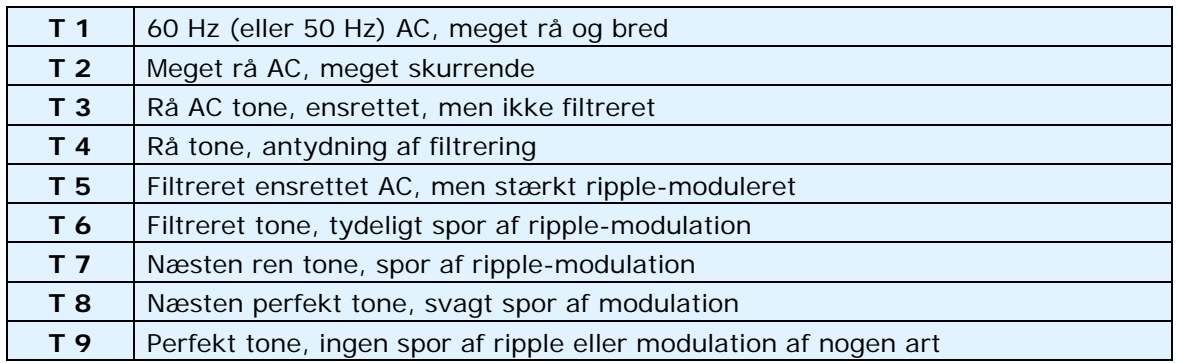

- Nu om dage er de mest almindelige ufuldkommenheder ved CW-signaler **chirp** og endnu oftere **nøgleklik** (se § II.9.25).
- For lang tid siden var chirp og nøgleklik meget almindelige problemer ved CW-signaler. Enhver CW-operatør vidste, at en rapport med 579**C** betød signaler med chirp, og at 589**K** betød signaler med nøgleklik. Nu om dage ved kun få radioamatører, hvad C'et og K'et sidst i en RST-rapport står for, så det er bedre at sende 'CHIRP' eller 'BAD CHIRP', hhv. 'CLICKS' eller 'BAD CLICKS' i hele ord som en del af din rapport.
- En typisk måde at afslutte en QSO høfligt på ville være: '... TKS (tak) FER QSO 73 ES (og) CUL (vi ses senere) W1ZZZ de G3ZZZ SK'. 'SK' er det prosign, der betyder 'kontakt slut' eller 'QSO slut'.
- . 'DIT DIT DIT DAH DIT DAH' er prosign'et 'SK' (fra 'stop keying') og ikke 'VA', som offentliggjort nogle steder (SK sendt uden bogstavmellemrum lyder lige som VA sendt uden bogstavmellemrum).
- Send ikke '...AR SK'. Det giver ingen mening. Du siger 'besked slut' + 'kontakt slut'. Det giver sig selv, at beskeden slutter, når du afslutter kontakten. Du vil ofte høre '...AR SK', men AR er overflødigt her, så undgå at bruge det.
- Hvis du har tænkt dig at lukke din station efter QSO'en, så bør du sende: '…W1ZZZ DE G3ZZZ SK CL' ('CL' er et prosign, der betyder 'lukker' eller 'lukker ned').

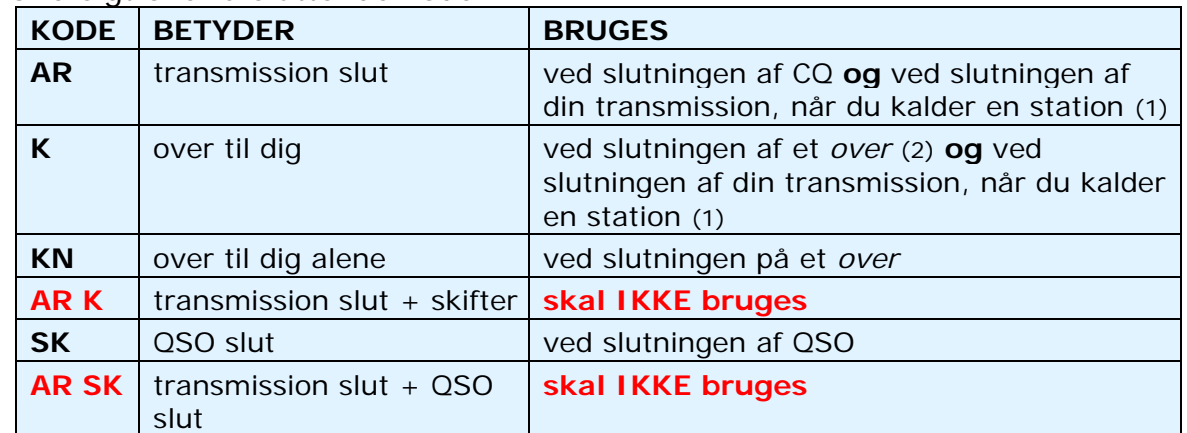

Oversigt over afsluttende koder:

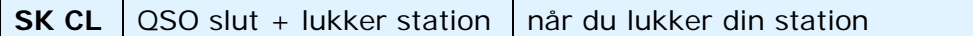

- (1) Når du svarer en station, der kalder CQ eller QRZ.
- (2) En *transmission* eller et *over* er ikke det samme som en QSO (kontakt). En QSO består som regel af en række *overs*.

#### **Typisk CW-QSO for begyndere:**

ORI?

QRL?

CQ CQ G4ZZZ G4ZZZ CQ CQ G4ZZZ G4ZZZ AR

G4ZZZ DE ON6YYY ON6YYY AR

ON6YYY DE G4ZZZ GE TKS FER CALL UR RST 579 579 MY NAME BOB BOB QTH HARLOW HARLOW HW CPY? ON6YYY DE G4ZZZ K

G4ZZZ DE ON6YYY FB BOB TKS FER RPRT UR RST 599 599 NAME JOHN JOHN QTH NR GENT GENT G4ZZZ DE ON6YYY K

ON6YYY DE G4ZZZ MNI TKS FER RPRT TX 100 W ANT DIPOLE AT 12M WILL QSL VIA BURO PSE UR QSL TKS QSO 73 ES GE JOHN ON6YYY DE G4ZZZ K

G4ZZZ DE ON6YYY ALL OK BOB, HERE TX 10 W ANT INV V AT 8M MY QSL OK VIA BURO 73 ES TKS QSO CUL BOB G4ZZZ DE ON6YYY SK

73 JOHN CUL DE G4ZZZ SK

#### **II.9.7. At bruge 'BK'**

- 'BK' (*break*) bruges til hurtigt at skifte frem og tilbage mellem stationer uden at udveksle kaldesignaler ved hver transmissions afslutning. På en måde svarer det på CW til 'over' på fone.
- Eksempel: W1ZZZ vil gerne vide, hvad G3ZZZ, som han har kontakt med, hedder. Han sender: '…UR NAME PSE BK'. G3ZZZ svarer omgående: 'BK NAME JOHN JOHN BK'.
- **Break'et indikeres med 'BK', og QSO-partnerens transmission begynder med** 'BK'. Det sidstnævnte *BK* sendes dog ikke altid.

#### **II.9.8. Endnu hurtigere**

 Ofte bruges selv 'BK'-koden ikke. Den ene ophører blot med at sende (i *break in* mode, hvilket betyder, at du kan lytte mellem ord og bogstaver). Det giver den anden station mulighed for at begynde at sende, præcis som i en normal samtale ansigt til ansigt, hvor snakken også går frem og tilbage uden nogen formaliteter.

# **II.9.9. At bruge prosign'et 'AS' (DIT DAH DIT DIT DIT)**

 I løbet af en QSO kan det ske, at nogen *bryder ind* (sender sit call oven i den station, du kører, eller giver sit call, når du skifter). Hvis du vil fortælle ham, at du først vil afslutte din QSO, så send blot 'AS', som betyder 'et øjeblik', 'vent' eller 'stand by'.

#### **II.9.10. At bruge 'KN'**

- 'K' = 'over'. Hvis du kun sender 'K' ved afslutningen af dit *over*, så lader du muligheden være åben, for at andre stationer kan bryde ind. Hvis du ikke vil afbrydes, så send 'KN'.
- . 'KN' betyder, at du KUN vil høre den station, hvis kaldesignal du lige har sendt ('KN' = 'kom ind, alle andre bliv væk' eller 'over to you only'). Med andre ord: Ingen breakere nu, hvis I vil være så venlige.
- 'KN' bruges hovedsageligt, når der er udsigt til kaos. Et muligt scenarie: Forskellige stationer svarer på dit CQ. Du opfatter et kaldesignal delvist, og du sender: 'ON4AB? DE G3ZZZ PSE UR CALL AGN (igen) K'. Stationen *ON4AB?* svarer dig, men flere andre stationer kalder samtidig, og det gør det umuligt at læse hans call. Fremgangsmåden er at kalde *ON4AB?* igen, og afslutte med 'KN' i stedet for 'K'. Dette er for at understrege, at du kun vil høre *ON4AB?* svare dig. Eksempel: 'ON4AB? DE G3ZZZ KN' eller endda 'ONLY ON4AB? DE G3ZZZ KN'. Hvis du stadig mangler autoritet på frekvensen, kan du prøve med 'ON4AB? DE G3ZZZ KN N N N' (hav lidt ekstra afstand mellem N'erne). Nu er du ved at blive irriteret...

# **II.9.11. Hvordan man besvarer et CQ**

Antag, at W1ZZZ har kaldt CQ, og du vil gerne have en QSO med ham. Hvordan gør du det?

- Send ikke med højere hastighed end den station, du kalder.
- Send ikke hans call mere end én gang; for det meste sendes det slet ikke. Det er indlysende, hvem du kalder.
- Du kan enten bruge 'K' eller 'AR' til at afslutte dit opkald (see  $\S$  II.9.6): 'W1ZZZ DE G3ZZZ G3ZZZ K', 'G3ZZZ G3ZZZ K', 'W1ZZZ DE G3ZZZ G3ZZZ AR' eller 'G3ZZZ G3ZZZ AR'.
- I mange tilfælde sender man kun sit call uden nogen afslutning (AR eller K) overhovedet. Det er også almindelig praksis i contester. Afslut ikke dit opkald med '...**PSE** AR' eller '...**PSE** K' (se § II.9.6).

# **II.9.12. Nogen sender en fejl i dit call**

- Antag, at W1ZZZ ikke har fået alle bogstaverne i dit call rigtigt. Hans svar er sådan noget som: 'G3ZZ**Y** DE W1ZZZ TKS FOR CALL UR RST 479 479 NAME JACK JACK QTH NR BOSTON BOSTON G3ZZ**Y** DE W1ZZZ K'.
- Så svarer du ham sådan: 'W1ZZZ de G3ZZZ ZZZ G3ZZZ TKS FER RPRT…'. Ved at gentage en del af dit call et par gange, fremhæver du den pågældende del. Formålet er at få din QSO-partners opmærksomhed, så han kan rette fejlen.

# **II.9.13. At kalde en station, der er ved at afslutte en QSO**

 To stationer kører en QSO, og QSO'en slutter. Hvis de begge afslutter med 'CL' ('lukker ned') betyder det, at frekvensen nu er fri, da de begge lukkede. Hvis en eller begge afsluttede med 'SK' (transmission slut), så kan det meget vel være, at den ene eller den anden vil blive på frekvensen for at

køre flere QSO'er (i princippet den station som oprindeligt kaldte CQ på frekvensen).

- . I så fald er det bedst at vente lidt og se, om en af dem kalder CQ igen.
- Eksempel: W1ZZZ har afsluttet en QSO med F1AA: '…73 CUL (see you later) F1AA de W1ZZZ SK'.
- Eftersom ingen af dem kalder CQ efter QSO'en, kan du kalde den, du vil.
- Antag, at du (G3ZZZ) vil kalde F1AA. Hvordan gør du det? Send 'F1AA de G3ZZZ G3ZZZ AR'.
- I dette tilfælde ville det være forkert at kalde uden at nævne kaldesignalet for den station, du ønsker en QSO med. Send hans call én gang, efterfulgt af dit eget call en eller to gange.

# **II.9.14. Brugen af '=' tegnet eller 'DAH DIT DIT DIT DAH'**

- Nogle kalder det 'BT', fordi det er som bogstaverne B og T sendt uden mellemrum (som 'AR' sendes uden mellemrum), men det er bare lighedstegnet  $(=)$  i CW.
- DAH DIT DIT DIT DAH bruges som *fyld*, til en kort pause, mens du tænker over, hvad du nu vil sende. Det bruges også som *separator* mellem stykker af tekst.
- Som *fyld* bruges det for at forhindre din QSO-partner i at begynde at sende, enten fordi du ikke har gjort din sætning færdig endnu, eller fordi du ikke er færdig med at sende, hvad du vil sende. Det svarer tydeligvis til *øh*.
- Nogle telegrafister bruger tilsyneladende 'DAH DIT DIT DIT DAH' spredt ud over deres QSO'er som *tekstseparator*, for at gøre teksten mere læselig. Eksempel: 'W1ZZZ DE G4YYY **=** GM **=** TU FER CL **=** NAME CHRIS QTH SOUTHAMPTON **=** RST 599 **=** HW CPI? W1ZZZ DE G4YYY KN'. Brugen af dette separationstegn synes mindre almindelig nu om dage og betragtes af mange som spild af tid. 'W1ZZZ DE G4YYY GM TU FER CL NAME CHRIS QTH SOUTHAMPTON RST 599 HW CPI? W1ZZZ DE G4YYY KN' er lige så læseligt som versionen med separatorer.

# **II.9.15. Send vellydende kode**

- At lytte til din CW bør være som at lytte til god musik, hvor man aldrig føler, at man *arbejder* med at dechifrere en ukendt kode, eller at samle et puslespil.
- Sørg for, at du laver passende *mellemrum* mellem bogstaver og ord. Hurtig nøgling med en smule ekstra mellemrum gør som regel, at du samlet set forstås bedre.
- Erfarne CW-operatører lytter ikke efter bogstaver, men efter ord. Det kan selvfølgelig kun gøres ordentligt, hvis der er de rigtige mellemrum mellem ordene. Når du begynder at høre ord i stedet for en strøm af bogstaver, så er du ved at være der! I en almindelig samtale, ansigt til ansigt, lytter vi også efter ord, ikke bogstaver, ikke sandt?
- På en automatisk nøgle skal du justere forholdet mellem DIT og mellemrum (forholdet kaldes *weight*) korrekt. Det vil lyde bedst (mest behageligt), hvis forholdet er en smule højt, med DIT en smule længere end et mellemrum, sammenlignet med 1:1 standardforholdet.

 Bemærkning: Weight er ikke det samme som forholdet mellem DIT og DAH! Forholdet mellem DIT og DAH er sat til 1:3 på de fleste nøgler og kan ikke justeres.

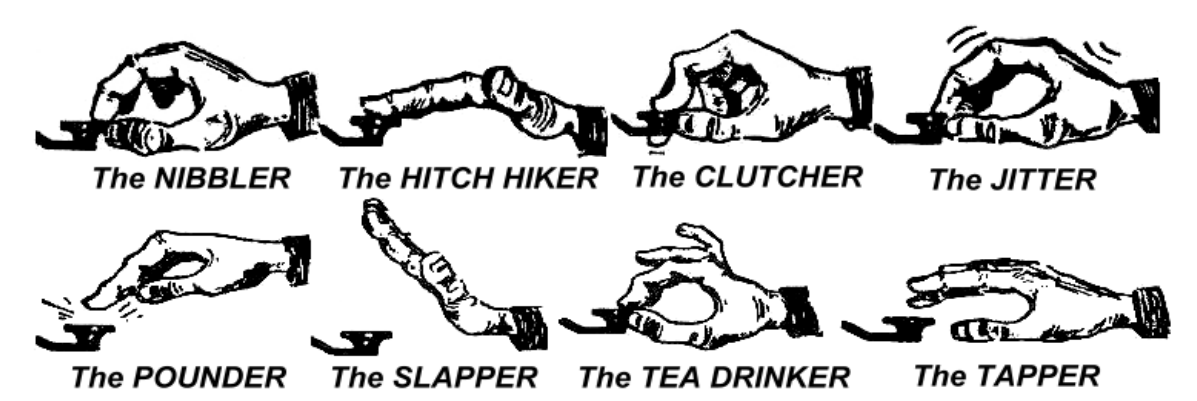

# **II.9.16. Jeg er en QRP-station (= laveffekt station)**

- En **QRP**-station er en station, der sender med højst 5 W (CW) eller 10 W (SSB).
- Send aldrig dit call som 'G3ZZZ/QRP'. Det er **ulovligt** i mange lande (dog ikke i Danmark). QRP-informationen er **ikke** en del af dit kaldesignal, så det bør ikke sendes som en del af det. I mange lande er de eneste tilladte callsuffikser /P, /A, /M, /MM og /AM.
- Hvis du er en virkelig QRP-station, taler sandsynligheden for, at du vil være *relativt svag* hos den station, du kalder. At tilføje unødig ballast (skråstregen og bogstaverne QRP) til dit kaldesignal vil gøre det endnu sværere at dechifrere dit call!
- Du kan naturligvis altid nævne, at du er en QRP-station under QSO'en, f.eks.: '…PWR 5W 5W ONLY…'.
- Hvis du kalder CQ som en QRP-station, og du vil annoncere dette i dit CQ, så kan du gøre det således: 'CQ CQ G3ZZZ G3ZZZ QRP AR'. Hav lidt ekstra mellemrum mellem dit call og 'QRP', og send ingen skråstreg (DAH DIT DIT DAH DIT) mellem dit call og 'QRP'.
- Hvis du specifikt søger efter QRP-stationer, så kald CQ sådan: 'CQ QRP CQ QRP G3ZZZ G3ZZZ QRP STNS (stations) ONLY AR'.

# **II.9.17. Den korrekte brug af 'QRZ?'**

- 'QRZ?' betyder 'hvem kaldte mig?', og intet andet. Brug det, når du ikke helt kunne forstå den station (eller de stationer), som kaldte dig.
- På CW skal man altid sende et **spørgsmålstegn** efter QRZ ('QRZ?'), som man gør med alle Q-koder, når de bruges som et spørgsmål.
- Typisk anvendelse: Efter et CQ kunne F9ZZZ ikke dechifrere nogen af dem, der kaldte. Han sender så: 'QRZ? F9ZZZ'.
- Hvis du var i stand til at høre en del af et call (ON4…), og hvis flere stationer kaldte dig, så send ikke 'QRZ?', men hellere 'ON4 AGN (again) K' eller 'ON4 AGN KN' ('KN' indikerer tydeligt, at du kun er interesseret i at høre ON4-stationen svare dig). Bemærk, at man bruger 'K' eller 'KN' i dette tilfælde, og **ikke** 'AR', fordi du kommer tilbage til en bestemt station, nemlig den ON4-station, hvis suffiks du ikke hørte. Send ikke 'QRZ?' i dette

tilfælde, for så vil alle stationerne begynde at kalde dig igen.

 'QRZ?' betyder **ikke** 'hvem dér?' eller 'hvem er på denne frekvens?'. Antag, at nogen kommer forbi en travl frekvens og lytter med. Efter et længere stykke tid, hvor ingen har identificeret sig, vil han gerne finde ud af kaldesignalerne. Den rette måde at gøre det på, er at sende 'CALL?' eller 'UR CALL?' (eller 'CL?', 'UR CL?'). At bruge 'QRZ?' er forkert her. I øvrigt, når man sender 'CALL?', bør man principielt tilføje sit kaldesignal. Ellers foretager man en uidentificeret transmission, hvilket er ulovligt.

# **II.9.18. Brugen af '?' i stedet for 'QRL?'**

- Før man bruger en tilsyneladende fri frekvens, skal man aktivt undersøge, om nogen allerede er der (måske hører du ikke den ene side af en QSO på grund af skip'et).
- Den normale procedure er: Send 'QRL?' (på CW) eller spørg 'is this frequency in use?' på fone.
- På CW er der nogen, der bare sender '?', fordi det er hurtigere og derfor potentielt forårsager mindre QRM, hvis andre bruger frekvensen.
- Men et '?' kan fortolkes på mange måder (det betyder: *Jeg stiller et spørgsmål, men jeg siger ikke hvilket…*). Brug derfor altid 'QRL?'. Kun at sende et spørgsmålstegn kan skabe en masse forvirring.

# **II.9.19. At sende 'DIT DIT' ved afslutningen på en QSO**

 Ved afslutningen på en QSO vil begge QSO-partnere ofte sende, som det allersidste, to DIT'er med noget ekstra mellemrum mellem dem. Det betyder og lyder som 'bye bye'.

# **II.9.20. At rette en sendefejl**

- Antag, at du laver en sendefejl. Hold omgående op med at sende, vent en brøkdel af et sekund, og send prosign'et 'HH' (= otte DIT'er). Det er ikke altid let at sende nøjagtig otte DIT'er. Du er allerede nervøs, fordi du begik en fejl, og nu vil man have, at du skal sende præcis otte DIT'er: DI DI DI DI DI DI DI DIT; hverken syv eller ni!
- I praksis gør mange det, at de bare sender nogle få DIT'er (f.eks. tre), med ekstra stort mellemrum imellem: 'DIT \_ DIT \_ DIT'. Disse DIT'er indikerer, at afsenderen ikke sender koden for et bogstav eller et tal.
- Start forfra med at sende det ord, du lavede en fejl i, og fortsæt så derfra.
- Ofte bliver selv disse tre DIT'er udeladt. Når afsenderen opdager, at han har sendt en fejl, stopper han i ca. et sekund og begynder så at sende det samme ord igen.

# **II.9.21. CW-contester**

- $\cdot$  Se også § II.8.6.
- En contest fordrer hastighed, effektivitet og præcision. Send derfor kun, hvad der er strengt nødvendigt.
- Det mest effektive contest-CQ ser sådan ud: 'GM3ZZZ GM3ZZZ TEST'. Ordet *TEST* bør placeres i slutningen af CQ-kaldet.
	- Hvorfor? Fordi enhver der tuner over frekvensen ved slutningen af dit CQ så ved, at du kalder CQ.
- Antag, at du afslutter dit CQ-contest kald med dit kaldesignal: En forbipasserende bemærker, at han skal bruge det call, men han ved ikke, om du kaldte en anden eller kaldte CQ. Så bliver han nødt til at vente en omgang for at finde ud af det: Spild af tid.
- Derfor skal man altid afslutte sit contest-CQ med ordet *TEST*. Bemærk, at selv ordet *CQ* udelades fra et contest-CQ, da det ikke indeholder nogen yderligere information.
- En erfaren contester svarer på dit contest-CQ ved kun at give sit call én gang. Intet andet. Eksempel: 'W1ZZZ'. Hvis du ikke svarer ham inden for et sekund, så vil han sandsynligvis sende sit call igen, med mindre du svarede en anden.
- Du hørte hans call og svarer således: 'W1ZZZ 599001' eller 'W1ZZZ 5991', hvis ellers contestreglerne tillader, at du udelader de indledende nuller. Endnu hurtigere ville det være at bruge *cut numbers* (forkortede tal): 'W1ZZZ 5NNTT1' eller 'W1ZZZ 5NN1' (se § II.9.22)
- I de fleste contester består udvekslingen af en RST-rapport efterfulgt af f.eks. et serienummer. Send intet andet. Ikke noget 'K' til sidst, ingen '73', ingen 'CUL' (see you later), ingen 'GL' (good luck); der er ikke plads til alt det i en contest, hvor *hastighed* er, hvad det drejer sig om.
- · Ideelt vil W1ZZZ f.eks. svare sådan: '599012' eller '5NNT12'.
- Hyis han ikke fik fat i dit svar, ville han have sendt: 'AGN?'. Eftersom han ikke gjorde det, betyder det, at dit svar blev modtaget OK. Der er ingen grund til at sende 'TU', 'QSL', 'R' eller noget som helst andet for at bekræfte, at han modtog rapporten. Det ville være spild af tid.
- Det eneste der mangler, er at afslutte QSO'en. En høflig måde at gøre det på er: 'TU GM3ZZZ TEST'. *TU* (thank you) siger, at QSO'en er slut, *GM3ZZZ* identificerer dig for stationer, som gerne vil kalde dig, og *TEST* er et nyt contest-CQ. Hvis QSO-hastigheden er meget høj, kan du udelade *TU*.
- Der er selvfølgelig mulighed for små variationer, men nøgleordene er hastighed, effektivitet og præcision.
- De fleste contestere bruger en computer med et contestprogram. Ud over at logge, lader det brugeren sende CW i korte, forprogrammerede beskeder (CQ, rapporter, osv.). En separat paddle/nøgle til CW lader operatøren gribe ind manuelt, hvis det skulle blive nødvendigt. Den slags opsætninger gør lange contester mindre trættende og forbedrer præcisionen. Det er næsten fortid at contestlogge i hånden.
- Hvis du vil søge efter *multipliers* eller stationer, du endnu ikke har kørt, må du lytte båndet igennem og lede efter dem. Når du finder en, så kald sådan: 'GM3ZZZ'. Send ikke stationens kaldesignal, det er spild af tid. Du kan være sikker på, at operatøren kender sit eget call. Og han ved også, at du kalder ham, på grund af timingen og fordi du giver dit call på den frekvens, han arbejder på! Send ikke 'DE GM3ZZZ', for ordet *DE* indeholder ingen yderligere information.
- Hvis han ikke svarer inden for et sekund, så giv dit call igen, osv.

# **Eksempel på en QSO i en CW-contest:**

DL0ZZZ TEST (CQ-kald fra DL0ZZZ)

G6XXX (G6XXX kalder DL0ZZZ)

G6XXX 599013 (DL0ZZZ giver G6XXX en rapport)

599010 (G6XXX giver DL0ZZZ sin rapport)

TU DL0ZZZ TEST (DL0ZZZ bekræfter modtagelsen og kalder contest-CQ

# **II.9.22. Brugen af forkortede tal (cut numbers) i contester**

- Koden, som udveksles i de fleste contester, består af serier af tal, f.eks. RST, efterfulgt af et trecifret serienummer.
- For at spare tid bliver CW-koden for nogle tal (cifre) ofte forkortet (cut):
	- **1 = A** (DIT DAH, i stedet for DIT DAH DAH DAH DAH)
		- 2, 3 og 4 bliver som regel **ikke** forkortet
		- **5 = E** (DIT i stedet for DIT DIT DIT DIT DIT)
		- 6, 7 and 8 bliver som regel **ikke** forkortet
		- **9 = N** (DAH DIT i stedet for DAH DAH DAH DAH DIT)
		- **0 = T** (DAH i stedet for DAH DAH DAH DAH DAH)
- Eksempel: I stedet for at sende '599009' kunne man sende 'ENNTTN'. Oftest vil man høre '5NNTTN'. Eftersom man forventer tal, og selvom man modtager bogstaver, så skriver man tal ned. De bedre contestprogrammer til computeren lader dig taste bogstaver i udvekslingsfeltet; programmet konverterer så automatisk disse bogstaver til tal.
- A4 i stedet for 14 (eller A5 i stedet for 15 etc.): I nogle contester (f.eks. CQ WW) skal du sende dit CQ-zonenummer som en del af contestudvekslingen. Danmark er f.eks. i zone 14. I stedet for at sende '59914', sender vi ofte '5NNA4' eller endda 'ENNA4'.

# **II.9.23. Zero beat**

- En betydelig fordel ved en QSO på CW er den smalle båndbredde en sådan QSO bruger (nogle få hundrede Hz), forudsat at stationerne i QSO'en sender på præcis samme frekvens.
- For de fleste standardkontakter vil begge stationer sende på den samme frekvens (de bruger **simplex**). De siges at være i *zero beat* med hinanden.
- Udtrykket *zero beat* kommer sig af, at hvis to stationer sender på præcis samme frekvens, vil den resulterende stødtone, hvis man blander de to signaler, have en frekvens på nul Hz: Signalerne siges at være i *zero beat*.
- Ofte sender de dog ikke på præcis samme frekvens. Det er der to væsentlige grunde til (ofte en kombination af begge):
	- Denne ene grund er ukorrekt brug af RIT'en (Receiver Incremental Tuning) på radioen. De fleste moderne radioer har en RIT-funktion, som gør det muligt at lytte på en (lidt) anden frekvens end den, man sender på.
- En anden grund er, at operatøren ikke anvender den korrekte procedure for zero beat. På de fleste moderne radioer består proceduren for zero beat i at sikre sig, at senderens *side tone* (CW-monitorsignal) har præcis samme frekvens som tonen på den station, man lytter til. Hvis man lytter på 600 Hz og monitorsignalet er sat til 1.000 Hz, vil man sende 400 Hz fra den station, man kalder.
- På moderne radioer er *side tone*-frekvensen justerbar og følger BFO'ens frekvens-offset.
- Mange erfarne CW-operatører lytter på en ret lav beat tone (400 500 Hz, nogle gange så lavt som 300 Hz) i stedet for det mere sædvanlige 600 – 1.000 Hz. For de fleste er en lav tone mindre trættende under lange lytteperioder, og det gør det lettere at skelne signaler, der ligger tæt på hinanden.

#### **II.9.24. Hvor finder man CW-stationer med lav hastighed (QRS)?**

- 80 m: 3.550 3.570 kHz
- 20 m: 14.055 14.060 kHz
- 15 m: 21.055 21.060 kHz
- 10 m: 28.055 28.060 kHz
- *QRS* betyder: Send langsommere
- *QRQ* betyder: Send hurtigere.

#### **II.9.25. Har jeg nøgleklik?**

- Det er ikke bare indholdet og formatet af det, du sender, der skal være i orden … kvaliteten af dine CW-signaler skal også være god.
- Det største kvalitetsproblem er **nøgleklik**.
- Nøgleklik kan altid konstateres på, at det sendte signals kurveform ser ud som en (næsten) fuldstændig firkantet puls, uden afrundede kanter, og ofte med spidser og overshoot på forkanten. Alt dette resulterer i brede sidebånd, som opleves som *klik* til højre og venstre for CW-signalet. Der er tre tekniske hovedårsager til dette problem:
	- Den ene er en forkert formet kurveform på nøglingen, som indeholder en masse harmoniske (lodrette kanter). Årsagen til det er oftest et dårligt kredsløbsdesign af producenten. Heldigvis er flere kredsløbsændringer, som kan løse problemet, lagt ud på internettet.
	- Den anden er, at man har for meget styring til forstærkeren, kombineret med forkert ALC-funktion, for langsom stigetid (ALC står for *automatic level control*), hvilket fører til spidser på forkanten. Det kan altid anbefales at justere den nødvendige styring manuelt og ikke forlade sig på virkningen af ALC-kredsløbet.
	- Den tredje hovedårsag er forkert åben/lukke timing af HF-relæer ved fuld break-in.
- Hvordan opdager man nøgleklik fra sin egen station? En erfaren radioamatør, som bor lige i nærheden, kan lytte grundigt efter klik.
- Det er meget bedre, konstant at overvåge alle sine transmissioner med et oscilloskop, som viser det udsendte signals kurveform.
- Bemærk, at selv nogle af de ret nye og populære kommercielle sendere har udprægede nøgleklik.
- Hvis du bemærker nøgleklik på dine signaler, eller hvis du får rapporter om kraftige nøgleklik, så løs problemet eller få hjælp til at gøre det. Dine nøgleklik giver problemer for andre radioamatører. At komme af med sine nøgleklik er derfor et spørgsmål om *etik*!

# **II.9.26. For hurtigt?**

- Er den hastighed du kan klare på CW ikke høj nok, til at du kan foretage mange QSO'er?
- For at øge din modtagehastighed er du nødt til at træne ved en hastighed, som ligger på kanten af, hvad du kan klare, og så gradvist og konstant øge hastigheden (som på RUFZ, se § II.9.27).
- Op til ca. 15 WPM kan du stadig nedskrive en tekst, du modtager på CW, bogstav for bogstav.
- Ved mere end 15 eller 20 WPM bør du genkende ord og kun skrive det vigtigste ned (navn, QTH, WX, effekt, antenne, osv.).

# **II.9.27. CW-træningssoftware**

- UBA CW-kursus på UBA's hjemmeside (www.uba.be)
- G4FON Koch metodetræner (www.g4fon.net)
- Just learn Morse code (www.justlearnmorsecode.com)
- Simulering af contester (www.dxatlas.com/MorseRunner)
- Øg din hastighed ved hjælp af RUFZ (www.rufzxp.net )
- $\bullet$  OSV.

Nogle vigtige tips:

- Lær aldrig CW ved at tælle *DIT'er* og *DAH'er*...
- Lær aldrig CW ved at gruppere tegn, der ligner hinanden (f.eks. e, i, s, h, 5). Så ender du med at tælle *DIT'er* og *DAH'er* for evigt!
- Beskriv aldrig CW-kode for et tegn med ordene *prik* eller *streg*, men ved at bruge ordene *DIT* og *DAH*. *Prikker* og *streger* får os til at tænke på noget visuelt, *DIT'er* og *DAH'er* får os snarere til at tænke på lyde.

# **II.9.28. Mest anvendte CW-forkortelser**

- AGN: *again*
- ANT: *antenna*
- AR: *end of message*, besked slut (prosign)
- AS: vent lidt, et øjeblik (prosign)
- B4: *before*
- BK: *break*
- BTW: *by the way*, forresten
- CFM: (*I*) *confirm*
- CL: *call*
- CL: *closing* (*down*) (prosign)
- CQ: generelt opkald efter enhver anden station
- CU: *see you*
- CUL: *see you later*

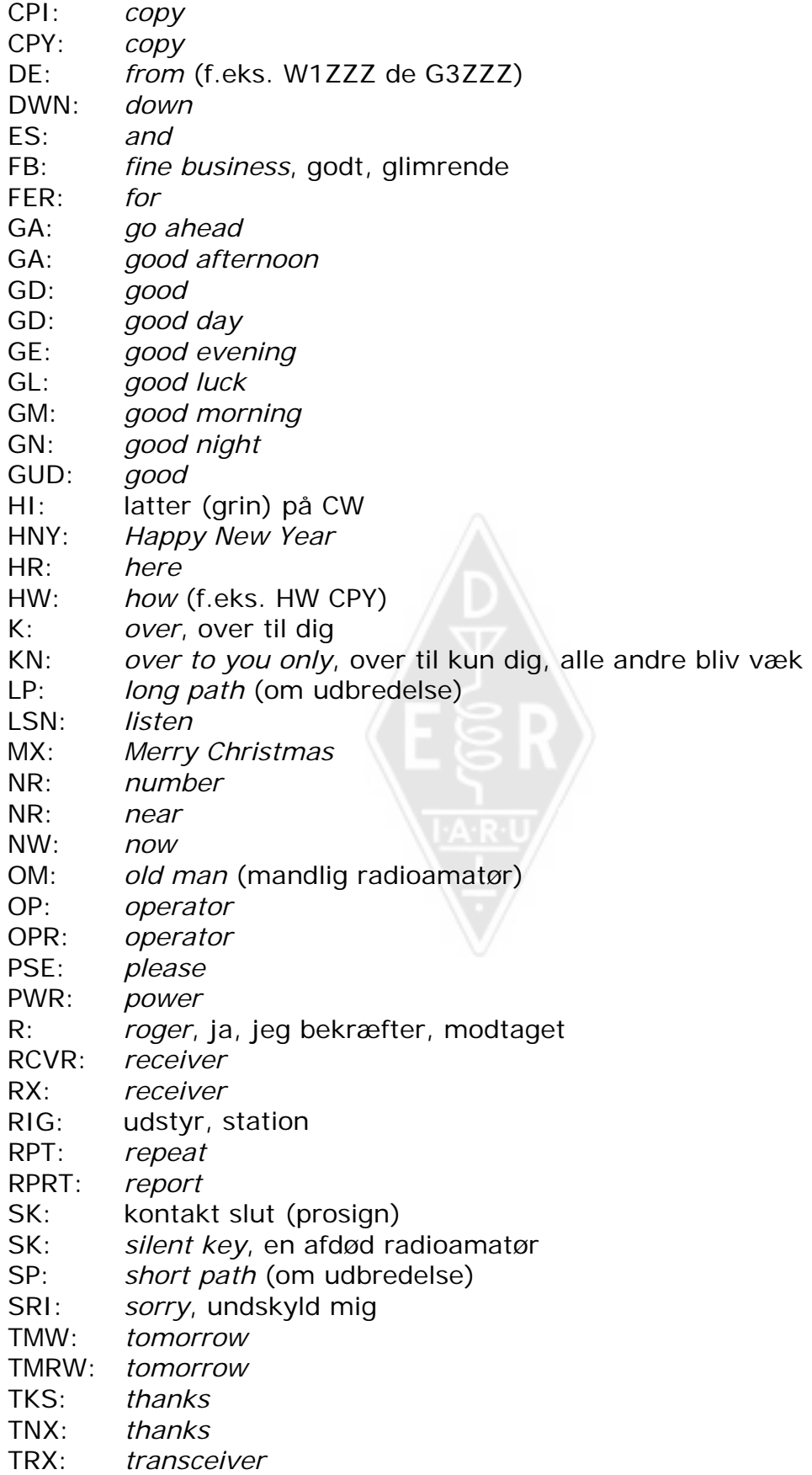

- TU: *thank you*
- TX: *transmitter*
- UFB: *ultra fine business*, virkelig glimrende
- UR: *your*
- VY: *very*
- WX: *weather*
- XMAS: *Christmas*
- XYL: *ex-young lady*, kone, ægtefælle
- YL: *young lady*
- YR: *year*
- 51: CB-slang. Brug det ikke.
- 55: CB-slang. Brug det ikke.
- 73: *best regards*, bedste hilsener 73 bruges også ofte på fone: Skriv eller sig aldrig *73s*, *best 73* eller *best 73s*; alle disse er forvanskninger. Sig *seventy three* og IKKE *seventy threes*.
- 88: *love and kisses*. Samme bemærkninger som for '73'.

#### **Sammendrag af de vigtigste Q-koder og prosigns**

- **AR:** *Transmission slut*: Indikerer afslutningen på en transmission, som ikke er sendt til nogen bestemt (f.eks. for enden af et CQ).
- **K:** *Over til dig*: Afslutter en transmission i en QSO mellem to eller flere stationer.
- **KN:** *Over til kun dig*: Minder om 'K', men understreger, at man ikke vil høre fra andre, der kalder eller bryder ind.
- **SK:** *QSO slut*: Bruges til at afslutte en QSO (SK = Stop Keying).
- **CL:** *Lukker stationen*: Den sidste kode, der sendes, før man lukker  $sin$  station (CL = closing down)
- **QRL?:** *Er denne frekvens i brug?*: Man skal altid bruge den, før man kalder CQ på en ny frekvens.
- **QRZ?:** *Hvem kaldte mig?*: QRZ har **ingen** anden betydning.
- **QRS:** *Send langsommere.*
- **AS:** *Øjeblik, lige et sekund…*
- **= :** *Jeg tænker, et øjeblik, øh…* (bruges også som separator mellem tekststykker).

#### **II.10. ANDRE TRANSMISSIONSFORMER (MODES)**

Indtil videre har vi diskuteret operationel skik og brug på fone og CW i detaljer, da de er langt de mest anvendte modes for radioamatører. Du vil have bemærket, at den generelle opførsel er meget ens i de to modes, og forskellene opstår mest på grund af brug af Q-kode, prosigns og andre specifikke terminologier.

De grundlæggende procedurer, som beskrevet for fone og CW, gælder også for

de fleste andre af de mest brugte modes, såsom RTTY, PSK(31), SSTV, osv.

Radioamatører bruger også meget specialiserede modes, som f.eks. Fax, Hell (schreiber), kontakt via satellitter, EME (moonbounce, Earth Moon Earth), meteor scatter, Aurora, ATV (wideband amateur television), osv., som, til en vis grad, kan kræve specifikke operationelle procedurer.

På de næste sider vil vi dække nogle af disse andre modes.

# **II.10.1. RTTY (radioteletype - fjernskrivning)**

#### **II.10.1.1. Hvad er RTTY?**

 RTTY er den ældste digitale mode, som radioamatørerne bruger, hvis man ikke regner CW med, som egentlig også er en digital mode. RTTY anvendes til at sende og modtage tekst. Den kode, der anvendes i RTTY, blev udviklet

til både at blive generet og dekodet af en maskine. I gamle dage (dengang man havde *Telex*-maskiner) var disse mekaniske indretninger, som genererede og dekodede *Baudot*-kode, som er den oprindelige fjernskrivningskode, opfundet i 1870! Hvert tegn,

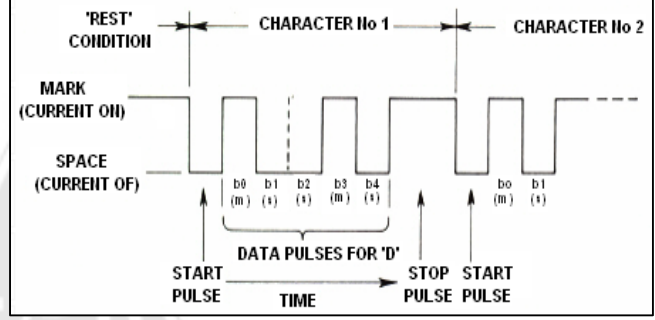

som tastes på maskinens tastatur, konverteres til en 5-bit kode, med en forudgående startbit og en stopbit bagefter. Med 5 bits kan man dog kun lave 32 forskellige kombinationer  $(2^5 = 2x2x2x2x2)$ . Eftersom der er 26 bogstaver (på engelsk, og i RTTY er der kun store bogstaver) plus ti tal og et antal karakterer til tegnsætning, så har Baudot-koden to forskellige betydninger for hver 5-bit kode, afhængig af hvilken tilstand RTTYmaskinen er i. Tilstandene kaldes *LETTERS* (bogstaver) og *FIGURES* (tal). Hvis maskinen sender bogstaver. og har brug for at sende tal, så sender den først en 5-bit kode, som betyder *FIGURES*. Denne kode vil sætte maskinen (eller programmet) i *FIGURES* tilstand. Hvis koden ikke modtages, vil de efterfølgende tal blive skrevet som bogstaver (med de tilsvarende koder). Dette er en almindelig fejl, som alle RTTY-operatører kender godt, f.eks. når man modtager RST-rapporten *599*, så modtages den som *TOO*. Nu om dage bliver RTTY næsten udelukkende skabt på PC med lydkort og dertil udviklede programmer.

- På amatørbåndene bliver Baudot-kode sendt med FSK (Frequency Shift Keying). Senderens bærebølge flyttes 170 Hz mellem *on* og *off* (der kaldes **mark** og **space** på RTTY). I de tidligste tider med RTTY var frekvensskiftet 850 Hz. Baudot-koden har ingen mekanisme til at rette fejl. På amatørbåndene er standardhastigheden 45 Baud. Med et skift på 170 Hz er –6 dB båndbredden for FSK-signalet ca. 250 Hz.
- Eftersom RTTY bare er et skift af en (konstant) bærebølge, er det afsendte signals *duty cycle* 100% (i modsætning til ca. 50% på CW og 30 til 60 % på SSB, afhængig af graden af speech processing). Det betyder, at man aldrig

skal presse en 100 W sender (100 W i SSB eller CW) over 50 W output i RTTY (for transmissioner, som varer mere end et par sekunder).

# **II.10.1.2. RTTY-frekvenser**

- Før 2005 underinddelte IARU de forskellige amatørbånd efter *modes* (fonebånd, CW-bånd, RTTY-bånd, osv.). Eftersom båndplanen siden 2005 er baseret på det sendte signals *båndbredde* frem for mode, kan den være ret forvirrende både for nybegyndere og veteraner.
- Vi har derfor lavet en liste over hvilke frekvenser, der hyppigst bruges til hver mode. Disse frekvenser er måske lidt anderledes, end hvad der står i IARU's båndplan, for så vidt vi kan sammenligne modes med båndbredde, hvilket ikke altid er ligetil. Listen herunder skal ikke ses som en erstatning for IARU's båndplan.

```
160m: 1.838 – 1.840 kHz. Meget lidt RTTY på 160m. Hold hele signalet 
                 inden for dette vindue.
```
USA: 1.800 – 1.810 kHz (ikke tilladt i Europa).

80m: 3.580 - 3.600 kHz Japan: 3.525 kHz 40m: 7.035 - 7.043 kHz 30m: 10.140 - 10.150 kHz 20m: 14.080 - 14.099 kHz 17m: 18.095 - 18.105 kHz 15m: 21.080 - 21.110 kHz 12m: 24.915 - 24.929 kHz 10m: 28.080 - 28.150 kHz

# **II.10.1.3. Specifikke operationelle procedurer**

- Alle standardprocedurer for fone og CW er gældende.
- RTTY er ekstremt følsomt overfor QRM (alle slags forstyrrelser). Pileups skal køres split (se § III.1).
- Q-koderne blev oprindelig udviklet til brug på CW. Senere begyndte radioamatørerne at bruge nogle af disse koder på fone, hvor de er blevet bredt accepteret. Man kan selvfølgelig også bruge disse Q-koder på de nyere digitale modes som RTTY og PSK (se § II.10.2), frem for at udvikle endnu et sæt koder til dem. Det ville uundgåeligt føre til forvirring.
- Alle computerprogrammer til de digitale modes giver mulighed for at lave filer med korte, færdigpakkede *standardbeskeder*, som kan bruges i en QSO. Et eksempel er det såkaldte *brag tape*, som sender endeløs information om din station og din PC. Lad venligst være med at sende alle disse detaljer, med mindre din QSO-partner spørger efter dem. Et hurtigt 'TX 100 W, and dipole' vil være tilstrækkeligt i de fleste tilfælde. Giv kun den information, som din QSO-partner kunne være interesseret i. Afslut ikke din QSO med at sende tidspunktet, QSO'ens nummer i din log, osv. Det er ubrugelig information. Din QSO-partner har også et ur, og han er ligeglad med, hvor mange QSO'er du allerede har kørt. Respektér din QSO-partners valg, og tving ikke ham eller hende til at læse alt det bras.

# **Typisk QSO på RTTY:**

QRL? DE PA0ZZZ

QRL? DE PA0ZZZ

CQ CQ DE PA0ZZZ PA0ZZZ PA0ZZZ AR

PA0ZZZ DE G6YYY G6YYY K

G6YYY DE PA0ZZZ GA (good afternoon) OM TKS FER CALL UR RST 599 599 NAME BOB BOB QTH ROTTERDAM ROTTERDAM HW CPI? G6YYY DE **PA0777 K** 

PA0ZZZ DE G6YYY GA BOB UR RST 599 599 NAME JOHN JOHN QTH LEEDS LEEDS PA0ZZZ DE G6YYY K

G6YYY DE PA0ZZZ TKS RPRT JOHN STN 100 W ANT 3 EL YAGI AT 18M WX RAIN PSE QSL MY QSL VIA BUREAU 73 AND CUL G6YYY DE PA0ZZZ K

PA0ZZZ DE G6YYY ALL OK BOB QSL VIA BUREAU 73 AND TKS QSO PA0ZZZ DE G6YYY SK

73 G6YYY DE PA0ZZZ SK

# **II.10.1.4. Nominel sendefrekvens på RTTY**

- To ting blev defineret for længe siden:
	- 1. **Mark-**signalets frekvens bestemmer den nominelle frekvens for et RTTYsignal.
	- 2. **Mark-signalet** skal altid **sendes** på den **højeste frekvens**.
- Hvis man lytter til et RTTY-signal, hvordan kan man så vide hvilken af de to toner, der er mark-signalet? Hvis du modtager signalet på USB (upper sideband), så er mark-signalet det signal, der har den højeste tone. På LSB er det selvfølgelig omvendt.
- Man bruger som regel en af tre metoder til at skabe RTTY-kode i en sender:
	- 1. **FSK** (Frequency Shift Keying): Bærebølgen flyttes i takt med modulationen (mark eller space). RTTY er faktisk FM. Alle moderne transceivere har en mulighed for at vælge FSK som mode. De viser alle den korrekte frekvens på det digitale display (det vil være markfrekvensen), hvis modulationssignalet (Baudot-koden) har den korrekte polaritet. Du kan som regel vende den logiske polaritet enten i dit RTTYprogram eller på din radio, eller dem begge (indstillingerne *normal* og *reverse*). Hvis de ikke er korrekt indstillet, sender du *upside down.*
	- 2. **AFSK** (Audio Frequency Shift Keying): Med denne metode modulerer Baudot-koden en generator, som laver to toner, en for mark og en for space. Disse toner skal være indenfor senderens audio passband. Moderne RTTY-programmer på en PC laver disse to toner med lydkortet. Tonerne modulerer senderen på SSB.

a. På **USB**: Ved denne metode bliver senderen, i USB-stilling, moduleret

af AFSK-tonerne. Antag, at du sender på 14.090 kHz (zero beat frekvens eller undertrykt bærebølge på SSB). Hvis du modulerer din sender med to toner, f.eks. med 2.295 Hz for mark og 2.125 Hz for space, vil mark signalet blive sendt på **14.092,295 kHz** og space signalet på 14.092,125 kHz. Det passer med definitionen givet ovenfor (mark  $\rightarrow$  den højeste frekvens). Pas på, din sender vil vise 14.090 kHz på displayet! Med andre ord, hvis der moduleres korrekt (uden inverterede toner), og når man bruger 2.125 Hz (space) og 2.295 Hz (mark) som modulationstoner, **lægger man ganske enkelt 2.295 Hz til display aflæsningen** (den nominelle SSB-frekvens) på sin radio for at få den nominelle RTTY-frekvens.

- b. På **LSB**: Det samme som ovenfor, men sendt på LSB. Her vil de to sendte frekvenser være under den undertrykte bærebølges frekvens. Hvis vi bruger de samme frekvenser til mark- og space-tonerne som ved USB (mark = 2.295 Hz og space = 2.125 Hz), vil mark-signalet nu være på 14.090 kHz – 2,295 kHz = **14.087,705 kHz,** og spacesignalet vil være på 14.087,875 kHz. Dette passer **ikke** med definitionen, der siger, at mark-signalet altid er signalet med den højeste frekvens. Derfor er man nødt til at invertere de modulerende toner på LSB. Bemærk, at også her vil senderens display vise 14.090 kHz! I dette tilfælde, hvor 2.125 Hz er mark-frekvensen og 2.295 Hz er space-frekvensen, skal man **trække mark-tonens frekvens fra** den nominelle SSB-frekvens (som vist på transceiverens display) for at få den nominelle RTTY-frekvens. Med det samme eksempel: 14.090 kHz – 2,125 kHz = **14.087,875 kHz**.
- Hvorfor er det så vigtigt at kende den korrekte nominelle frekvens? Hvis man gerne vil finde en RTTY-station på et DX-cluster, så er det bedre at angive den korrekte frekvens, og ikke noget som måske er nogle kHz ved siden af.
- En anden grund er behovet for at blive indenfor frekvensområdet til RTTY på IARU's båndplan. Eksempel: Ifølge båndplanen er 14.099 - 14.101 kHz reserveret til beacons (f.eks. NCDXF's beaconnetværk). Det betyder, at hvis du bruger AFSK med 2.125 Hz (space) og 2.295 Hz (mark) som modulationstoner på USB, så bør du aldrig sende med displayvisning på din sender højere end 14.099,000 – 2,295 = 14.096,705 kHz. Når man tager højde for sidebåndseffekten, så er det klogt at runde tallet af til 14.096,5 kHz.
- Hvorfor bruger man så høje frekvenser (2.125 and 2.295 Hz) til AFSKgeneratoren? For at opnå ekstra dæmpning af eventuelle harmoniske af disse LF-signaler, da alle harmoniske falder udenfor SSB-filter passband'et.
- Hvis det overhovedet er muligt, så brug din sender med FSK frem for AFSK til at lave RTTY-signaler. I de fleste tilfælde er signalkvaliteten med FSK langt bedre end med AFSK.

# **II.10.2. PSK31 (Phase Shift Keying)**

#### **II.10.2.1. Hvad er PSK31?**

- PSK31 er en digital mode, der er beregnet til kommunikation fra tastatur til tastatur via radio. I denne mode bruges lydkortet i din computer til at konvertere dine indtastede beskeder til et moduleret lydsignal, og til at konvertere de modtagne PSK31-lydsignaler til tekst.
- PSK31-signalet, som kører med 31,25 bauds (hvilket er tilstrækkeligt for beskeder, der er indtastet i hånden), har, teoretisk set, en ekstremt smal båndbredde på 31 Hz ved -6 dB (i praksis er båndbredden ca. 80 Hz).

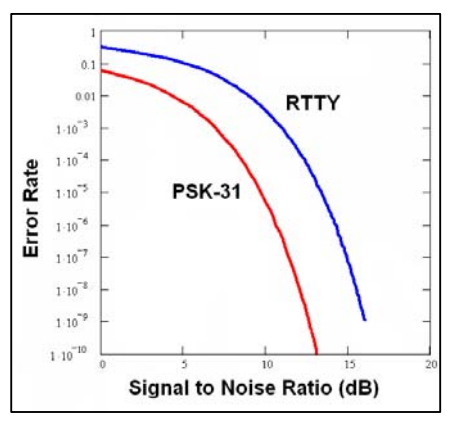

PSK31 har ikke en algoritme, der retter fejl. men for S/N-forhold bedre end 10 dB er PSK31 praktisk talt fejlfri. Ved dårligere S/N-forhold er PSK31 ca. fem gange bedre end RTTY.

- Hvert af tegnene i Baudot-koden, som bruges i RTTY, benytter en binær kode sammensat af 5 bits, så længden af hver kode er den samme. PSK31 bruger derimod *varicode*, hvilket vil sige en kode af **variabel længde**. Eksempel: Bogstavet 'q' kodes med intet mindre end ni bits ('**110111111**'), mens bogstavet 'e' kun indeholder to bits ('**11**'). I gennemsnit har et tegn 6,15 bits. De fleste små bogstaver i PSK31 har færre bits i sig end de tilsvarende store bogstaver, så det tager mindre tid at sende små bogstaver.
- I modsætning til RTTY bruger transmissionen af PSK31-signaler ikke startog stop-bits. I stedet for at bruge to frekvenser til at sende koden, som det gøres i RTTY (når man bruger FSK), bruger PSK31 en enkelt frekvens, hvor fasen ændres (180°) for at sende de logiske tilstande 1 og 0.

#### **II.10.2.2. PSK31-frekvenser**

Listen herunder er ikke en erstatning for IARU's båndplan, men den giver et billede af de forskellige båndsegmenter, som de faktisk bruges til PSK31:

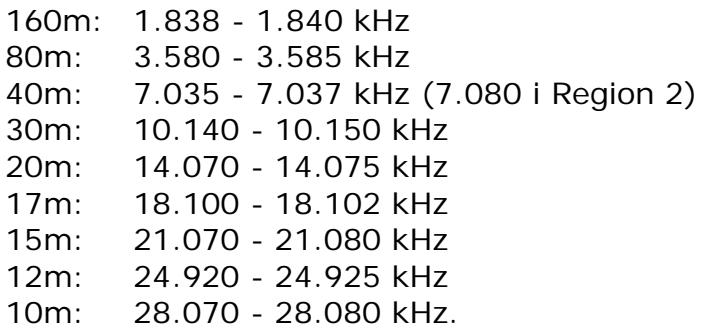

# **II.10.2.3. Indstilling af senderen til PSK31**

PSK31 er en populær digital mode, hvor fortrinlige resultater kan opnås med ret lav effekt og simple antenner. Den reelle båndbredde er meget lille, men det er meget let at overmodulere senderen, så man får et meget bredt signal.

Derfor er det meget vigtigt at indstille sit udstyr korrekt.

Nogle få retningslinjer:

- Sørg for, at audio processing og/eller speech processing *altid* er slået fra.
- Brug transceiveren på USB (LSB er også muligt, men USB bruges mest).

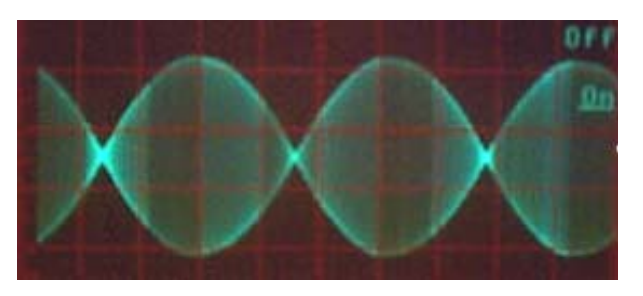

- Brug kun den effekt, der er nødvendig, for at få en sikker QSO.
- Brug et oscilloskop til at overvåge dit sendte signals kurveform. Billedet viser et veljusteret PSK31-signals kurveform. Det ligner indhylningskurven fra en totone-test, som man bruger til at måle PEP-effekt på SSB.
- Når man kører 100 W PEP, vil radioens wattmeter vise 50 W, hvis senderen ikke er overmoduleret. En 100 W sender kan køres ved 100 W PEP (ikke middel!) i lange perioder (wattmeteret viser 50 W). Dens *duty cycle* er 50%.
- Man kan nu få særligt testudstyr til at overvåge udgangssignalets kvalitet, f.eks. PSKMETER fra KF6VSG (www.ssiserver.com/info/pskmeter/) eller IMDmeter fra KK7UQ (kk7uq.com/html/imdmeter.html). Det kan kraftigt anbefales at bruge den slags udstyr eller et oscilloskop.

# **II.10.2.4. Modtagelse af PSK31-signaler**

- Nogle programmer gør det muligt at afkode dusinvis af PSK31-signaler på samme tid. Med sådan et program kan du overvåge en stor del af spektret, hvis du bruger et relativt bredt filter i modtageren (f.eks. 2,7 kHz). Vandfaldspektret viser alle signaler i det passband, og de bliver alle sammen afkodet på skærmen. Det er den ideelle måde at operere på i **monitor-**mode, eller når du vil *search and pounce* (hoppe frem og tilbage mellem stationerne på båndet).
- Hvis du rigtig vil grave i støjen, eller bare køre stationer på én eneste frekvens, så vil det smalleste filter i din modtager (f.eks. 200 Hz) give dig bedre ydelse (bedre forhold mellem signal og støj; ingen reduktion af modtagerens følsomhed på grund af AGC-virkning fra kraftige, nærliggende stationer indenfor modtagerens passband; mindre risiko for intermodulation, osv.). I det tilfælde vil vandfald-displayet kun vise dig én station.

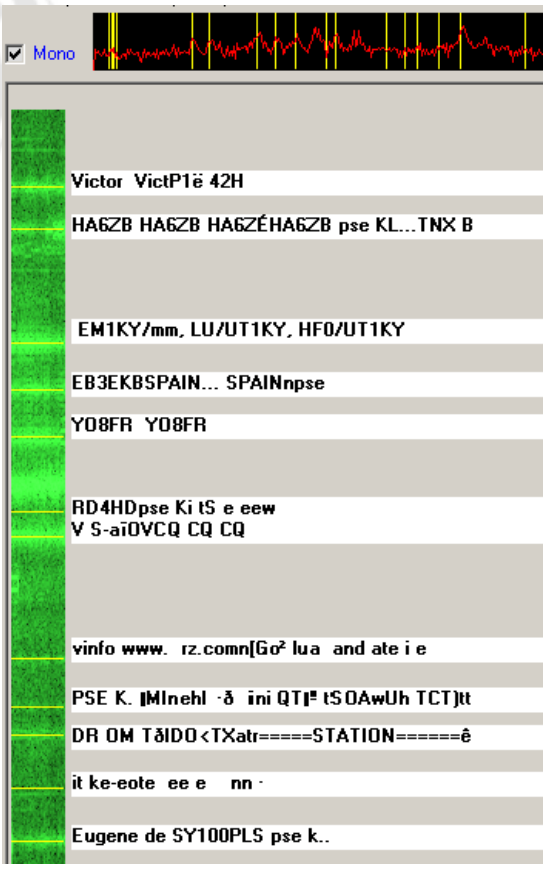

# **II.10.2.5. Nominel PSK31**-**frekvens**

 Hvis du kører med stor båndbredde, f.eks. 2,7 kHz, er det nemmeste at sætte din radio på en frekvens med et *rundt tal*, f.eks.. 14.070,000 kHz. Når du vælger en station på vandfald-displayet (som regel ved at klikke på den) vil programmet vise den valgte stations nominelle tonefrekvens, f.eks. 1.361 Hz. I så tilfælde, og hvis vi antager, at du bruger USB, er stationens sendefrekvens 14.070,000 kHz + 1.361 Hz = 14.071,361 kHz.

# **II.10.2.6. RSQ rapportsystemet**

Den traditionelle RST rapport egner sig egentlig ikke til at blive brugt fornuftigt ved digitale modes som PSK31, og det får hovedparten af operatørerne til at give 599 rapporter i conteststil, uanset den virkelige værdi af den modtagne kommunikation. RSQ (Readability, Strength, Quality) er blevet tilpasset fra RST for at få en mere meningsfyldt signalrapport til brug ved digitale HF modes.

- **RSQ læselighed:** Tabellen med beskrivelse (vist nedenfor) har et tilsvarende område af procentvis læsbar tekst. Dette er i overensstemmelse med almindelig praksis med angivelse af en procentsats i løbet af en QSO.
- **RSQ styrke:** De fleste HF digital mode programmer har et bredbånds vandfald- eller spektrumdisplay. En visuel vurdering af signalets spor i forhold til støjen giver mere mening end en S-meter visning, der viser den gennemsnitlige styrke af alle signaler i pass-band'et.
- **RSQ kvalitet:** Tilstedeværelsen af uønsket modulation af sporet, som kan ses på vandfald- eller spektrumdisplayet, er tegn på falske signaler (normalt forårsaget af overmodulation) og giver et godt grundlag for at vurdere kvaliteten af digital mode signaler.

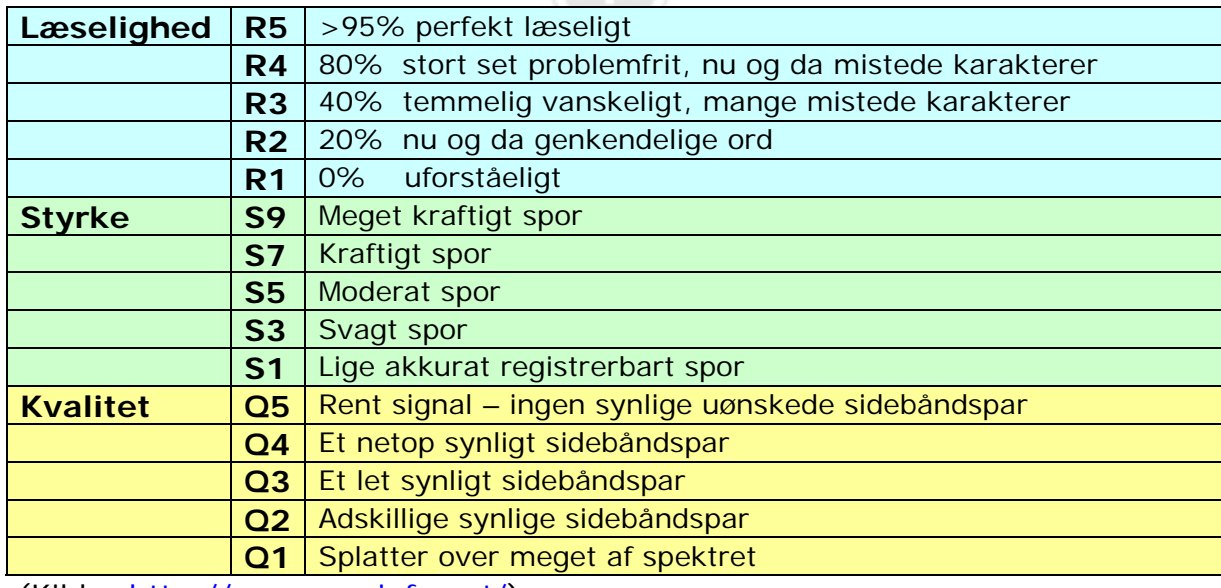

(Kilde: http://www.rsq-info.net/)

# **II.10.3. SLOW SCAN TV (SSTV)**

#### **II.10.3.1. Hvad er SSTV?**

- Slow Scan TV er en mode til at sende og modtage statiske billeder via radio. Det er **smalbåndsfjernsyn**. TV i rigtig fjernsynskvalitet kræver en båndbredde på 5 til 10 MHz og sender 25 eller 30 billeder i sekundet. SSTV's maximale båndbredde er ca. 2,7 kHz (et SSB-signals båndbredde). Sort repræsenteres af en 1.500 Hz tone og hvid af en 2.300 Hz tone sammen med en 1.200 Hz sync puls, et godt stykke under sort niveau, så den er usynlig. Sync pulserne, som sendes for enden af hver linje, er 5 ms lange, og dem for enden af hvert enkelt billede er 30 ms lange.
- SSTV er **ikke** en digital mode som RTTY og PSK31. Det er en analog mode som SSB. Den bruger frekvensmodulation, hvorved hver forskellig værdi af
- lysstyrke for et punkt i billedet repræsenteres af sin egen lydfrekvens. Farve opnås ved at sende lysstyrken for hvert farveelement (som regel rød, grøn og blå) separat og efter hinanden. På HF bliver lydsignalet derefter ført ind i en SSBsender. På VHF bruges også FM. Der kan sendes med 27 forskellige modes (nogle gange kaldet *protokoller*); de mest populære er Scottie One og Martin One. De fleste programmer kan håndtere de forskellige modes.

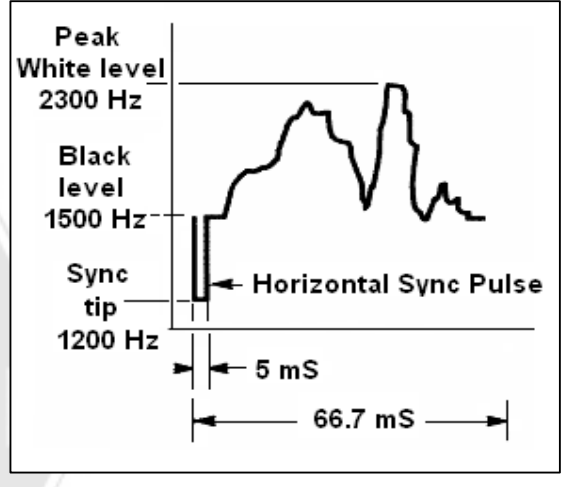

- Nu til dags er det almindeligt, at PC'er bliver brugt til at dekode og kode SSTV. SSTV-programmet skaber det signal, der skal sendes, ved hjælp af lydkortet, og ved modtagelse vil lyden af SSTV-signalet blive konverteret til digitale data i det samme lydkort, så der kan skabes et billede ved hjælp af SSTV-programmet.
- Da SSTV er transmission af en uafbrudt tone med varierende frekvens og konstant styrke, så er dens *duty cycle* 100%. For de fleste kommercielle sendere betyder det, at man bliver nødt til maksimalt at køre med 50% af senderens ydeevne på SSB, præcis som på RTTY.

# **II.10.3.2. SSTV-frekvenser**

Listen herunder er ikke en erstatning for IARU's båndplan, men den giver et overblik over de forskellige båndsegmenter, som de faktisk bruges til SSTV:

80 m: 3.735 ±5 kHz på LSB 40 m: 7.035 – 7.050 kHz på LSB 30 m: Meget lidt SSTV (smalt bånd) 20 m: 14.220 - 14.235 kHz på USB 17 m: Meget lidt SSTV (smalt bånd) 15 m: 21330 - 21.346 kHz på USB 12 m: Meget lidt SSTV (smalt bånd) 10 m: 28.670 - 28.690 på USB.

# **II.10.3.3. At køre SSTV**

For at overholde reglerne og vise god opførsel, bør vi kun sende billeder, som har med vores hobby at gøre (diagrammer og prøvebilleder, samt billeder af stationen, operatøren, antennerne, osv.) eller meget neutrale billeder (landskaber, blomster, QSL-kort). Mere generelt bør indholdet af de sendte billeder følge reglerne, som forklaret i § II.7.

Hvis du er interesseret i SSTV, så start med at bruge en masse tid på at overvåge SSTV-frekvenserne og teste de tilgængelige computerprogrammer.

Nogle få operationelle tips:

- Lyt et stykke tid for at sikre dig, at den frekvens du har tænkt dig at bruge er fri, før du kalder CQ.
- Spørg derefter et par gange, 'is this frequency in use?'. Hvis der ikke er noget svar, kan du kalde CQ.
- Det er en god idé altid at kalde CQ på fone, før der sendes billeder ('CQ SSTV, this is...').
- Annoncér altid transmissionens mode (protokol), før du sender et billede.
- Bryd ikke ind i en QSO ved at sende et billede. Brug SSB til det.
- Send aldrig et billede til en station uden at han har bedt om det eller sagt OK.  $JO21a$
- Send aldrig en serie billeder, det ene efter det andet, uden rimelig pause. Meningen med SSTV er at foretage en QSO, ikke at vise et diasshow.
- Spørg altid stationen, du vil køre, om han er klar til at modtage billedet.
- DX-stationer arbejder ofte efter en liste, som de tidligere har lavet på frekvensen.
- Det er fint at vise både dit og modtagerens call på det billede, du sender.

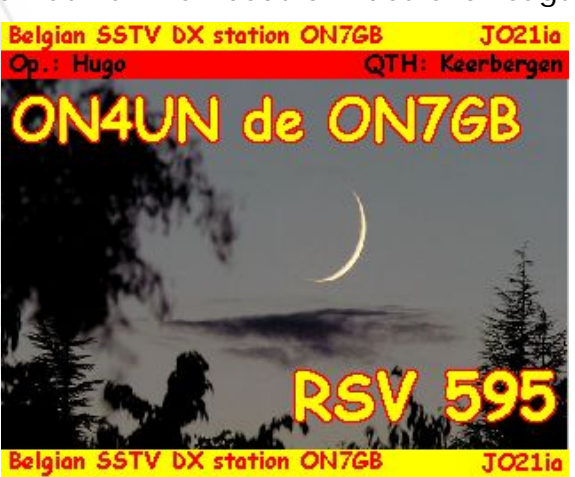

 Prøv at bruge billeder med masser af kontrast; hvis der er tekst på, så brug store, fede bogstaver.

# **II.10.3.4. RSV-rapporten, der bruges på SSTV**

- På SSTV udveksler vi hverken en RS-rapport (fone) eller en RST-rapport (CW), men en **RSV**-rapport, hvor V står for **V**ideo og rapporterer billedkvaliteten.
- R står for læselighed (**R**eadability, 1 til 5) og S for styrke (**S**trength 1 to 9), som brugt på fone og på CW.

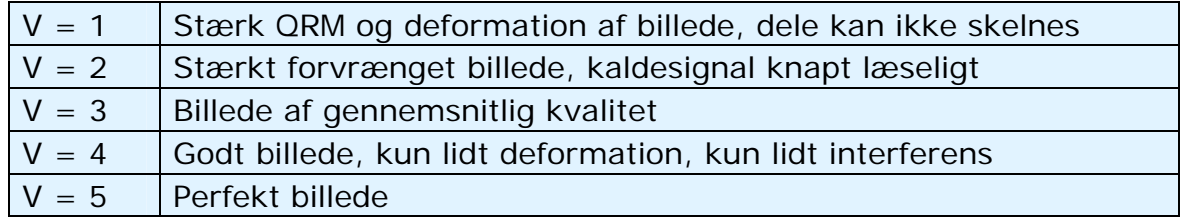

# *III. AVANCERET STATIONSBETJENING*

#### **III.1. PILEUPS**

 Sandsynligheden taler for, at du før eller senere vil blive grebet af DX, hvis det ikke allerede er sket. I så fald vil du uundgåeligt rende ind i pileups.

#### **III.1.1. Simplex pileup**

- DX-stationen og de, der jager den, er på én og samme frekvens.
- Det væsentligste fortrin ved denne metode er, at den er pladsbesparende (kun én frekvens er i brug).
- Det er en ineffektiv metode at operere på, når *mange* stationer kalder. Afhængig af DX-stationens ekspertise, kan så få som 5 stationer, der kalder på én gang, få QSO-hastigheden til at falde kraftigt.
- Det, som begynder som en simplex pileup, udvikler sig ofte til en split pileup.

# **III.1.2. Split (-frekvens) pileup**

- De fleste QSO'er foretages med begge stationer på præcis samme frekvens.
- Når DX-stationen konfronteres med en stadigt voksende simplex pileup, vil QSO-hastigheden sandsynligvis falde af en eller flere af følgende årsager:
	- interferens fra stationer, som kalder oven i hinanden.
	- jægerne har svært ved at høre DX-stationen, fordi nogle (mange) af dem kalder, mens DX-stationen sender.
	- flere og flere stationer hører ikke eller følger ikke de instrukser, som DXstationen giver.
- For selv at blive hørt, vil DX-stationens operatør flytte pileup'en: Han lytter på en frekvens et stykke fra sendefrekvensen (ofte 5 kHz eller mere). Resultatet er, at de stationer, der kalder, ikke længere generer DXstationens transmissioner, da de nu er på forskellige frekvenser.
- Der er dog stadig det problem, at DX-stationen nu skal lytte på den ny pileup-frekvens for at vælge stationerne én ad gangen.
- For at optimere chancen for at det lykkes, vil han sprede pileup'en ud og lytte over et bestemt frekvensområde, f.eks. '5 to 10 up'.
- Denne metode bruger selvfølgelig mere af frekvensspektret end strengt nødvendigt. Spredningen bør holdes så lille som muligt, så der er plads til andre stationer.
- Af hensyn til andre brugere (ud over dem, der gerne vil køre DX-stationen), kan det anbefales kun at bruge split, hvis pileup'en er blevet for stor, til at man kan håndtere den som *simplex*.

#### **III.1.3. Hvordan opfører man sig i en pileup?**

- Kald aldrig DX-stationen, hvis du ikke kan høre den tydeligt nok.
- Vær sikker på, at din station er ordentligt indstillet, før du kalder.
- **Lad være** med at tune din sender på den frekvens, hvor DX-stationen sender.
- Er antennen i den rigtige retning?
- Har du hørt instrukserne fra DX-stationen? Hvis ikke, så vent og lyt efter instrukserne først!
- $\bullet$  Lyt.
- $\bullet$  Lyt.
- Lyt, og lær DX-stationens **operationsrytme** at kende.
- Hvis du hører frustrerede radioamatører komme med kommentarer på DXstationens frekvens: Ti stille, og vent til kaosset er stilnet af.
- Kun hvis alle disse krav er opfyldt, kan du kalde DX-stationen!

# **III.1.4. Simplex pileup på fone**

- Hvordan kommer du igennem en simplex pileup?
- Kald aldrig, før en evt. igangværende QSO er helt afsluttet. Det vil sige: Ingen tail-ending (se § III.2).
- **Korrekt timing** er *nøglen til succes*. Begynd ikke straks at kalde. Vent i stedet til den værste larm på frekvensen har lagt sig, og chancen for at komme igennem er bedre. Dette er ikke en konkurrence, hvor du skal være den første og hurtigste! Det vigtige er at kalde i rette øjeblik. Vent et par sekunder, til de mest ophidsede er færdige med at kalde, og QRM'en har lagt sig lidt, før du kalder. Det kan vare fem eller helt op til syv sekunder.
- Hvordan bør man kalde? Giv aldrig kaldesignalet for den DX-station, du kalder; DX-stationen kender garanteret sit eget call. Send **kun én gang** dit fulde call. Delvise calls er noget **skidt**. Ikke 'zulu zulu zulu', men 'golf three zulu zulu zulu'. Kun at give en del af dit call skaber forvirring og forlænger hele proceduren.
- Ja, du vil høre mange stationer, der kun giver en del af deres call. Det er en dårlig skik, og det er også ulovligt.
- Tal hverken for hurtigt eller for langsomt. Opfør dig normalt (lad være med at råbe).
- **Når du staver, så brug kun det internationale fonetiske alfabet** (se tillæg 1). Ingen fikse idéer!
	- I radiotrafik tjener det fonetiske alfabet (fra Alpha til Zulu), foreskrevet af ITU, til at undgå misforståelser under udveksling af bogstaver og ord. Til dette formål er et **unikt** fonetisk ord blevet tilskrevet hvert bogstav i alfabetet. Bemærk, at der kun er én ordliste; ikke en for hvert sprog.
	- En DX-station lytter efter disse unikke ord i pileup'ens kakofoni. Hans ører tortureres af den kaotiske tilstedeværelse af alle disse ord (og tal), og hans træthed øges. Hvis man bruger andre ord end de almindelige fra stavealfabetet, kan proceduren blive meget ineffektiv, fordi der bruges ord, som DX-stationen ikke forventer at høre.
	- Alt for ofte hører man i pileups, at DX-stationen ikke hørte netop **det** bogstav, som afveg fra standardalfabetet, og derfor må han bede om en gentagelse. Eksempel: Staveordet 'Lima' skærer igennem som et barberblad. Ofte hører man 'London' som alternativ. Hvis dit signal er meget svagt, eller bliver forstyrret, vil DX-stationen sandsynligvis forstå 'Lima', men ikke 'London'!
	- DX-stationen lytter ikke bare efter nøjagtig disse ord, han forventer også konsonanter/lyde i ordene og et bestemt antal stavelser. Hvis en

stavelse går tabt i støj, QRN eller QRM, kan han ofte rekonstruere ordet ved at færdiggøre de manglende konsonanter og/eller antallet af stavelser.

- Brug kun **den korrekte engelske udtale** af staveordene**.** Tillæg 1 er en liste med hvert af disse ords fonetiske udtale. Hvis du fører en samtale på dit eget sprog, f.eks. dansk, så har du selvfølgelig lidt mere spillerum.
- DX-stationen opfangede kun en del af dit call og siger: '3ZZZ you're 59, QSL?'. Det betyder: *Stationen med et call, der ender med 3ZZZ, du er 59, OK?*
- . I dit svar bør du nu fremhæve den manglende del af dit call: 'this is golf three, \_ golf three zulu zulu zulu, 59 QSL?' ( \_ indikerer lidt ekstra pause).
- Normalt bør DX-stationen svare 'G3ZZZ thanks', og dermed bekræfte dit call og afslutte QSO'en. Hvis han ikke bekræftede rettelsen af dit kaldesignal, så kald igen og sig: 'please confirm my call, G3ZZZ over'. Bliv ved med at insistere på en bekræftelse, så du ikke bliver logget forkert. Hvis han ikke bekræfter dit call, er der ingen grund til ikke at kalde ham igen, før du har hørt ham sige dit call rigtigt.
- Hvis DX-stationen svarer med en fejl i dit kaldesignal, så gentag et par gange den del af det, hvor fejlen var. Eksempel: Han siger 'G3ZZW 59'. Svar ham med: 'this is G3ZZZ zulu zulu zulu G3ZZZ 59 over'. Normalt vil han svare 'G3ZZZ thanks' eller noget lignende. Du skal sikre dig, at du får en bekræftelse af rettelsen, som forklaret ovenfor.
- Hvis DX-stationen svarer med et delvist call, som ikke minder om dit eget, eller hvis han svarer en anden station, så **ti stille og lyt.** Hvis du bliver ved med at kalde, er det sandsynligt, at der sker en af følgende ting:
	- DX-stationen bemærker, at du ikke følger hans instrukser, og du ender med at komme på hans *sorte liste*. Det betyder, at du ikke kommer til at køre ham de næste få (eller mange) minutter på grund af din *dårlige opførsel* (DX-stationen ville gerne køre dig, men bryder sig ikke om at blive forstyrret af dig, forsætligt eller ej!).
	- Alternativt kan DX-stationen kalde dig og give dig en '00' RS-rapport, hvilket identificerer og udstiller dig som en, der generer ham.
- Hvis du bliver ved med at kalde, uden at det er din tur, mens DX-stationen prøver på at køre en anden station, så laver du bare QRM for stationen, og du forsinker hele processen. Ikke bare vil den pågældende station lide under det, men i sidste ende vil du også.
- Hvis DX-stationen kalder '1ABC **only**, you are 59, over', betyder det, at han har problemer med udisciplinerede stationer, som kalder, uden at det er deres tur.
- Lyt omhyggeligt for at finde ud af, om DX-stationen kalder bestemte geografiske områder. 'Japan only' betyder, at stationer fra andre lande end Japan skal undlade at kalde. **Ti stille**, med mindre du befinder dig i Japan.
- Måske kalder han *by numbers* (også kendt som *by call areas*): 'listening for sixes only' betyder, at kun stationer med tallet seks i deres call skal kalde ham. Andre: **Vent, og ti stille**.
- Hvis du kører med lav effekt (QRP), så kald ikke med 'G3ZZZ stroke QRP'. DX-stationen har problemer nok med pileup'en. Han har ikke brug for den ekstra ballast fra 'stroke QRP'. Glem ikke, at i mange lande er det ulovligt at

bruge 'stroke QRP' som call suffiks.

• Når DX-stationen svarer dig med en rapport ('G3ZZZ 59'), så svar med en kort bekræftelse og rapport 'thanks, 59 also' (eller '59 thanks'), og ikke mere. Der er mange andre stationer, der venter på at få en QSO.

# **III.1.5. Simplex pileup på CW**

- De generelle regler og procedurer, som forklaret ovenfor, gælder naturligvis også for kontakter på CW.
- Kald aldrig med 'DE DL9ZZZ'. Ordet *DE* er overflødigt og indeholder ingen information. Bogstaverne *DE* kunne også være de første to bogstaver i et tysk kaldesignal, og det kan føre til forvirring.
- Afslut aldrig dit kald med et 'K' til sidst (K som en opfordring til at sende). Det kan skabe forvirring. Hvis du sender 'K' efter dit call (måske efter et lidt for kort mellemrum), kunne DX-stationen måske tro, at det er det sidste bogstav i dit kaldesignal. Derfor: Intet 'K'.
- Lyt til pileup'en for at afgøre hvilken hastighed, du bør sende med. Kører DX-stationen de langsomme eller de hurtige stationer? Lad være med at vise dig ved at sende for hurtigt, som man nogle gange hører. Det kan ikke undgå at virke modsat.
- · På CW betyder 'KN' til sidst i en transmission 'over til kun dig'. Når DXstationen sender: '…W1Z? KN' (eller 'W1Z KN'), ønsker han kun at høre fra den station, hvis kaldesignal begynder med *W1Z*. Alle andre bør vente.
- Hvis DX-stationen sender 'CQ NA' eller 'QRZ NA', så betyder det, at han kun ønsker stationer fra Nordamerika (NA = Nord Amerika, SA = Sydamerika,  $AF = Afrika$ ,  $AS = Asien$ ,  $PAC = Oceanien/Stillehavet$ ,  $EU = Europa$ ,  $JA =$ Japan, USA = USA). Så sørg for at følge instrukserne.

# **III.1.6. Split-frekvens pileup på fone**

Hvis for mange stationer kalder på DX-stationens frekvens, så bliver han nødt til at arbejde **split**, hvilket giver ham mulighed for at øge QSO-hastigheden. Hvordan gør man det? Hvad skal man vide og gøre, hvis man vil være blandt de første til at køre DX-stationen i en split-frekvens pileup?

- Begynd med at lytte. Lyt derefter noget mere!
- Der er nogle ting, du bør vide, før du kalder:
	- Hvor lytter han? Lytter han kun på én frekvens eller på en større del af båndet?
	- Lytter han efter hvem som helst?
	- … eller efter bestemte områder i verden?
	- … eller efter numre (tallet i dit kaldesignal)?
	- Hyordan angiver han, hvor han lytter? Han siger f.eks. 'up', 'down', 'up 5', 'down 10', 'listening between 200 and 210' osv.
- Den gode DX-operatør angiver sin lyttefrekvens **efter hver QSO**; forvent dog ikke, at det altid bliver gjort. Hvis pileup'en er meget stor, vil operatøren måske tænke, at han kan øge sin QSO-hastighed (tjene et sekund for hver QSO) ved *ikke* at fortælle pileup'en, hvor han lytter. Det er dog ikke god praksis, og det gør dem, der lige er kommet, nervøse. De har hørt DX-stationen køre et antal QSO'er, uden at fortælle, hvor han lytter.
- Vær sikker på at du har forstået det angivne lytteområde rigtigt.
- Hvis han sagde, at han lyttede efter et **specifikt område**, hvor du ikke befinder dig, så slap af, hent noget at drikke, og vent!
- Måske lytter han **efter tal**. Hvis det tal, han specificerede, ikke er i dit kaldesignal, så læn dig tilbage og slap af…
- Hvis han specificerer 'listening 14200 to 14225', så er det næsten som at spille roulette, hvis du ikke ved præcis, hvor han lytter. Bliv derfor ved med at lytte, og prøv at finde ud af, hvilken frekvens de stationer, han kører, sender på. De fleste DX-stationer bevæger sig langsomt op og ned i det angivne spektrum. Nogle springer bare omkring som en kænguru. Generelt vil du have den bedste chance for at fange DX-stationen, hvis du kalder lidt over eller lidt under den frekvens, hvor han kørte den seneste station.
- Prøv at vide mest muligt om DX-stationens måde at operere på. Er han kænguru-typen, eller den der bevæger sig langsomt? Jo mere du ved om hans arbejdsmetode, jo bedre er dine chancer for at fange ham hurtigt.
- Sørg for at få fat i DX-stationens **rytme** og **mønster**. En god DXstationsoperatør bruger et fast QSO-mønster. Find ud af, hvad der er de sidste ord, han siger, før han lytter (som regel enten hans call, 'thank you' eller '5 UP', osv.).
- Før du sender, skal du sikre dig, at alle din radios kontroller er indstillet korrekt. Er din transceiver indstillet til at arbejde split, og er din sendefrekvens korrekt? Tjek to gange!
- Hvis du fandt ud af, hvor han kørte sin seneste QSO, så tilpas din strategi til hans operationsmønster og giv dit call **én gang** og lyt.
- Hvis han ikke svarede indenfor et sekund eller to, så kald igen på den samme frekvens. Gentag dette, indtil du hører DX-stationen svare nogen (forhåbentlig dig!).
- Hvis han svarer en anden station, så **hold op** med at kalde, og begynd at lede efter den station, der sender. Det er lidt som en kat-og-mus leg, men der er én stor kat og mange små mus, hvor du kun er én af de mange…
- Uheldigvis vil man altid høre stationer, som bliver ved og ved med at indskyde deres call, selv mens DX-stationen kører nogen. Det lyder ofte, som om det er sådan, de fleste stationer gør det. I virkeligheden forårsager disse stationer QRM på den måde og gør, at det hele går langsommere, end det kunne med en smule disciplin.
- Operatører, som regelmæssigt benytter den slags metoder, skaber sig hurtigt et lidet misundelsesværdigt ry. Metoden er den bedste garanti for, at man kommer til at kalde i lang tid. Det er et klart eksempel på, hvordan man ikke skal gøre det.
- Måske vil DX-stationens operatør identificere dem som dårlige operatører ved at svare disse generende og konstant kaldende og give dem en RS '00' rapport. Lad os håbe, at de forstår, hvad det betyder.

# **III.1.7. Split (-frekvens) pileup på CW**

- Generelt er regler og procedurer, som forklaret for split på fone og for simplex CW, stadig gældende.
- Hvordan viser DX-stationen, at den arbejder split? For enden af hver QSO sender den f.eks.: 'UP', 'DWN', 'UP 5', 'DWN 10', 'QSX 3515', 'UP 10/20'. Et simpelt 'UP' eller 'DWN' betyder som regel, at DX-stationen vil lytte 1 til 2

kHz oppe eller nede fra sendefrekvensen.

 Det ville være ideelt at kunne sende og modtage på samme tid, hvilket man tilnærmelsesvis kan ved at bruge **full break-in** (også kaldet **QSK**). I full break-in kan man lytte mellem sine egne *DIT'er* og *DAH'er*. Det betyder, at man kan høre DX-stationen i samme sekund, den begynder at sende. Ikke alle sendere (og PA-trin) er dog udstyret til at kunne klare QSK. Man kan også bruge **semi break-in**, hvor udstyret skifter fra at sende til at modtage og omvendt mellem ord eller mellem bogstaver. Hvor lang forsinkelsen er, kan som regel justeres, så det passer til ens ønsker. Full break-in er helt klart en fordel, når man kalder i en split-frekvens pileup. Det kan hjælpe dig med at undgå utilsigtet at sende oven i DX-stationen. I sidste ende vil vi jo gerne høre, hvad DX-stationen sender, ikke sandt?

# **DEM, SOM KALDER I ÉT VÆK**

Ja, de findes, og der er mange, mange af dem. De vil bare køre den nye sjældne, **uanset hvad der skal til**. De tager ikke det mindste hensyn til andre stationer. De sender deres call som en kommerciel station, og de lytter næsten aldrig. Ofte kan man høre DX-stationen svare dem, to eller tre gange, men uden at det nytter. De hører ikke DX-stationen, fordi de (næsten) aldrig lytter, og måske fordi de har en typisk 'alligator'-station (stor mund og små ører).

Alt dette ville ikke være så slemt og sørgeligt, hvis de ikke, med denne skammelige metode, forårsagede en masse QRM for andre stationer. Hvad de laver, er simpelthen jamming.

Denne endeløse kalden er det **endelige bevis på egoistisk opførsel**; de skulle skamme sig.

# **III.2. TAIL ENDING**

- Hvad er **tail ending**? En tail ender forsøger at løbe fra sine konkurrenter ved at være *hurtigere end sin skygge*. Han lytter til den station, som DXstationen kører, og en brøkdel af et sekund før stationen skifter til DXstationen, smider han sit call ind, som regel halvvejs oven i den anden station. Han træder, i bogstavelig forstand, på dens hale*.*
- Strengt taget er tail ending endda forbudt, da man med vilje sender oven i en anden station og dermed forårsager interferens for den station.
- I mange tilfælde er det ikke bare halen, man træder på, men mere eller mindre hele dyret.
- Denne måde at operere på er ikke særlig høflig men temmelig aggressiv. Konsensus er: Gør det ikke.

# **III.3. DXPEDITIONER**

- Mange radioamatører jager DX-stationer eller jager *sjældne* lande og entities med meget få radioamatører eller lav befolkning i det hele taget.
- Hvad der tæller som et *land*, eller rettere en *entity*, er blevet fastsat af DXCC (DX Century Club), organisationen, som udsteder det meget eftertragtede DXCC award. Se www.arrl.org/awards/dxcc/.
- Radioamatører, som jager DX, prøver at køre (= få en QSO med) en station, der opererer fra hver af disse entities (næsten 340 i 2010), og helst på forskellige bånd og forskellige modes. Det er en sport, som kaldes **DXjagt**.
- For at gøre det muligt at køre de sjældneste entities, organiserer radioamatører ekspeditioner til den slags sjældne steder. De kaldes **DXpeditioner**. Større DXpeditioner bliver organiseret af grupper af radioamatører, nogle gange med et dusin operatører, som vil gøre den sjældne entity mulig at nå dag og nat, nogle gange i ugevis.
- De større DXpeditioner formår at køre over 100.000 QSO'er på en uge eller to! På de fleste DXpeditioner med flere operatører, er der flere stationer i gang samtidig på adskillige bånd og med flere modes.
- Hvis du vil vide mere om hvilke DXpeditioner, der er aktive, planlagte eller gennemførte, så kig på ng3k.com/Misc/adxo.html.
- Under DXpeditioner kan der være lidt overfyldt på visse dele af (HF-) båndene. DXpeditioner bør altid tage hensyn til andre brugere af båndene og ikke trænge ind på store dele af dem med en aktivitet, som ikke alle radioamatører deltager i.
- QSO'er med DXpeditioner er som regel lige så korte som QSO'er under en contest: Kun calls og hurtige rapporter bliver udvekslet.
- Næsten alle QSO'er med DXpeditioner køres split.
- Hvor stor ekspertise DXpeditionernes operatører har, bedømmes ofte på, hvor lille et spektrum de skal bruge, for at køre en split pileup.
- Når vigtige DXpeditioner er aktive, opfører nogle radioamatører sig, som om kaldet til en hellig opgave med at være *frekvensbetjent*. Lad dig ikke friste til at blive frekvensbetjent, dem er der allerede for mange af (se § III.10).
- Andre, oftest frustrerede hjerner, synes at nyde at skabe forsætlig QRM mod sådanne expeditioner. De laver simpelthen **deliberate QRM** (DQRM). Hvis du oplever det, så reagér ikke. Ignorér det; de går væk af sig selv, hvis de ikke får en reaktion fra et publikum. Det er nogle gange svært at tie stille, men kommentarer gør bare ondt værre (se også § III.11). Hvis du med sikkerhed har identificeret en af disse DQRM'ere, så overvej at indgive en formel klage til dine licensautoriteter.
- Hvis du mangler information om en DXpedition, så spørg ikke på dens frekvens. Check DXpeditionens hjemmeside eller en af *DX-bulletinerne*, hvor du kan finde alle detaljerne: QSL-addresser, frekvenser, operatører, og, hvis det er relevant, kaldesignalet på DXpeditionens *pilot station*.
- En **Pilot station** er PR-manager og kontaktperson for en DXpedition. Hvis du har brug for at vide noget, som ikke står på DXpeditionens hjemmeside, kan du sende en e-mail til pilot stationen. Måske kan han hjælpe dig.
- Stil aldrig spørgsmål som 'QSL MGR?' eller 'PSE SSB' eller 'QSY 20M' osv. på

DXpeditionens frekvens. Man skal helt undlade at sende på deres frekvens (hvis de altså kører split)!

# **III.4. DX NET**

- Før radioamatørerne rykkede ind på internettet, blev der opretholdt et antal *DX Information Nets* på forskellige HF-bånd. Daglige udsendelser gav information om nylige og planlagte DX-aktiviteter. I nogle år har disse net nu været erstattet af andre informationssystemer, tilgængelige via packet radio og internettet.
- Ud over disse værdifulde DX-net er der en anden slags DX-net, der har til formål at *hjælpe* stationer med at køre DX. At køre DX på et DX-net er som at køre contest i *assisted category* (= med hjælp fra andre).
- Mange DX-net eksisterer hovedsageligt for at forstærke netkontroloperatørernes egoer.
- Sådan fungerer det oftest:
	- En netkontrol-station eller *Master of Ceremony* (MC) kalder efter stationer, der vil køre en DX-station, som venter på nettets frekvens.
	- I de fleste tilfælde vil MC anmode stationer om kun at checke ind med de sidste bogstaver i deres kaldesignal (hvilket er en ulovlig måde at identificere sig på i de fleste lande). MC laver så en liste over dem, der checker ind, og når listen er udarbejdet, introducerer han stationerne en efter en til DX-stationen. Hvis en QSO ikke straks lykkes, vil MC med glæde hjælpe (fra '…SS station, call again…' op til at give halvdelen af rapporten: '…you have the readability correct, but the signal strength is better than what you said…'). Ofte foretager MC halvdelen af QSO'en… Ikke overraskende, at man nogle gange hører kommentarer som 'make one more guess…'.

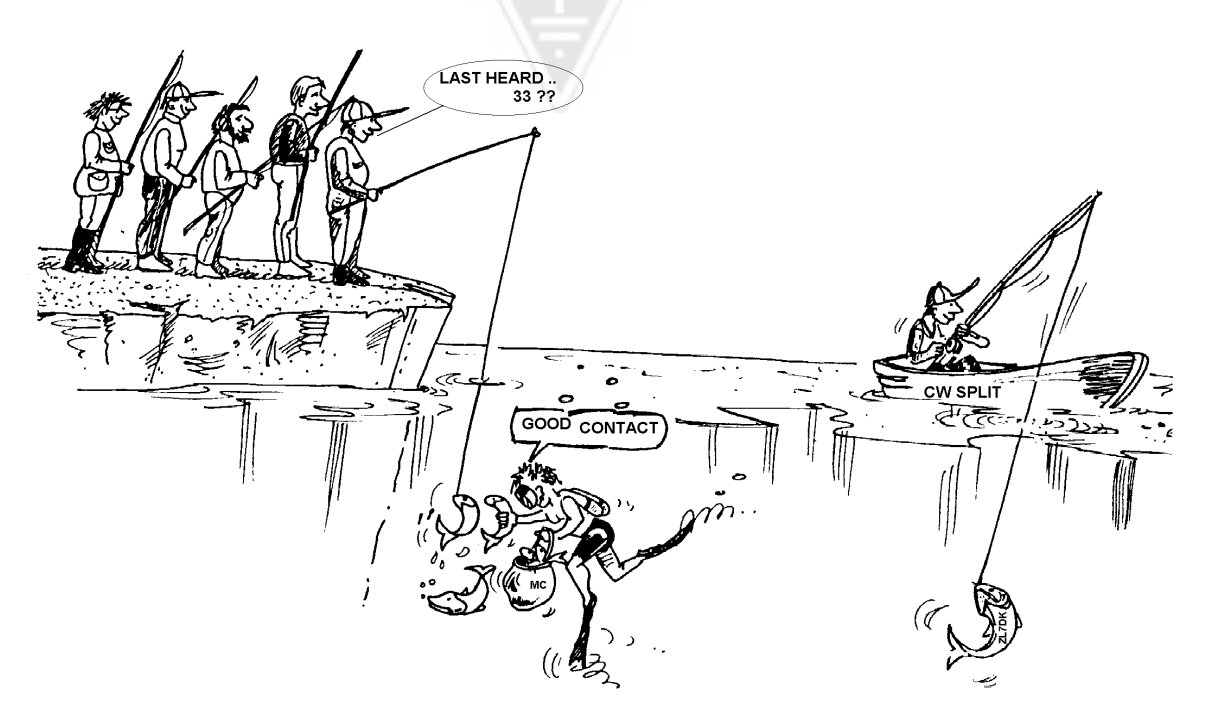

- Det er åbenlyst, at dette ikke har meget at gøre med den **rigtige sport**, DX-jagt er! Både seriøse DX-jægere og erfarne DX-stationer holder sig væk fra sådanne DX-net, hvis det kan lade sig gøre.
- Den slags DX-net er ikke stedet, hvor du lærer noget om DX-sporten eller lærer, hvordan du forbedrer din station eller dine evner som operatør.

# **III.5. AT BRUGE DELVISE KALDESIGNALER**

Vi har berørt emnet før, men da det er en usædvanlig dårlig vane og et tydeligt bevis på dårlig operationspraksis, kommer vi tilbage til det:

- På de fleste DX-net bliver man opfordret af MC til kun at kalde med de to sidste bogstaver i kaldesignalet. Det er ineffektivt, og endda ulovligt i de fleste lande (man bør altid identificere sig med sit fulde kaldesignal, som man har fået af myndighederne).
- Netkontrol-stationer argumenterer med, at de ikke ønsker at kende de fulde kaldesignaler på de stationer, der kalder, så de ikke siger det i æteren, hvorved DX-stationen ville høre det via kontrolstationen. Smuk tanke, men det giver ingen mening.
- *MC* kan bede de kaldende stationer melde sig korrekt, hvilket vil sige med deres fulde kaldesignaler. Hvis DX-stationen allerede nu hører kaldesignalet på den station, der kalder, så meget desto bedre for ham.
- Hvis, senere i proceduren, *MC* kalder stationer, der har tjekket ind, så kan **han** kalde dem med de to sidste bogstaver i deres call, hvilket er fuldt lovligt. Reglerne beskriver, hvordan man skal identificere sig, ikke hvordan man kalder en anden station. Eksempel:
	- MC siger: 'stations for ZK1DX, check in please'
	- OH9ZZZ siger sit (fulde) call: 'OH9ZZZ'
	- Hvis, senere i proceduren, MC kalder OH9ZZZ, siger han ganske enkelt 'station with ZZ at the end of the call, make your call'
	- OH9ZZZ kalder nu DX-stationen: 'this is OH9ZZZ, oscar hotel nine zulu zulu zulu calling ZK1DX, you are 55 over'
	- osv.

Det kunne ikke være enklere, og hvert skridt i proceduren er lovligt.

- Nogle er endda begyndt at bruge denne 2-bogstavsprocedure andre steder end på DX-net, f.eks. i DX-pileups.
- Ud over at være ulovligt, er det ineffektivt. Hvorfor?
	- Lidt almindelig matematik kan vise det: Antag, at dit call har seks karakterer. Hvis du kun sender to bogstaver, så er chancen for at i det mindste en del af dit call kan høres tre gange mindre, end hvis du havde sendt alle seks.
	- Dit call er unikt; to bogstaver fra dit call er langt fra unikke. Det betyder, at denne procedure ofte fører til forvirring (når flere stationer med disse to bogstaver kalder samtidig).
	- Hvis DX-stationen hørte dine to bogstaver (forhåbentlig er du så den eneste, som kalder med netop de to bogstaver), bliver han stadig nødt til

at bede om resten af dit call. Det er rent spild af tid. Hvis han kunne høre to bogstaver, er der en god chance for, at han kunne have hørt alle seks! Alt dette tager tid, skaber forvirring og øger risikoen for QRM.

Konklusion: Send aldrig kun en del af dit call. Skammer du dig over dit call? Send altid dit fulde call, **vær stolt af det**! Hvis, uanset omstændighederne, nogen beder dig identificere dig med to bogstaver fra dit call, så identificér dig med dit fulde call - og fortæl ham eventuelt, at du ikke kan gøre, som han beder om, da det er ulovligt.

# **III.6. DX-CLUSTRE**

**DX-clustre** har i det store hele erstattet tidligere tiders lokale og internationale *DX informationsnet*.

# **III.6.1. Hovedformål**

- Hvilke DX-stationer er aktive *nu* og på *hvilke frekvenser*?
- DX-clustre er en del af et globalt (verdensomspændende) netværk, som spreder *real-time* information.
- Det er et tovejssystem:
	- At spotte: At tilføje interessant DX-information til brug for andre.
	- At bruge spots: Brug af DX-information, som er interessant for dig.

# **III.6.2. Hvem spotter du?**

- Sjældne DX-stationer, som er interessante for DX-jægere. Et eksempel: *14025 ZK1DX QSX UP5.*
- Send ikke spots, som ikke tilføjer noget værdifuldt. Spot ikke *almindelige* stationer, f.eks. alle stationer fra lande, hvor der er masser af aktivitet, såsom W, F, G, ON osv., med mindre der er en god grund til det, som gør dit spot værdifuldt. Du kan f.eks. spotte W6RJ på 160 m fra Europa, da vi ikke i Europa kører W6'ere på 160 m til daglig.
- Før du spotter en DX-station, så check først, at ingen anden netop har spottet det samme call.
- · Pas på tastefejl! Man finder nogle gange forkerte calls i logs, fordi operatøren kørte en station uden overhovedet at have hørt dens kaldesignal, og derefter blindt kopierede et 'busted' (ukorrekt) call fra DXclusteret.

# **III.6.3. Hvilken information er tilgængelig, og hvordan man henter den**

- **Aktivitetsinformation:** DX-spots. Spottene kommer automatisk på din skærm i **kronologisk** orden. Du kan finde **spots pr. bånd** (f.eks. giver *sh/dx on 20m* dig de sidste ti spots på 20 m, og *sh/dx 25 on 20m* giver dig de sidste 25 spots på 20 m), **pr. call** (f.eks. *sh/dx ZK1DX* eller *sh/dx ZK1DX 20*) eller en **kombination af bånd og call** (f.eks. *sh/dx ZK1DX 20 on 15m*).
- **WWV** (se en.wikipedia.org/wiki/WWV\_(radio\_station))**, Solar Flux Index:**  Almindelige kommandoer er *sh/wwv* og *sh/wcy*.
- **QSL-information:** På de fleste DX-clustre kan man finde QSL-information med *sh/qsl call*. Hvis den funktion ikke findes, så tast *sh/dx call 25*. Så får

man de sidste 25 spots for stationen, og sandsynligheden taler for, at et af dem har information om QSL i kommentarfeltet. En tredje mulighed er at taste *sh/dx call qsl*. Det vil vise de seneste ti spots for stationen, hvor ordet *QSL* eller *via* står i kommentarfeltet.

- Nogle DX-clustre har måske ikke alle disse kommandoer. I så tilfælde kan du finde QSL-informationen med en internet-søgemaskine.
- Det er ikke god skik at spotte den station, du skal bruge QSL-information om, ved at skrive *QSL info please* i kommentarfeltet. Formålet med feltet er at give yderligere, nyttig information om DX-stationen. Det er ikke det rette sted at stille spørgsmål.
- Kommandoerne, som er nævnt ovenfor, kan variere noget, afhængigt af DX-clusterets software. Se i dit DX-clusters 'help' fil.

# **III.6.4. Et spot viser sig: Et nyt land for dig. Hvad nu?**

- Begynd ikke at kalde DX-stationen i blinde.
- Vær sikker på, at du kan høre stationen godt nok, og at det spottede kaldesignal er korrekt.
- Vær sikker på, at du har hørt DX-stationens instruktioner, før du kalder (hans lyttefrekvens, kører han *alle*, eller kører han efter tal eller geografiske områder?).
- Anvend retningslinierne, som forklaret i § III.1 (Pileups). Held og lykke!

# **III.6.5. Hvad man** *ikke* **skal gøre på et DX-cluster**

# **Bruge Self spotting**

- Hvad er det? Det er en personlig annonce til hele verden, som siger: *Her er jeg, på denne frekvens, kald mig venligst*.
- Det behøver ingen forklaring, at sådan gør en radioamatør bare ikke. Hvis du vil køre QSO'er, så kald CQ eller svar stationer, der kalder CQ.
- Self spotting kan medføre diskvalifikation i contester.

# **Bruge forklædt self spotting**

- Et eksempel: Du kører en god DX-station, som besvarer dit CQ. Når du er færdig med din QSO, spotter du DX-stationen, som var der, men som forlod frekvensen efter at have kørt QSO'en. Dette spot har ingen værdi for andre DX-jægere, da DX-stationen er væk, men samtidig tiltrækker du en masse DX'ere til din frekvens i håbet om, at dette vil hjælpe dig til at køre andre DX-stationer. Denne metode irriterer bare DX'erne.
- **Prale** 
	- Et spot skal ikke bruges til at fortælle verden, hvor storartet du er: Spot ikke en DX-station (der alligevel er blevet spottet flere gange) med en kommentar: *I finally did it…*. I sådan et tilfælde fortæller du ikke om DX-stationen. Du praler bare og fortæller verden, hvor fantastisk du er… Beskedenhed er en dyd.

# • **Spotte for en ven**

- En af dine gode venner kalder CQ flere gange uden at få svar. Du vil give

ham et lille skub, så du spotter ham, selvom han overhovedet ikke er en DX-station. Lad være med det. Hverken du eller din ven vinder respekt, hvis du gør sådan.

# **Få en ven til at spotte dig**

- Det er sløret self spotting. Self spotting gøres ikke, så bed ikke din ven om at spotte dig.

#### **Være cheerleader**

- Dem, som hele tiden spotter deres yndlingsstation under en contest. Det er som fans, der skubber på cykelryttere under et løb i bjergene. Det er ikke fair, og det er usportsligt.

#### **Sende et spot, som reelt er en privat meddelelse**

- Vi må være klar over, at hvert eneste spot og besked på et DX-cluster sendes til mange tusinde radioamatører rundt om i verden. DX-clustre har været forbundet gennem internettet i flere år, og dit lokale DXcluster er ikke længere lokalt, men en del af et globalt netværk.
- Uheldigvis er nogle spots private beskeder som i dette eksempel: HA7xxx sender et spot: *VK3IO on 1827* med kommentaren *QRV???*, hvilket tydeligvis ikke er et spot, men en privat besked.
- Et andet eksempel: UA0xxx spotter ZL2yyy på 3.505 kHz og tilføjer *ur 339, my RST 449? Pse confirm*. Denne mand opfører sig som et fjols. Hans omdømme blandt DX'ere er ødelagt!

# **Bruge DX-clustre som verdensomspændende chatkanal**

- Med **TALK-**funktionen kan man sende individuelle beskeder til en anden radioamatør på sit lokale DX-cluster. Nogle DX-clustre har en lignende talefunktion, hvor du kan chatte privat med en bruger på et andet DXcluster, hvis ellers disse clustre er forbundet (f.eks. med et radiolink eller via internettet).
- Funktionen **Announce Full** (**To All**) er en helt anden historie. Enhver besked, der sendes med denne funktion bliver sendt til alle brugere af alle forbundne clustre i verden, og det kan være mange tusinde på et givent tidspunkt. Vær **meget forsigtig** med at bruge denne funktion. De fleste *To All* meddelelser er egentlig tiltænkt en bestemt person, mens 9.999 andre så må læse noget, som ikke har nogen værdi for dem. Eksempel: I en *To All* besked fra ON7xxx står der *ON4xx, good morning Frans*. Et andet eksempel, To All de DF0xx: *Wir warten auf K3714*. Hvad det så skal betyde. Og der er, desværre, tusindvis af lignende eksempler. **Brug aldrig** *Announce Full* **funktionen som en chatkanal.** Brug heller aldrig denne funktion til at føre diskussioner eller til at fornærme nogen. Verden kigger med!

 Send kun beskeder, som er til nytte for langt størstedelen af DX'erne. Eksempel: Man kan rapportere, at DXpeditionen netop har skiftet bånd eller frekvens, eller at de vil være på denne eller hin frekvens på dette eller hint tidspunkt.

Hovedreglen er: *To All* meddelelser skal virkelig være af interesse *for alle*. Hvis en meddelelse ikke er af interesse for alle (eller langt

hovedparten af dem), så send den ikke via *To All* funktionen.

# **Bruge en andens kaldesignal på DX-clusteret**

Det lader til, at visse forvirrede mennesker checker ind på et DX-cluster med andre folks kaldesignal og gør helt uacceptable ting. Dette er endnu værre end anonyme transmissioner, fordi her bliver en uvidende radioamatørs call misbrugt.

Reagér aldrig på DX-clusteret, hvis du bliver udsat for en lignende situation.

# **III.7. DX-VINDUER**

- IARU båndplanen er accepteret i hele verden som en *gentlemanaftale*, som 99% af radioamatørerne overholder.
- Båndplanen angiver et par formelle DX-vinduer, hvor man er blevet enige om at give fuld prioritet til at køre langdistance-QSO'er (DX).

# **III.7.1. DX-vinduer på HF-båndene**

- I øjeblikket er der tre af den slags vinduer i **IARU Region 1** (Europa, Afrika og Mellemøsten): **3.500-3.510 kHz** (CW), **3.775-3.800 kHz** (SSB) og **14.190-14.200 kHz** (SSB). I **IARU Region 2** (Nord- og Sydamerika) er der syv vinduer: **1.830-1.840 kHz** (CW), **1.840-1.850 kHz** (SSB), **3.500-3.510 kHz** (CW), **3.775-3.800 kHz** (SSB), **7.000-7.025 kHz** (CW), **7.175-7.200 kHz** (SSB) og **14.000–14.025 kHz** (CW).
- DX-vinduerne på 80 m: Midt på dagen kan disse frekvenser bruges til *lokal* aktivitet, da der ikke er forhold til langdistance på det tidspunkt. Men vi bør være opmærksomme på, at selv kort efter middag kan lokale QSO'er i DXvinduerne på dette bånd forårsage problemer for stationer, der er 1000 til 2000 km i retning af *the terminator* (linjen, som adskiller de oplyste og de uoplyste dele af jordkloden). Eksempel: 13:00 UTC i Belgien midt på vinteren. Der er tre timer til solnedgang. På dette tidspunkt er det umuligt at køre DX fra Belgien. Men de belgiske signaler kan høres ret tydeligt i Skandinavien, kun 1000 til 2000 km væk, hvor solnedgangen er adskillige timer tidligere. Så selvom belgierne ikke hører nogen DX-stationer på det tidspunkt, kan de sagtens forårsage QRM for andre stationer, som er meget tættere på solnedgangen. Konklusion: Hold dig altid ude af disse vinduer, med mindre du selv forsøger at køre DX.
- Når DXpeditioner er i gang, har disse stationer fuld prioritet til at bruge det ovennævnte 20 m DX-vindue. Under de omstændigheder bør alle andre stationer holde disse frekvenser fri, og gøre det i IARU's gentlemanaftales sande ånd. Dette 20 m DXpeditionsvindue blev skabt i 2005 som resultat af et vedvarende problem forårsaget af en IT9-station.
- Udover disse *formelle* vinduer er der et antal *de facto* DX-vinduer:
	- På SSB: 28.490-28.500, 21.290-21.300, 18.145, 14.190-14.200, 7.045 og 1.845 kHz.
	- På CW: De første 5 kHz af hvert bånd samt: 28.020-28.025, 24.895, 21.020-21.025, 18.075, 14.020-14.030 og 1.830-1.835 kHz.
	- På RTTY:  $\pm 28.080$ ,  $\pm 21.080$  og  $\pm 14.080$  kHz.

Undgå at lave lokale QSO'er i disse vinduer. De er frekvensområder, hvor man leder efter interessante DX-stationer.

# **III.7.2. DX-vinduer på VHF og UHF**

Se den officielle IARU båndplan: www.iaru.org/iaru-soc.html

# **III.8. SPECIFIKKE OPERATIONSPROCEDURER FOR VHF OG HØJERE**

- Disse er baseret på de samme principper, som gælder for HF-båndene.
- For QSO'er via troposfærisk udbredelse (lokal eller via temperaturinversion) på 50, 144 og 430 MHz båndene er procedurerne præcis de samme som på HF. Den eneste forskel er, at kaldefrekvenser ofte bruges til at starte en QSO. Når kontakten er etableret, vil stationerne flytte til en anden frekvens.
- QTH-locator: På VHF og højere er stationers beliggenhed som regel specificeret med en QTH-locator, også kaldet Maidenhead locator. QTHlocator'en er et sæt forenklede koordinater (f.eks. JO11), som lader brugeren hurtigt vurdere retning og afstand til den station, han kører.
- Der gælder specifikke operationsprocedurer for nogle meget specifikke modes, som mest bruges på VHF og højere, så som:
	- Kontakter via satellit.
	- EME QSO'er (refleksion via månen).
	- Meteor scatter QSO'er.
	- Aurora QSO'er: Refleksion nær polen, når der er aurora.
	- ATV (bredbånds amatør fjernsyn).
- Det er uden for denne håndbogs rammer at gå i detaljer med disse emner. I alle tilfælde forbliver operationsadfærd baseret på principperne, som er forklaret i § I.2.

# **III.9. KONFLIKTSITUATIONER**

Som forklaret i § I.2 vil det, at vi alle sammen (der er adskillige hundrede tusinde radioamatører i verden) *leger* vores hobby på en og samme legeplads, æteren, uundgåeligt føre til konflikter nu og da. Spørgsmålet er, hvordan vi håndterer dem!

Vores opførsel på båndene bør være baseret på **sund fornuft**, **høflighed og gensidig respekt**.

- Regel nr. 1: **Gør eller sig aldrig noget, du ikke ønsker, at din bedste ven eller nogen anden i verden får noget at vide om.**
- Ét problem er, at radiotransmissioner kan foretages **anonymt.** En person, der foretager uidentificerede transmissioner med ondskabsfulde intentioner, er ikke værdig til at være radioamatør.
- Du må aldrig nogensinde overveje at **jamme** transmissioner fra en anden station. Da jamming kan gøres anonymt, er det udtryk for den dybeste fejhed.
- Der er simpelthen ingen undskyldning for den slags opførsel, selv hvis du

synes, at stationen fortjener at blive jammet.

- OK, måske er der en situation, som efter din mening trænger til at blive rettet. Måske har du ret, men tænk en ekstra gang over, hvad der vil blive **tilføjet af værdi** til vores hobby, til DIN hobby, til dit renommé, før du begynder at sige eller gøre noget.
- Påbegynd ikke **diskussioner** i æteren. Sandsynligheden taler for, at der kommer andre til, og på ingen tid kan det, der måske startede som en mere eller mindre venlig diskussion, udarte. Hold personlige konflikter ude af æteren. Før dine diskussioner i telefonen, over internettet, eller ansigt til ansigt.

# **III.10. COPS (FREKVENSPOLITI)**

- Cops er selvbestaltede, selvindbildte *frekvenspolitibetjente* som tror, at de skal rette andre radioamatører, når de begår fejl, over radioen og lige på stedet.
- Nogle gange er det faktisk nødvendigt, at en, som f.eks. bliver ved med at kalde på sendefrekvensen for en DX-station, som kører split, får at vide, at han forårsager et problem. Men der er flere måder at sige det på…
- Gang på gang bemærker vi, at de cops, som griber ind, forårsager meget mere skade end den station, de vil rette på.

# **III.10.1. Forskellige slags cops**

- De fleste *cops* har gode hensigter og bruger ikke grimt sprog. De forbliver høflige, og vil ofte have held med deres forsøg på at holde en DX-stations frekvens fri.
- Nogle *cops* har også gode hensigter, men ved at tale grimt til folk og være uhøflige opnår de ikke deres hensigt om en fri frekvens. Disse *cops* skaber kaos i stedet for at skabe orden.
- En tredje kategori består af dem, som bruger stødende sprog for at skabe kaos. Deres skældsord og dårlige opførsel tiltrækker kommentarer fra *cop*kollegaer, og resultatet er totalt kaos!

Lad være med at reagere, hvis du hører en af disse selvindbildte cops i aktion. Hold dig væk og ignorér dem fuldstændig. Det er den eneste måde at få dem til at stoppe på.

# **III.10.2. Hvad får cops til at dukke op?**

- *Cops* dukker oftest op på en sjælden DX-stations eller DXpeditions frekvens, som regel når stationen kører split.
- De dukker op, når der er en, der glemmer at aktivere split-funktionen på sin transceiver og begynder at kalde DX-stationen på dens sendefrekvens. Det er tidspunktet, hvor *cops* begynder at skyde/skryde.

# **III.10.3. De gode syndere…**

 Ganske mange radioamatører kender simpelthen ikke den korrekte måde at operere på under alle tænkelige omstændigheder. Det er ikke fordi de ikke gerne vil være gode operatører, de ved bare ikke hvordan. De må lære faget ved at lære af deres fejl. Årsagen til dette er, at de aldrig er blevet undervist. De er de *gode syndere*.

- *Errare humanum est* (*det er menneskeligt at fejle*): Selv såkaldte eksperter begår fejl. Intet menneske er fuldkomment. Enhver har ved lejlighed sendt med den forkerte VFO (hvilket vil sige på en DX-stations sendefrekvens, når der køres split). Måske fordi vi ikke var opmærksomme nok. Måske var vi trætte eller distraherede; vi er trods alt kun mennesker.
- Det første man skal overveje i en situation, hvor nogens fejl trænger til rettelse er, **hvordan man fortæller det**.
- · Når man bliver kaldt til orden af en cop, som råber 'up you idiot', så er det somme tider svært ikke omgående at svare 'have you never made a mistake, you arrogant cop?'.
- Men lad være med at reagere i sådanne tilfælde. Det vil altid give bagslag.
- Det er sådan kaos begynder.

# **III.10.4. … og de dårlige syndere**

- Nogen amatører synes dog at nyde at praktisere dårlige operationsvaner. I dette tilfælde gælder *sed perseverare diabolicum* (*men det er djævelsk at vedblive*).
- Der ser ud til at være flere og flere *forvirrede typer*, som i bogstavelig forstand nyder at gøre livet surt for operatører, som opfører sig ordentligt. Det er folk, som forstyrrer DX'erne med alle til rådighed stående midler. I nogle tilfælde er det frustrerede radioamatører, som, på grund af manglende viden og klogskab, ikke har held med at kontakte DX-stationen, og som lader deres frustration gå ud over deres mere succesfulde kollegaer.
- Nogle gange oplever vi den groveste vulgaritet og uanstændighed fra disse typer.
- Det eneste de ønsker, er at få andre til at reagere, så der udbryder kaos på frekvensen.
- Et godt råd: **Reagér aldrig,** når du oplever den slags. Hvis ingen reagerer, går disse typer væk, når der ikke er noget publikum (se også § III.11). Hvis du med sikkerhed har identificeret en station, der laver den slags **bevidst QRM**, så overvej at indgive en formel klage til dine licensautoriteter.
- Reagér heller ikke via DX-clusteret. Du kan roligt regne med, at de også holder øje med DX-clustrene.

# **III.10.5. Vil du virkelig være endnu en cop?**

- Når du hører nogen begå en stor eller en gentagen fejl, så husk, at også du har begået fejl, har du ikke? Vær tolerant og tilgiv!
- Hvis du virkelig bliver nødt til at sige noget (for at rette en gentagen fejl), så sig det på en venlig og positiv måde, uden at fornærme eller virke nedladende. Hvis ON9XYZ ved en fejl bliver ved at sende med den forkerte VFO, så sig '9xyz up please', ikke 'up you idiot'. Fornærmelsen føjer ingen yderligere værdi til beskeden. Den siger kun noget om den, der leverer fornærmelsen.
- Vær opmærksom på, at din indblanding kan forårsage mere uorden end den fejl, du forsøger at rette!
- Før du begynder at lege politibetjent, så tænk en ekstra gang over, om din handling vil tilføje noget positivt. Hvis du stadig mener, at det skal gøres, så overvej det tre gange til, før du fortsætter.
- Vær altid høflig og konstruktiv.
- Hvis du er nødt til at fortælle nogen, at de sender med den forkerte VFO, så tilføj altid en del af stationens call. Hvordan kan han ellers vide, at din besked er til ham? Sig '9xyz up please', ikke bare 'up please' eller 'up up up up'.
- Hvis du tilfældigvis selv skulle være 9xyz, så lad være med at føle dig alt for forlegen, *errare* blot *humanum est*, og en undskyldning vil bare give mere QRM.
- Glem ikke, at enhver cop, ved at opføre sig som en cop, gør noget ulovligt: Har du hørt mange frekvens-cops identificere sig som foreskrevet?

Endnu en tanke: Én god cop kan være en redning; to cops er en ny pileup.

# **III.10.6. Hvordan skal man forholde sig i en vrimmel af cops?**

Som DX'er vil du hurtigt indse, at du opnår mere ved overhovedet ikke at reagere på cops. Prøv at vende det negative til noget positivt. Bliv ved med at **lytte** (dér er det magiske ord igen) til DX-stationen gennem tumulten, og i mange tilfælde vil du være i stand til at logge DX-stationen, mens cops'ene rigtig morer sig.

# **III.11. TIPS FOR DX-STATIONER OG DXPEDITIONS-OPERATØRER**

Måske vil du før eller siden operere fra den anden ende af en pileup. Måske bliver du operatør på en DXpedition, en drøm for mange radioamatører. For den seriøse operatør er der et antal retningslinjer og procedurer, der også gælder, hvis han vil være en succesfuld operatør. Her er nogle få tips:

- Giv dit kaldesignal efter **hver** QSO. Hvis dit call er meget langt (f.eks. SV9/G3ZZZ/P), så giv det efter mindst hver anden eller tredje QSO.
- Hvis du kører simplex, og du ikke kan høre dem, der kalder godt nok (fordi for mange stationer kalder samtidig på den samme frekvens), så skift til split mode og spred dem ud. Glem ikke, at du – især på de lave bånd, hvor signaler fra fjerne DX-stationer kan være meget svage – vil være fuldstændig dækket af de kaldende stationer, som sagtens kan være 50 dB stærkere end dig. For en sjælden DX-station er *split* måden at operere på.
- Før du skifter til split, så check, om de frekvenser, du vil lytte på, er fri.
- Hvis du kører split, så nævn det **efter hver QSO**. For eksempel på CW: 'UP 5, UP5/10, QSX 1820' osv. På SSB: 'listening 5 up, listening 5 to 10 up, listening on 14237, up 5, down 12', osv.
- Hvid du kun giver split oplysningen nu og da, gør det måske pileup'en, hvor du lytter, en smule mindre, men det forårsager uvægerligt larm på din sendefrekvens, og det vil gøre splitområdet meget bredere end nødvendigt. Det er en uacceptabel metode.
- På split CW skal man lytte **mindst 2 kHz** over (eller under) sin sendefrekvens for at undgå interferens på sit signal fra kaldernes eventuelle nøgleklik. Et split på kun 1 kHz, som det ofte bruges, er ikke nok.
- På SSB bør det være **mindst 5 og helst 10 kHz**. Nogle kaldende stationers signaler kan være meget brede og forårsage en masse splatter på din sendefrekvens.
- Hvis du, som DX-station, kører split i DX-vinduet på 80 m (i Region 1:

3.500–3.510 kHz på CW eller 3.775–3.800 kHz på fone), **så lyt efter pileup'en udenfor DX-vinduet**. Hvis du f.eks. sender på 3.795, så lyt efter pileup'en under 3.775 kHz (og på CW over 3.510 kHz).

- Hold dit lyttevindue så smalt som muligt for at undgå at genere andre brugere af båndet.
- Hvis du på SSB kun hørte en del af et kaldesignal, så svar med det delvise call og en rapport, f.eks. 'yankee oscar 59'. Sig **ikke** 'yankee oscar, again please'. Det vil garanteret tiltrække en masse yankee oscar'er! Hvis du har tilføjet en 59-rapport, har du allerede kørt halvdelen af QSO'en, og der vil være færre uønskede, der kalder.
- På CW, på lignende måde, send aldrig et spørgsmålstegn, hvis du hørte en del af et call (f.eks. 3TA). Et spørgsmålstegn vil få halvdelen af pileup'en til at kalde dig. Send '3TA 599' og **ikke** '?3TA 599'. Send aldrig spørgsmålstegn i en pileup-situation.
- Det følgende gælder for alle modes: Hvis du først kun hørte noget af et call, så gentag det fulde call, når du har det. Så kan stationen, der kaldte dig, være sikker på, at han har kørt dig og komme dig i sin log. Eksempel: Antag, at du først kun hørte '3TA'. Send '3TA 599' (på fone sig '3TA 59'). Han bekræfter: 'TU DE OH \_ OH3TA 599' (på fone: 'oscar hotel \_ oscar hotel three tango alpha you're 59 QSL?'). ( \_ indikerer lidt ekstra pause) Hvis du nu bekræfter med 'QSL TU' (på fone: 'QSL thank you'), er der ingen mulighed for, at OH3TA kan vide, om han har kørt dig eller ej. Bekræft derfor med: 'OH3TA TU' (på fone: 'OH3TA thanks').
- Når du én gang har svaret på et delvist call med en rapport, så bliv ved den pågældende station, og lad ham ikke blive overmandet af de andre, der kalder. Du bestemmer på frekvensen, så vis det. Du bestemmer, hvem der kommer i loggen, ingen andre. Pileup'en kan være ret udisciplineret, men det er ofte på grund af mangel på autoritet fra DXstationens operatør. Hvis pileup'en mærker, at du holder fast ved det oprindelige, delvise call, og at det ikke nytter noget at kalde, når det ikke er meningen, vil de til sidst give op og vise mere disciplin.
- Hvis du opgiver det oprindelige, delvise call og bare vælger en af de råbende, udisciplinerede kaldere, så indrømmer du, at det er dem, der bestemmer på frekvensen, og så har du problemer. I mange tilfælde er kaos et resultat af, at DX-operatøren ikke udviser autoritet, eller ikke spiller efter sine egne regler.
- Hvis det delvise call, du oprindeligt svarede, er forsvundet, så tag ikke et opkald fra en af de kraftige, udisciplinerede kaldere, som har gjort livet surt for dig de sidste par minutter. Kald CQ igen og lyt nogle få kHz højere eller lavere. **Giv aldrig det indtryk, at du nu kalder en af de udisciplinerede kaldere**. Vis dem, at deres udisciplinerede opførsel var nyttesløs.
- Du har svaret en bestemt station i pileup'en (f.eks. JA1ZZZ), og du har logget ham. Men han bliver ved med at kalde dig igen, tydeligvis fordi han ikke hørte dig give ham hans rapport. Svar ham **ikke** med 'JA1ZZZ you are in the log' (på fone) eller 'JA1ZZZ QSL' (CW) men **kald ham igen, og giv ham hans rapport igen**. Han vil tydeligvis gerne høre sin rapport!

 Følg altid et **standardmønster** i dine transmissioner. Eksempel (du er ZK1DX):

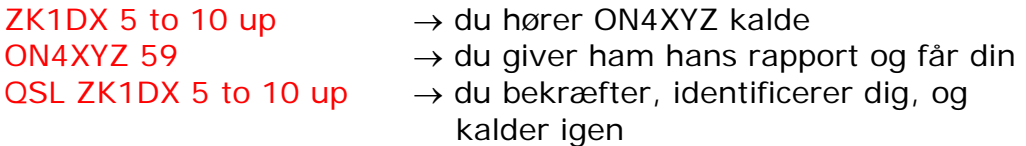

- Hvis du bliver ved at følge det samme mønster, vil pileup'en vide, at når du siger '5 to 10 up', så lytter du igen efter nye kaldere. Brug altid det samme mønster, samme hastighed, **samme rytme**. På den måde ved alle præcis, hvornår de skal kalde. Det skal gå som smurt.
- Hvis pileup'en bliver ved at være udisciplineret, så lad være med at hidse dig op over det. Hvis situationen ikke bliver bedre, så skift simpelthen til en anden mode eller et andet bånd. Men fortæl det til pileup'en.
- Bevar altid roen, begynd ikke at fornærme pileup'en. Det du kan og skal gøre, er på en bestemt måde at vise pileup'en, at du bestemmer, og at du vælger reglerne. Det er vigtigt, at du udstråler autoritet.
- Lad være med at køre de såkaldte 'two-letter calls'. Hvis du hører sådanne stationer, så fortæl dem, at du vil høre 'full calls only'.
- Hvis, i split mode, det synes som om mange af de kaldende stationer ikke hører dig godt, så er det sandsynligt, at der er interferens på din sendefrekvens. Hvis dette fortsætter, så prøv (på SSB) at ændre din sendefrekvens 5 kHz, og fortæl pileup'en, at du flytter. På CW vil en flytning på 0,5 kHz som regel være tilstrækkelig.
- På CW er 40 WPM omkring den maksimale hastighed, man kan bruge til en jævnt forløbende pileup. På de lavere HF-bånd (40-160 m) er det bedre at bruge lidt lavere sendehastighed (20-30 WPM, afhængig af omstændighederne).
- Hold altid pileup'en opdateret mht. dine planer. Når du går QRT, så fortæl dem det. Når du har brug for en pause, så fortæl dem: 'QRX 5' ('QRX 5 minutes', 'standby'). Hvis du flytter til et andet bånd, så informér folk.
- Hvis du vil bevare pileup'en rolig og relativt disciplineret samt holde din sendefrekvens fri, er den mest effektive metode at gøre kalderne glade. Fortæl dem, hvad du gør. De vil alle sammen (med en eller to undtagelser) gerne køre dig. Du er 'hot'!
- DX-stationens operatør arbejder nogle gange efter tal eller kaldeområde. Det betyder, at han kun vil svare stationer, som har det tal, han har specificeret, i deres præfiks. Statistisk set skulle pileup'en blive ti gange tyndere!
- Undgå at arbejde efter tal så meget som muligt. Det er ikke et særlig godt system.
- Hvis du vil anvende metoden, så brug disse regler:
	- Når du er begyndt at arbejde efter tal, så gennemgå alle tallene mindst én gang. Hvis du går QRT midt i et forløb, eller pludselig begynder at køre tilfældige tal midt i en ordnet rækkefølge, så vil du forårsage tumult.
	- Glem aldrig, når du kører efter tal, at 90% af DX'erne ikke har noget

at lave, bortset fra at bide negle! De holder nøje øje med dig og tæller omhyggeligt, hvor mange stationer du kører med hvert tal, og du kan være sikker på, at nogle operatører mister besindelsen, hvis du ikke snart når til *deres* tal.

- Begynd altid en gennemgang med 0, og gå opad ét tal ad gangen. Ingen dikkedarer. Hold det enkelt.
- Vælg ikke tallene tilfældigt: Først toere, så femmere, så ottere, så ettere osv… Det ville drive pileup'en til vanvid. Hvis du følger en logisk sekvens, kan pileup'en mere eller mindre forudse, hvornår det bliver deres tur. Et tilfældigt system vil gøre dem særdeles nervøse.
- Kør højst ti stationer med hvert tal. Sørg for, at du kører nogenlunde det samme antal stationer pr. tal. Hvis du kan at køre fem stationer i minuttet, vil det tage dig tyve minutter at gøre rundturen færdig. Det betyder, at nogle stationer kommer til at vente med hænderne i skødet i næsten tyve minutter, hvilket er lang tid. I gennemsnit er ventetiden ti minutter. Glem ikke, at forholdene kan ændre sig meget på tyve eller på bare ti minutter!
- Fortæl altid pileup'en hvor mange stationer, du vil køre fra hvert tal. Gentag den information hver gang, du går til det næste tal i rækken.
- Metoden med at kalde efter tal bruges sjældent på CW.
- En bedre teknik til at tynde lidt ud i pileup'en er at køre efter kontinenter eller geografiske områder. Dette giver også bedre muligheder for fjerne områder i verden, hvor signalerne ofte er svage og åbningerne kortere.
- I så fald specificerer du et kontinent, hvilket betyder, at du insisterer på, at kun stationer fra det område bør kalde dig. Eksempel: Hvis du kun vil køre nordamerikanske stationer, så kald 'CQ North America only' eller på CW: 'CQ NA'.
- Brug denne teknik primært til at nå områder i verden med dårlige forhold eller korte åbninger til dig.
- Hvis du bruger denne teknik, fordi pileup'en er for tæt, så skift hurtigt mellem kontinenter eller områder. En god tommelfingerregel er, at man ikke skal blive i det samme område længere end femten eller højst tredive minutter.
- Informér pileup'en om din plan. Fortæl dem præcis, hvordan du vil skifte mellem områderne – og følg din plan.
- Skift tilbage til at køre alle områder/kontinenter, så snart forholdene tillader det.
- Begge ovennævnte teknikker bør undgås mest muligt, undtagen når du leder efter områder, som er svære at nå.
- Det væsentlige problem med disse selektive metoder er, at et stort flertal af DX'erne kommer til at sidde stille og blive nervøse. Nervøse DX'ere kan let blive til aggressive cops. Hvis du går QRT eller skifter bånd, lige før deres tal skulle være kørt, kan du være sikker på, at der kommer knubbede ord på din sendefrekvens.
- Vi har oplevet, at nogle DX-operatører prøve at køre efter lande. Dette må undgås til enhver tid af den åbenlyse årsag, at 99% af DX'erne, som venter på at køre dig, bliver sat på *standby*. Denne måde at arbejde på garanterer kaos på ingen tid.
- Pas på med at give særbehandling til dine venner og stationer fra dit hjemland. Gør det meget diskret, og vær sikker på, at det er *usynligt.* Eller endnu bedre, lad helt være med at gøre det.
- Indtil nu har vi omtalt en række emner, der alle har relation til operationsprocedurer, og som sigter mod at gøre DX-jagt til en større fornøjelse for såvel jægerne som de jagede. Det er indlysende, at begge grupper kan forbedre deres operationsteknik med uddannelse og træning, så vi opnår en win-win situation: En bedre og mere fornøjelig DX-verden.
	- På et eller andet tidspunkt har vi næsten alle sammen været i en situation, hvor forsætlige QRM'ere er ude på at ødelægge fornøjelsen for tusindvis af DX-jægere. De laver QRM på DX-stationens sendefrekvens enten uden at bruge kaldesignal eller med kaldesignaler, de 'låner' til deres uetiske opførsel. Problemet er virkelig et etisk problem (se § I.2.5), et spørgsmål om god eller dårlig, og ikke et problem, der har noget med operationsprocedurer at gøre. Stort set vil denne slags QRM ikke blive ændret af uddannelse og træning.
	- Denne D*(eliberate)*QRM forårsages af en lille gruppe sociale hooligans, der mangler enhver form for moralsk standard. Deres handlinger er blot udtryk for en stadigt voksende grad af egoisme, vi – uheldigvis – synes at finde i mange samfundslag nu til dags.
	- Hvis du er plaget af DQRM, så skift frekvens en smule, f.eks. 500 Hz på CW, mens du sender dit call fulgt af en stribe DIT'er og langsomt QSY'er, så pileup'en forstår, hvad du laver. På fone f.eks. 5 kHz op eller ned efter at have meddelt, at du vil QSY. Nævn ikke årsagen.
	- Giv aldrig udtryk for, at du plages af DQRM. Det lille antal personer, der laver DQRM'en vil som regel holde op, hvis de ikke har et publikum; altså hvis der ikke er nogen, der reagerer på deres provokation. Ignorer dem altid; lad dem aldrig slå dig ud.

#### **JURIDISK BINDENDE?**

Er alle de procedurer, som er beskrevet i denne tekst, juridisk bindende? De fleste af dem er ikke. Nogle få eksempler: I de fleste lande skal man identificere sig for hver fem (eller ti) minutter. Denne regel eksisterer, for at lyttende stationer og kontrollerende myndigheder bliver i stand til at identificere transmissioner. Disse fem minutter er et juridisk minimum, men god praksis og fornuftige vaner, så vel som gode manerer og stræben efter effektivitet, kort sagt 'korrekt operationspraksis' siger os, at vi også skal identificere os ved hver QSO. Især hvis de er korte, som f.eks. i contester eller i en pileup. Disse operationsprocedurer skal gøre det muligt for hele radioamatørfællesskabet at nyde hobbyen i bedste forståelse.

Et lignende eksempel vedrører IARU båndplanen, som ikke har bindende juridisk karakter i de fleste lande, men som tydeligvis tjener til at gøre det mere behageligt at være sammen på de tætpakkede bånd.

Hvis du ikke anvender operationsprocedurerne, som beskrevet i denne tekst, kommer du nok ikke i fængsel, men det vil bestemt resultere i dårlig operationspraksis fra din side.

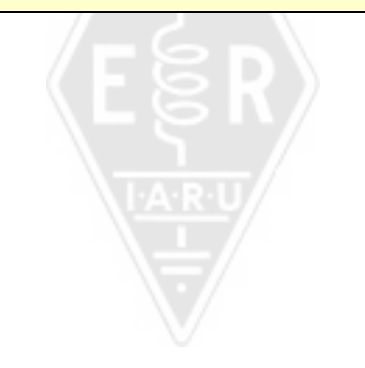

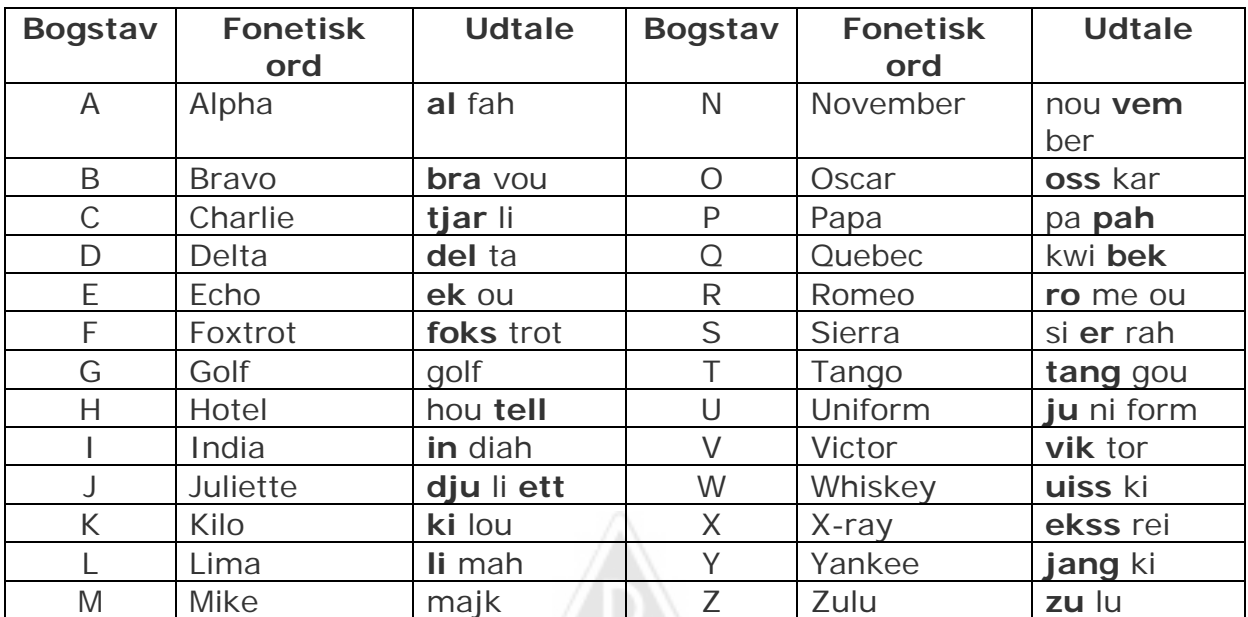

# **Bilag 1: Det internationale stave- og fonetiske alfabet**

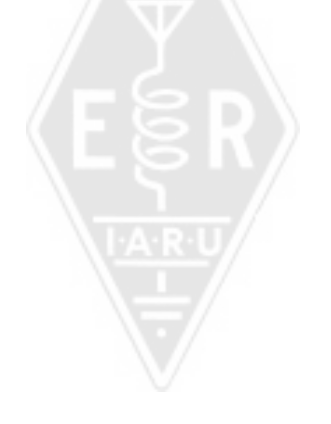

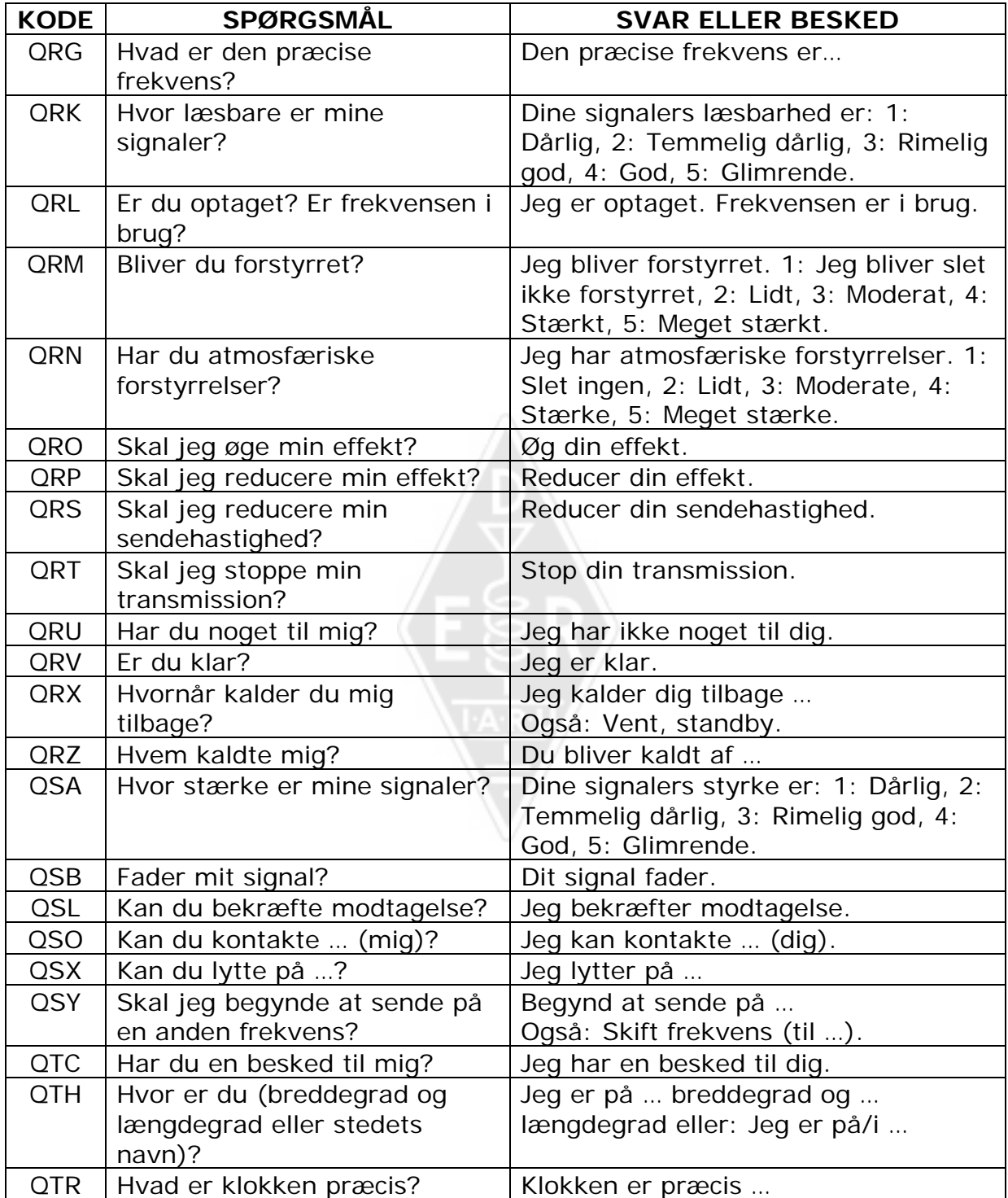

#### **FORFATTERNE:**

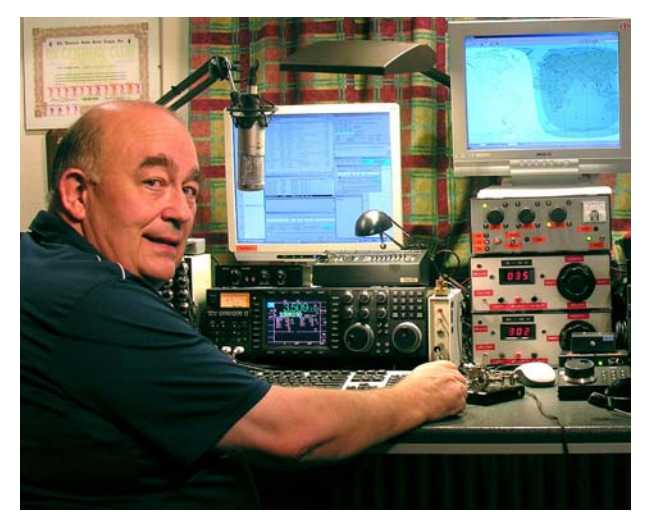

John **ON4UN** blev introduceret for amatørradioens vidunderlige verden af sin onkel Gaston ON4GV. John var kun ti år gammel. Ti år senere fik han call'et ON4UN. Johns interesse for teknologi og videnskab førte til, at han blev ingeniør, og hele hans professionelle karriere forløb indenfor telekommunikation. Han var aktiv på båndene hele tiden, og resultatet er næsten en halv million QSO'er i hans log. I 1962, et år efter at han fik sit kaldesignal, deltog han i sin første contest, UBA CW-contesten, som han

vandt. Dette blev begyndelsen på en næsten 50 år lang karriere indenfor amatørradio, hvor contester og DX, særligt på de lavere HF-bånd, har spillet en stor rolle. På 80 meter har John det højeste antal DXCC-lande bekræftet (han har DXCC 80 m #1 med over 355 bekræftede lande) og på 160 m har han det højeste antal lande udenfor USA med over 300 bekræftet. John var også den første station i verden, som fik det prestigefyldte 5B-WAZ diplom.

I 1996 repræsenterede ON4UN Belgien ved WRTC (World Radio Team Championship) i San Francisco sammen med sin ven Harry ON9CIB. WRTC bliver ofte kaldt *radiocontesternes Olympiske Lege*.

Højdepunkter i Johns radioamatørkarriere var utvivlsomt hans optagelse i *CQ Contest Hall of Fame* i 1997 og i *CQ DX Hall of Fame* i 2008; æresbevisninger, som indtil da kun var blevet tildelt en håndfuld ikke-amerikanske amatører. John skrev et antal tekniske bøger om vores hobby, hvoraf de fleste er blevet udgivet af ARRL (den amerikanske IARU-forening). Disse dækkede mest antenner, udbredelse og operationelle aspekter for de lavere HF-bånd. Han skrev også teknisk software om antenner, inklusive mekanisk design af antenner og tårne. Sammen med Rik ON7YD er han medforfatter til UBAhåndbogen for HAREC-licensen. Allerede i 1963, som meget ung radioamatør, blev han involveret i foreningsarbejde for amatørradio, og han var HF Manager for UBA i en kort periode. Senere har John været formand for UBA fra 1998 til 2007.

John og hans ven Mark ON4WW kombinerede deres erfaringer og ekspertiser for at skrive denne unikke håndbog *Etik og Operationsprocedurer for Radioamatører*. Noget som satte gang i at skrive denne bog, var den enorme succes for ON4WWs artikel *Operating Practice*, som blev indføjet i UBA HAREChåndbogen. *Operating Practice* kan findes på mere end femten sprog på Marks hjemmeside, og den er blevet offentliggjort over hele verden i et stort antal radioamatørblade.

Mark ON4WW var også knap ti år ung, da han blev bidt af radiobacillen. Hans første call i 1988 var ON4AMT, som han skiftede ud med ON4WW få år senere. Lige fra begyndelsen var Mark særlig interesseret i contester, hvilket kan være en af årsagerne til hans specielle interesse i korrekte operationsprocedurer på båndene. I 1991 mødte han ON4UN, og efter nogle besøg hos John blev han hurtigt en ivrig CW-operatør og i tilgift supporter af de vanskeligere

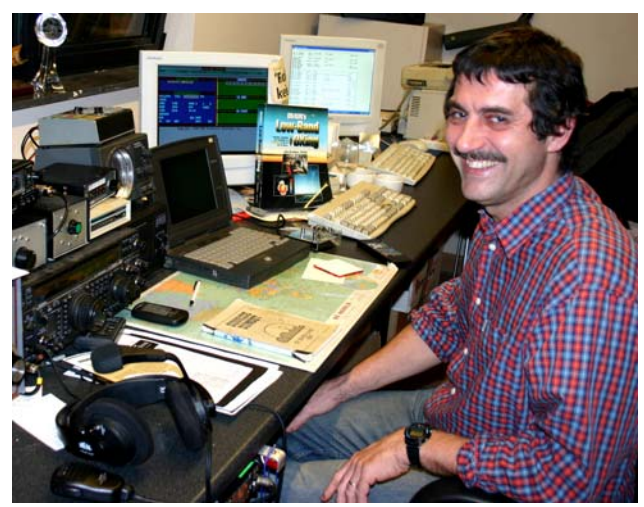

HF-bånd, 80 og 160 m. Midt i halvfemserne var Mark en af nøgleoperatørerne ved TLS's (den lokale UBA-klub) OTxT contest station, som var hos ON4UN. Stationen vandt i den periode førstepladsen i verden (multi-single) tre gange, såvel som førstepladser i Europa i adskillige andre CQWW contester.

I 1995 gik Mark ind i FN og kom på en mission til Rwanda. I de efterfølgende år blev han sendt på FN-missioner til adskillige andre afrikanske lande, og hver gang var han aktiv på båndene, især på 160 m og 80 m (9X4WW, S07WW, EL2WW osv.). Senere dukkede han op fra Pakistan (AP2ARS) og Afghanistan (YA5T), såvel som fra Irak (YI/ON4WW). Andre calls Mark brugte i den periode var JY8WW, J28WW og 9K2/ON4WW. Marks sidste mission for FN var i Gambia (C5WW) i 2003.

I 2000 fik Mark opfyldt en af sine drømme, at tage på en stor DXpedition. Han var med på den rekordsættende FO0AAA ekspedition til Clipperton Island i Stillehavet, hvor de kørte 75.000 QSO'er på blot seks dage. Samme år var han også med i A52A DXpeditionen til Bhutan. Det samme år repræsenterede han også Belgien, sammen med Peter ON6TT, ved WRTC i Slovenien, hvor de scorede højest i verden i SSB-kategorien. I 2002 repræsenterede det samme hold Belgien igen ved WRTC i Finland.

I årenes løb har Mark fået en enorm mængde operationserfaring. Særligt har han opereret i lange perioder fra begge sider af pileups. Han har oplevet en masse operationspraksis som havde, og stadig har, mulighed for meget store forbedringer. Derfor udgivelsen af hans artikel Operating Practice, og nu hans medvirken til denne mere uddybende udgivelse.